# UNIVERSIDAD NACIONAL AUTÓNOMA DE MÉXICO

**FACULTAD DE INGENIERIA** 

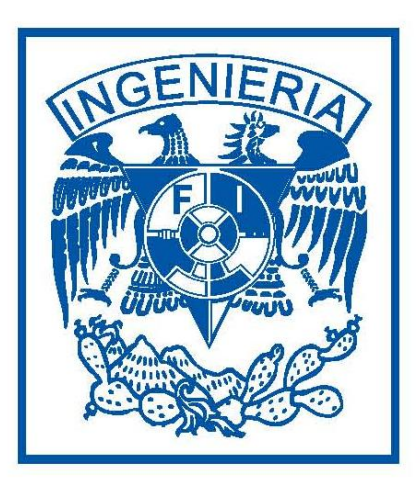

# Modelado de la respuesta de GPR de una tierra estratificada empleando método WKBJ

TESIS QUE PARA OBTENER EL TÍTULO DE **INGENIERO GEOFÍSICO** 

**PRESENTA** 

**JORGE FEDOR PENICHE ESPEJEL** 

DIRECTOR: DR. ANDRÉS TEJERO ANDRADE

MÉXICO, D. F., CD. UNIVERSITARIA 2008

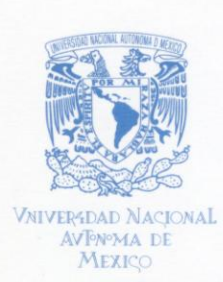

FACULTAD DE INGENIERÍA. **DIRECCIÓN**  $60-I-917$ 

SR. JORGE FEDOR PENICHE ESPEJEL Presente

En atención a su solicitud, me es grato hacer de su conocimiento el tema que propuso el profesor Ing. Dr. Andrés Tejero Andrade y que aprobó esta Dirección para que lo desarrolle usted como tesis de su examen profesional de Ingeniero Geofísico:

#### MODELADO DE LA RESPUESTA DE GPR DE UNA TIERRA ESTRATIFICADA **EMPLEANDO EL MÉTODO WKBJ**

#### **RESUMEN**

- **INTRODUCCIÓN**  $\bf I$
- GENERALIDADES DEL RADAR DE PENETRACIÓN  $\rm II$ **TERRESTRE**
- III FUNDAMENTOS DE TEORÍA ELECTROMAGNÉTICA
- TEORÍA DEL MODELADO  ${\bf IV}$
- EJEMPLOS DE APLICACIÓN  $\mathbf{V}$
- VI CONCLUCIONES Y RECOMENDACIONES **BIBLIOGRAFÍA**

Ruego a usted cumplir con la disposición de la Dirección General de la Administración Escolar en el sentido de que se imprima en lugar visible de cada ejemplar de la tesis el título de ésta.

Asimismo, le recuerdo que la Ley de Profesiones estipula que se deberá prestar servicio social durante un tiempo mínimo de seis meses como requisito para sustentar examen profesional.

Atentamente "POR MI RAZA HABLARÁ EL ESPÍRITU" Cd. Universitaria, D. F., a 16 de agosto de 2007 EL DIRECTOR

MTRO. JOSÉ GONZALO GUERRERO ZEPEDA

RJPYS\*tjh

*Dedicatoria*

*Dedico este esfuerzo a mi esposa Ma. Elena; a mis hijos, Imad y Gibrán; a mi madre, Ma. Guadalupe Teresa; a mi padre, César Augusto (qepd); y a mis hermanos, Ma. Teresa y César Augusto.*

#### *Agradecimiento*

*Además de su invaluable dirección, agradezco al Dr. Andrés Tejero Andrade el haber suministrado las bases teóricas para la elaboración de este trabajo, así como los materiales, ideas y sugerencias tan amablemente facilitados durante la realización del mismo.*

# Índice

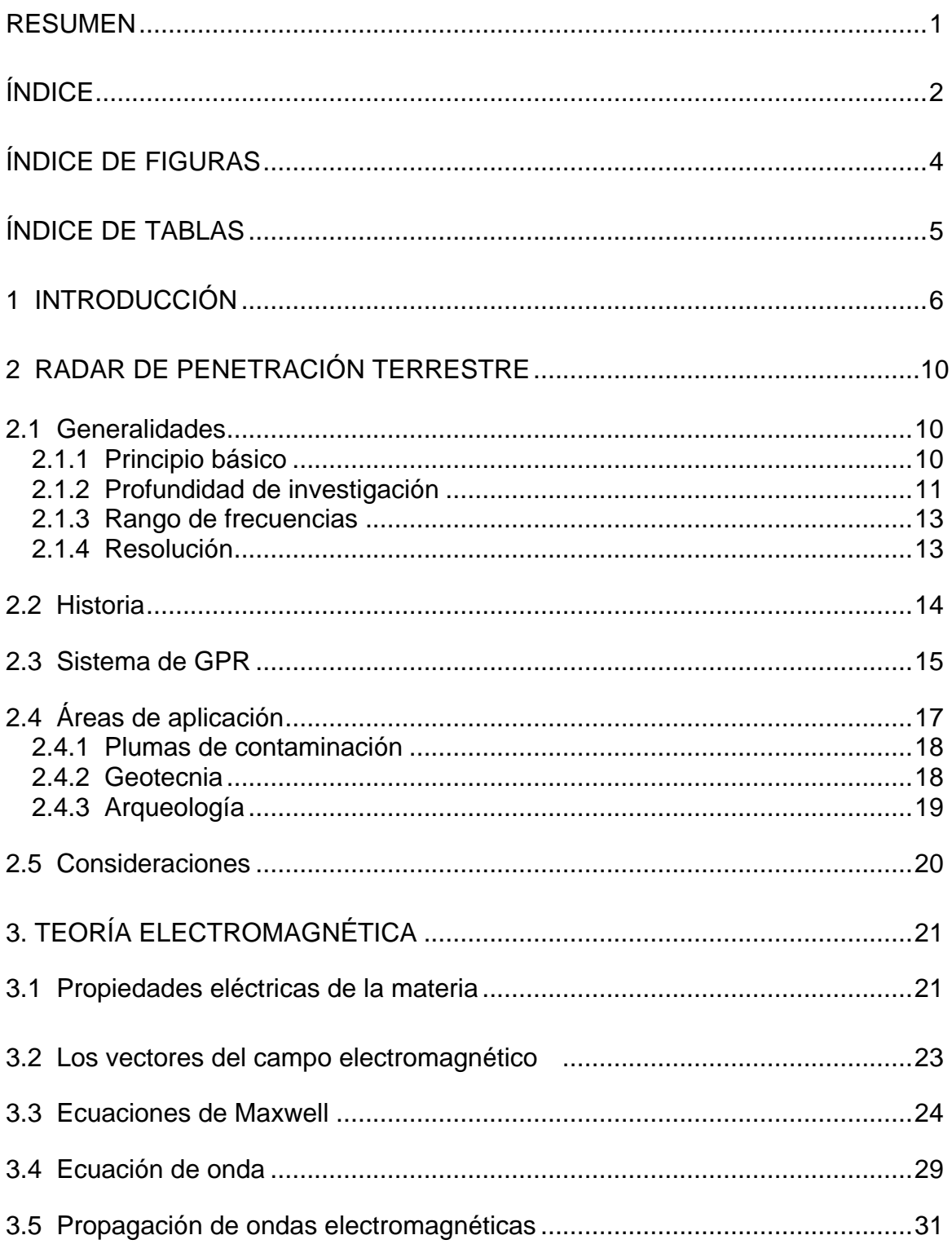

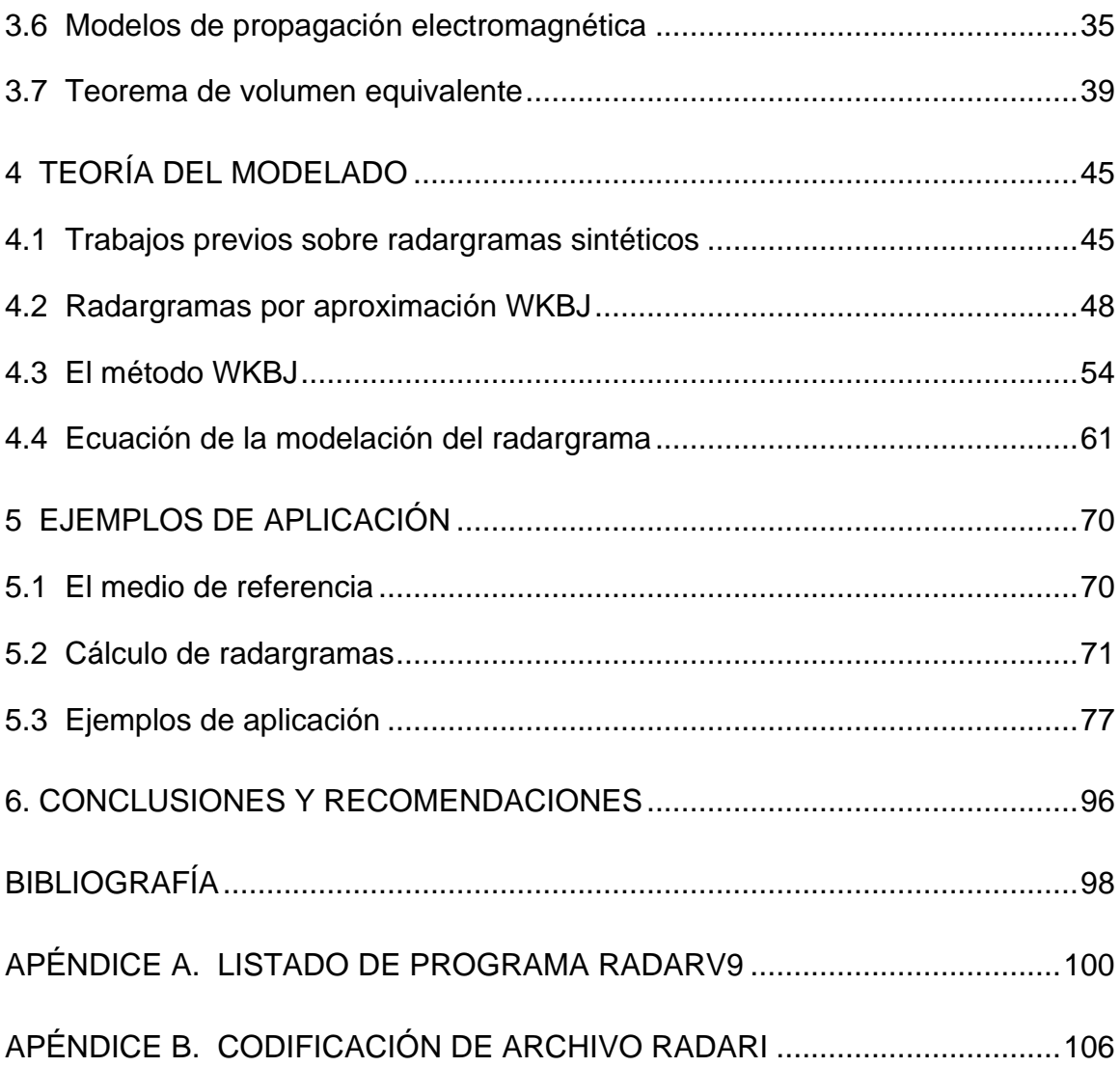

# **Índice de figuras**

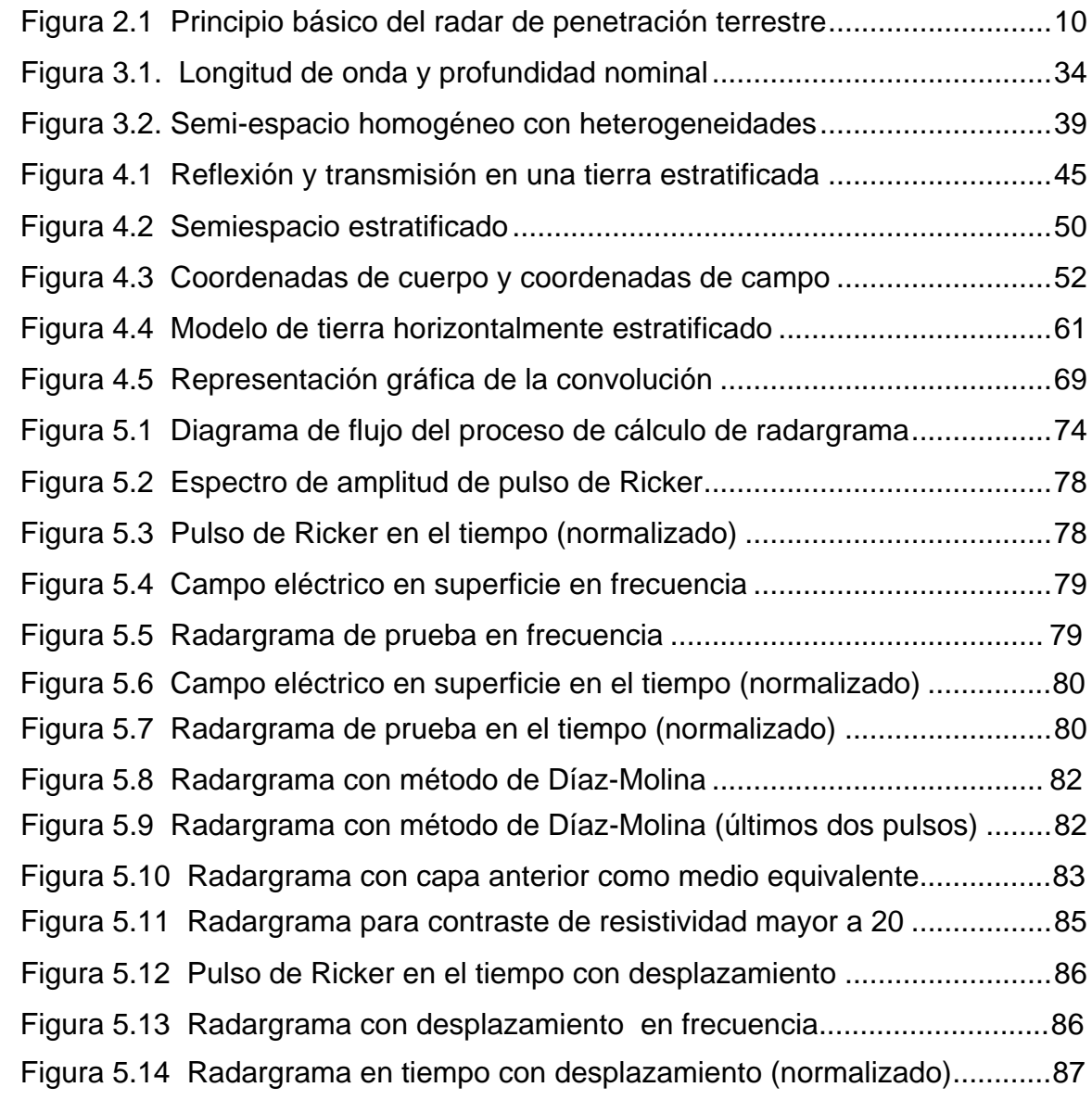

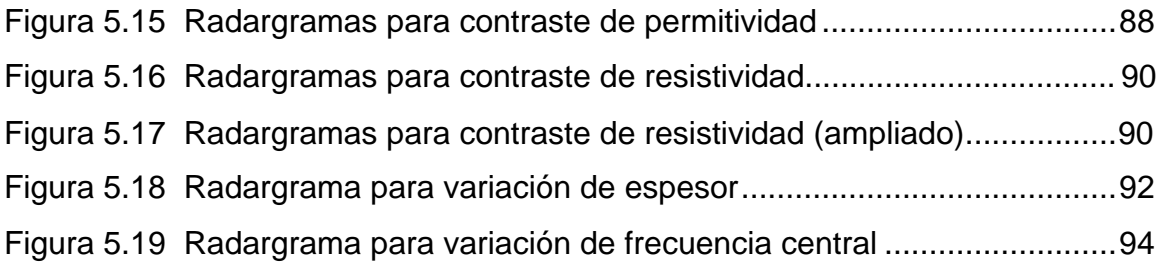

# **Índice de tablas**

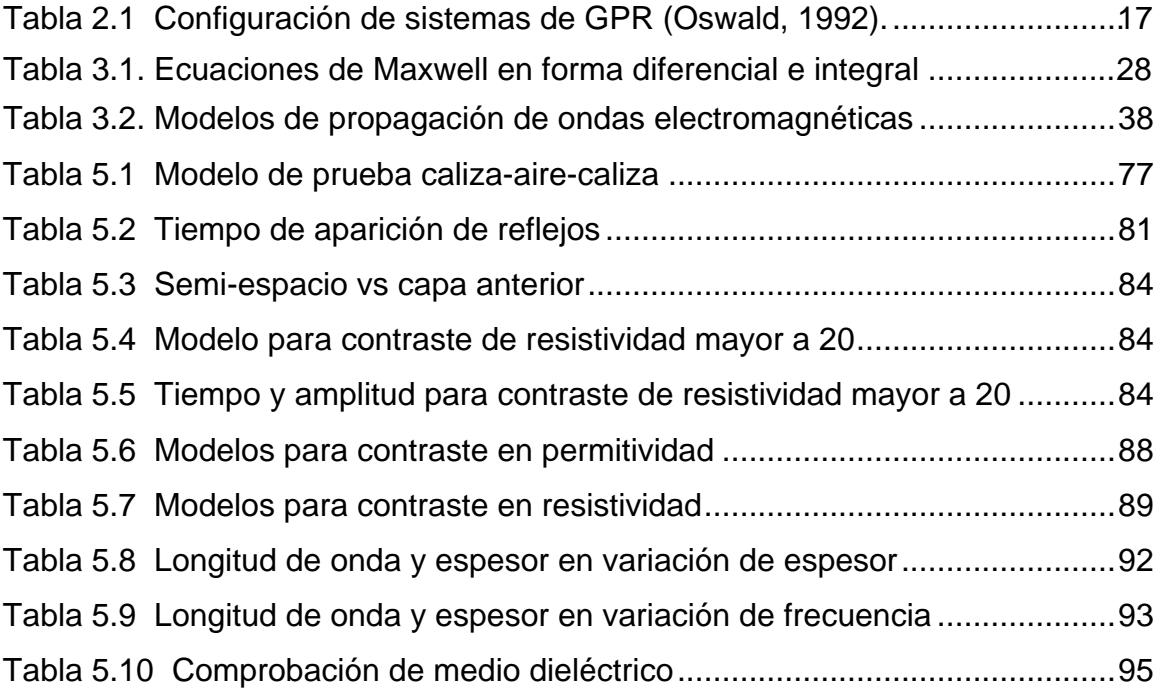

## **Resumen**

En el presente trabajo es descrito el desarrollo y aplicaciones de una técnica de modelado para el radar de penetración terrestre (GPR). El marco de referencia es un modelo de tierra horizontalmente estratificada así como el comportamiento de los materiales que conforman dicho modelo ante frecuencias del radar. El trabajo contiene además una recopilación de las bases y generalidades del GPR, y conceptos y leyes de Teoría Electromagnética. Esta información es usada como referencia para el desarrollo de los fundamentos teóricos de la técnica propuesta. La deducción se apoya principalmente en: el teorema de Green en una dimensión, el teorema de volumen equivalente y el método de solución de ecuaciones diferenciales Wentzel-Kramers-Brillouin (WKBJ). Las consideraciones del método dan lugar a que sólo sean modelados reflejos primarios, pues no es considerada la parte homogénea de la solución de la función de Green. Para comprobar la eficacia del método es obtenida la respuesta de varios modelos de tierra estratificada a través de un programa de cómputo en lenguaje de programación Fortran. Dicho programa es alcance de este trabajo y contiene las instrucciones que originan las diferentes ecuaciones que conforma el método propuesto. La respuesta obtenida para cada uno de los modelos analizados es representada gráficamente, es decir, en forma de radargrama. Cada una de estas representaciones es acompañada de una breve discusión, a partir de cuyos resultados fueron establecidas varias de las conclusiones y recomendaciones de mostrados en el capítulo final.

# **1 Introducción**

El modelado es una técnica frecuentemente utilizada en diversas ramas de la Ingeniería pues permite hacer representaciones de la realidad, y con ello generar o adaptar fenómenos dentro de estructuras abstractas que explican su alcance. Es posible así encontrar la solución a problemas especificados dentro de cierto contexto.

El modelado es aplicable a las diferentes modalidades de prospección geofísica. Entre ellas figura la técnica del radar de penetración terrestre, o GPR por sus siglas en inglés (ground penetrating radar).

El presente trabajo muestra una técnica de modelado que fue desarrollada para el ámbito de acción del GPR, buscando con ello realizar una contribución en dicha área.

La actividad alrededor del radar de penetración terrestre ha sido intensa desde hace varios años. Basta mencionar que existe una gran cantidad de bibliografía relacionada al tema en publicaciones de divulgación científica y tecnológica, así como una amplia oferta de servicios y sistemas por parte de proveedores alrededor del todo mundo. México por su parte cuenta con autores que han hecho aportaciones a este campo, lo cual podrá apreciar el lector en las referencias a que se hace mención en los diferentes capítulos que conforman este trabajo.

El GPR nace de la técnica del RADAR en la década de los 50's, cuando fue observado que el instrumento del mismo nombre, instalado en aviones de la fuerza aérea estadounidense, detectaba la superficie del suelo situado por debajo de capas de hielo.

El GPR puede ser la solución a varios tipos de problemas en Ingeniería si se tienen en cuenta sus posibilidades y limitaciones. Debido a que la investigación es efectuada emitiendo pulsos electromagnéticos de alta frecuencia hacia el subsuelo es útil principalmente en trabajos de investigación somera. El rango de frecuencias en el que típicamente operan los sistemas de GPR es 10-1000 MHz.

La técnica del radar permite hacer penetrar la señal de entrada y captar la respuesta de salida sin invadir el subsuelo, lo cual deriva en ventajas adicionales en tiempo y costo.

Para su aplicación hay que tener en cuenta que los horizontes arcillosos y otros materiales conductores son los principales obstáculos para el empleo del GPR, sobre todo cuando se interponen entre el objetivo y los puestos de observación.

Durante la realización de los trabajos en campo los pulsos electromagnéticos son emitidos y captados por medio de antenas. Una técnica común es desplazar las antenas a diferentes puntos de observación a lo largo de un perfil, de modo que al representar gráficamente las señales reflejadas es obtenida una representación amplitud-tiempo similar a un sismograma, pero que en este caso es denominada radargrama.

Las generalidades del método de GPR son expuestas en el capítulo 2. En dicho capítulo son descritas sus bases teóricas, historia, profundidad de investigación, resolución y otros temas relacionados. Aquí podrán ser encontradas algunas reseñas de trabajos previamente publicados relativos al uso del GPR, mismos que son ejemplos interesantes de casos de éxito en su aplicación en diversas ramas de la industria y la ingeniería.

Más adelante, en el capítulo 3, se encuentra una recopilación de conceptos y leyes de Teoría Electromagnética, que es importante tener en consideración para el desarrollo de las bases teóricas del método. En la parte final de este

capítulo se enuncia el teorema de volumen de equivalente, utilizado para el desarrollo del siguiente capítulo.

En el capítulo 4 son comentados algunos trabajos de otros autores relativos a modelado en GPR, entre ellos Díaz-Molina (2003) y Lázaro-Mancilla (1996). En este capítulo tiene lugar el desarrollo de un método alternativo de modelado de GPR. La deducción inicia con el planteamiento de la ecuación del campo eléctrico a partir del teorema de Green en una dimensión. Al emplear dicho teorema la ecuación que resulta contiene entre sus términos el campo eléctrico secundario y la función de Green, así como sus primeras y segundas derivadas. El teorema de volumen equivalente y el método de aproximación para resolver ecuaciones diferenciales Wentzel-Kramers-Brillouin (WKBJ) son empleados para obtener la expresión tanto del campo eléctrico secundario como de la función de Green. Se verá que solo son modelados reflejos primarios, pues dentro de las simplificaciones adoptadas está el suponer cero o despreciable la solución homogénea de la función de Green.

El marco de referencia es un modelo de tierra estratificada. Así pues, son realizadas las consideraciones necesarias para llegar a establecer la solución de la ecuación del campo eléctrico para el modelo de tierra mencionado. Por su parte la expresión para la constante de propagación es establecida para el caso particular del radar, empleando el concepto de medio de referencia.

El capítulo 5 contiene la descripción del programa Fortran que fue codificado con el fin de obtener la respuesta de diversos ejemplos de tierra estratificada empleando el método desarrollado en el capítulo anterior. Los resultados son representados a través de radargramas por medio de los cuales es posible visualizar la respuesta de los diferentes modelos de prueba a las respectivas señales de entrada.

Para finalizar, las conclusiones a las que este trabajo permite llegar son expuestas en el capítulo 6. Entre otras está el hecho de que existe un rango de permitividad y conductividad en el que se recomienda utilizar el método de modelado desarrollado en este trabajo.

# **2 Radar de penetración terrestre**

# **2.1 Generalidades**

### **2.1.1 Principio básico**

El radar de penetración terrestre es un método de exploración geofísica que consiste en emitir un pequeño pulso electromagnético hacia el subsuelo. Una fracción de la energía emitida viaja hacia el interior de la tierra mientras que otra parte de la señal es reflejada hacia la superficie. Los reflejos son captados por un receptor y de aquí son enviados a una unidad de almacenamiento para su posterior análisis. Este procedimiento es realizado repetidamente a pequeños intervalos de tiempo mientras que en forma simultánea, los equipos de emisión y recepción son desplazados sobre la superficie. Los pulsos son emitidos y captados a través de antenas. Así, a diferencia de otros métodos de prospección geofísica no es necesario invadir el subsuelo con perforaciones, excavaciones, etc. para acoplar los dispositivos de emisión y detección (figura 2.1).

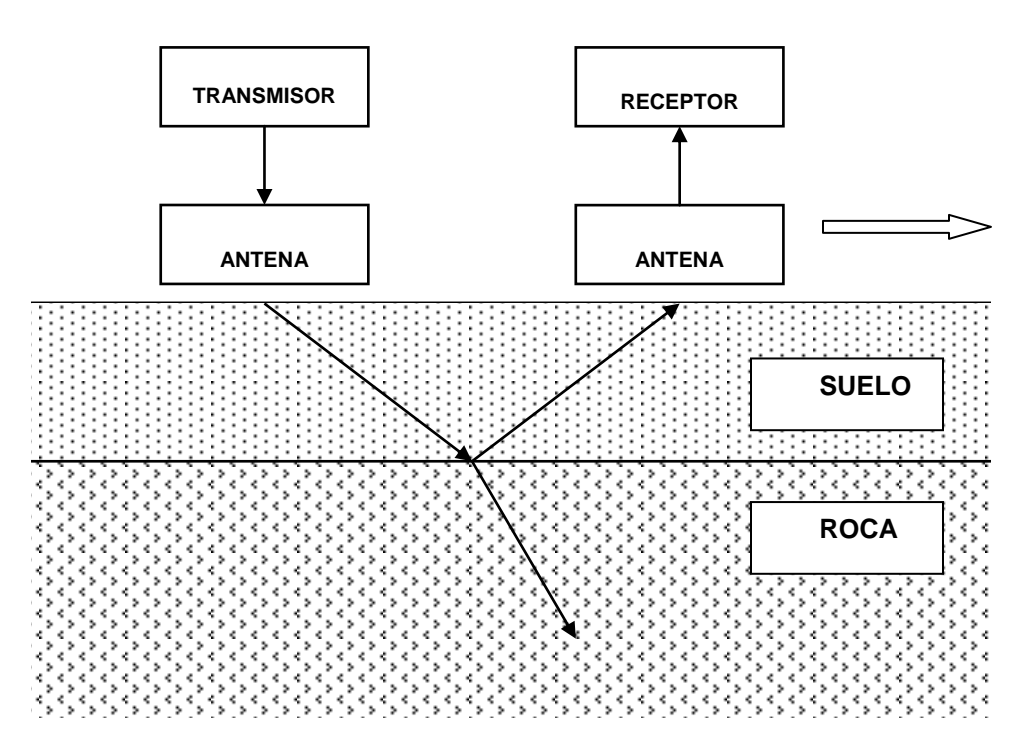

Figura 2.1 Principio básico del radar de penetración terrestre

Los fenómenos de transmisión y reflexión son debidos a la presencia de reflectores eléctricos en el subsuelo, que deben su existencia ya sea a la actividad del hombre o a causas geológicas naturales. Las propiedades eléctricas y magnéticas de los materiales (conductividad eléctrica, permitividad y permeabilidad magnética) son las que a altas frecuencias determinan tiempo, amplitud y atenuación con que el pulso viaja del transmisor al receptor. De esta manera es caracterizado cuantitativamente el sitio en estudio, dado que la propagación del pulso está regida por las ecuaciones de Maxwell.

El radar de penetración terrestre está dentro del grupo de los métodos electromagnéticos de exploración geofísica, que son: magnetotelúrico ( 0.0001 a 10,000 Hz), polarización inducida (0.03 a 10 Hz), electromagnético aéreo (400 Hz), transitorio electromagnético (400 a 1000 Hz); y el radar de penetración terrestre, siendo este último el que opera en las frecuencias más altas (10 a 1000 MHz).

#### **2.1.2 Profundidad de investigación**

El GPR ha sido utilizado con éxito en problemas de investigación somera donde se requiere de alta resolución.

Al igual que en otros métodos de exploración geofísica es recomendable que al realizar un estudio de GPR previamente sea recopilada información de otros trabajos en la zona así como de datos de la profundidad del objetivo.

El escenario geológico es determinante en las posibilidades de penetración. En determinadas condiciones éstas son de menos de un metro, por ejemplo en suelos arcillosos o con contenido de agua salada; en arenas libres de arcilla saturadas de agua dulce la profundidad llega a ser de hasta 30 m; y en hielo polar ha sido posible investigar más allá de los 5,400 m.

En lo referente a la propagación de las ondas electromagnéticas, existen varios factores que afectan la profundidad de investigación. Los más importantes son (Davis y Annan, 1989):

a) Desempeño del sistema de radar. El rango de señal de un sistema de radar está dado por:

$$
Q = \frac{\xi_T \xi_R G_T G_R g \sigma_c e^{-4\alpha L}}{64\pi^3 f^2 L^4}
$$
\n(2.1)

donde *Q* es el desempeño del sistema en decibeles; *T* , la eficiencia de la antena transmisora;  $\mathbf{\xi}_{\scriptscriptstyle{R}}$ , la eficiencia de la antena receptora;  $G_{\scriptscriptstyle{T}}$ , la ganancia de la antena transmisora;  $G_{\scriptscriptstyle R}$ , la ganancia de la antena receptora; *L*, la distancia al objetivo;  $\alpha$ , la atenuación en el medio;  $f$ , la frecuencia;  $g$ , la función de ganancia: y  $\sigma_c$ , el área de la sección del objetivo. De esta expresión se desprende que este factor es sobre el que se tiene mayor control, pues puede ser cuantificado con facilidad y debe ser lo más grande posible.

- b) Atenuación de ondas electromagnéticas. Se ve influida por el número de capas (a mayor número de capas la penetración es menor) y por la distancia de las antenas a los reflectores, aún en presencia de material de baja conductividad.
- c) Características de reflexión en las interfases eléctricas. La amplitud de la señal es reducida en la zonas de contraste que atraviesa durante su viaje hacia el interior del subsuelo. Lo anterior es claro a partir de la expresión para el cálculo del coeficiente de reflexión para incidencia normal en un semiespacio:

$$
R = \frac{\varepsilon_1^{1/2} - \varepsilon_2^{1/2}}{\varepsilon_1^{1/2} + \varepsilon_2^{1/2}}
$$
 (2.2)

donde  $\varepsilon_{1}$  y  $\varepsilon_{2}$  son las constantes dieléctricas del medio 1 y 2 respectivamente. La cantidad de energía reflejada está en función del factor  $R\vert^2$  en donde este último es menor a la unidad.

#### **2.1.3 Rango de frecuencias**

El rango de frecuencias en el que típicamente operan los sistemas de radar es de 10 a 1000 MHz., o sea en la categoría de ondas de radio cortas de muy alta frecuencia (VHF) y de ultra alta frecuencia (UHF). Davis y Annan (1989) establecen que la permitividad relativa es un parámetro apropiado para describir la respuesta eléctrica de los materiales y que es en este rango en el que las corrientes de desplazamiento o polarización dominan sobre las de conducción para la mayoría materiales geológicos.

Radares de baja frecuencia, 1 a 200 MHz, han sido utilizados para explorar estructuras geológicas, estudios de ingeniería civil, Geohidrología y aplicaciones de minería; en el rango intermedio, 200 a 500 MHz, para detectar el movimiento de desechos contaminantes en suelos someros, investigaciones arqueológicas y exploración de estructuras de suelos; y en altas frecuencias, 500 a 1500 MHz, ha sido utilizado principalmente para detectar fallas en puentes y carreteras.

#### **2.1.4 Resolución**

La resolución vertical en términos de las propiedades eléctricas se puede expresar como (Blancas, 2000):

$$
T_m = \frac{1}{2} \lambda \tag{2.3}
$$

en donde

 $T_m$  es el mínimo espesor que puede ser resuelto

 $\lambda$  es la longitud de onda

A su vez, la longitud de onda está dada por

$$
\lambda = \frac{v}{f} \tag{2.4}
$$

donde  $\nu$  es la velocidad de fase de ondas electromagnéticas, que sabemos que se obtiene de

$$
v = \frac{c}{\sqrt{\varepsilon_r}}
$$
 (2.5)

donde  $\it c$  es la velocidad de la luz y  $\it \varepsilon_{r}$  es la permitividad relativa del material.

Combinando estas tres últimas ecuaciones encontramos que la resolución vertical está dada por

$$
T_m = \frac{c}{2f\sqrt{\varepsilon_r}}\tag{2.6}
$$

 $T_m$  es el mínimo espesor que pued<br>  $\lambda$  es la longitud de onda está dada p<br>  $\lambda = \frac{v}{f}$ <br>  $v$  es la velocidad de fase de onda<br>
ene de<br>  $v = \frac{c}{\sqrt{\varepsilon_r}}$ <br>  $c$  es la velocidad de la luz y  $\varepsilon_r$  es l<br>
anando estas tres últ Cuando se desea considerar las dimensiones laterales y geometría del objeto en estudio, se habla de resolución horizontal. Para evaluarla deben ser tomados en cuenta factores como el patrón de radiación de la antena, profundidad y dimensiones del objeto, número de trazas por metro y número de trazas por segundo.

## **2.2 Historia**

El radar de penetración terrestre es comúnmente llamado GPR, por sus siglas en inglés Ground Penetrating Radar. También es conocido como georradar ó radar de sondeo terrestre.

De acuerdo con Olhoeft (2000) el primer estudio tuvo lugar en Austria en 1929; su objetivo fue el de explorar la profundidad de glaciares. Después en Groenlandia, a finales de la década de los 50's, fue notado que el radar instalado en los aviones de la fuerza aérea de los Estados Unidos "veía" a través de la capa de hielo provocando que éstos se estrellaran al aterrizar por un cálculo erróneo en la altitud. Fue entonces cuando comenzaron los trabajos no únicamente con el fin de investigar el espesor del hielo sino con el de realizar estudios en otras áreas. Así pues, fueron llevadas a cabo investigaciones en la estructura del subsuelo y la profundidad del nivel freático. En 1967 fue realizado el "Experimento de sondeo lunar" desde el Apolo 17. A principios de los 70's, si alguien deseaba realizar un estudio de GPR debía llevar a cabo la fabricación de su propio sistema. Pero en 1972, Morey y Drake comenzaron la comercialización de sistemas de GPR. Desde entonces fue registrado un incremento importante en aplicaciones, publicaciones e investigaciones, debidas en gran parte a contratos con el Geological Survey of Canada, U. S. Army Cold Regions Research and Engineering Laboratory (CRREL) y otros.

### **2.3 Sistema de GPR**

Un sistema típico de GPR consiste de: unidad de control, antenas, monitor, impresora, sistema de almacenamiento de datos y fuente de energía. A continuación son descritos brevemente estos elementos (Blancas, 2000):

- a) Unidad de control. Permite ajustar parámetros como el tiempo de medición, número de muestras por traza, trazas por segundo, filtros, ganancia así como el funcionamiento de las antenas, monitor e impresora.
- b) Antenas. Se encargan de transmitir los pulsos electromagnéticos así como de recibir las reflexiones del subsuelo. Algunos equipos emplean la misma antena para transmitir y recibir las señales (mono-estática), lo cual es una

ventaja para las operaciones de campo aunque el emplear dos antenas (biestática) mejora significativamente la relación señal-ruido.

- c) Monitor. En este dispositivo son desplegados los registros de GPR, ya sea en tiempo real o posterior al trabajo de campo. En algunos equipos está unido a la unidad de control, mientras que en otros está por separado, o incluso llegan a utilizar el monitor de una computadora.
- d) Impresora. Los registros de GPR, conocidos como radargramas pueden ser impresos en tiempo real o posteriormente. Un radargrama es un corte vertical del campo cercano a la onda por debajo de la antena, que es presentado como una imagen distancia-tiempo o distancia-profundidad de las reflexiones provenientes del subsuelo.
- e) Dispositivos para almacenamiento de datos. Dispositivos magnéticos como cinta o discos duros permiten almacenar el registro de los datos así como los datos de su identificación. Esto permite administrar la información almacenada, facilitar la búsqueda de los datos y trasmitirlos a computadoras en donde residen programas de cómputo para su procesamiento.
- f) Fuente de poder. Suelen ser baterías de 12-18 V DC, la fuente de poder de un vehículo o bien una planta de energía conectada a una fuente de poder regulada de voltaje alterno.

Diferentes configuraciones de sistemas de GPR han sido diseñadas para aplicar la técnica directamente en la superficie del suelo manualmente o con un vehículo, desde aviones o helicópteros y también en pozos.

La configuración determina las características operacionales del sistema. Tal como se muestra en la tabla 2.1.

|                       | Radar aéreo           | <b>Radar superficial</b> | Radar de pozo        |
|-----------------------|-----------------------|--------------------------|----------------------|
| Plataforma            | Montado en            | Automotor                | En contenedor propio |
|                       | helicóptero           |                          |                      |
| Control de calidad    | Tiempo real           | En el sitio              | Fuera de línea       |
|                       |                       | (experimental)           |                      |
| Procesamiento en      | <b>No</b>             | N <sub>o</sub>           | Requerido para uso   |
| campo                 |                       |                          | operacional          |
| Control y registro    | A bordo               | A bordo                  | Control interno      |
|                       |                       |                          | Registro externo     |
| Fuente de energía     | Corriente directa del | Batería                  | Batería sellada      |
|                       | vehículo aéreo        |                          |                      |
| Requisitos especiales | Vehículo aéreo        | Ninguna                  | Legislación minera   |
|                       | aprobado              |                          |                      |
| Ambiente              | Vibración,            | Polvo, lodo              | Agua                 |
|                       | temperatura           |                          |                      |

Tabla 2.1 Configuración de sistemas de GPR (Oswald, 1992).

# **2.4 Áreas de aplicación**

Los avances en equipos y técnicas de campo han hecho económicamente viable al GPR. La capacidad que ofrece para explorar suelos y capas de rocas someras con alta resolución ha dado lugar a que esta técnica sea ampliamente utilizada en muchas áreas de investigación y de ingeniería. Es común encontrar aplicaciones en Minería, Geohidrología, Geotecnia, medición de espesor de capas de hielo, monitoreo de plumas de contaminación, arqueología y estratigrafía, entre otras. Los logros obtenidos son muy diversos. Para ilustrar las ventajas del GPR son descritos a continuación algunos casos de éxito en diferentes áreas.

#### **2.4.1 Plumas de contaminación**

La técnica del GPR ha sido utilizada con éxito en la investigación de plumas de contaminación. Por ejemplo, en el norte de Indiana, E.E. U.U., Daniels et al (1995) realizaron un estudio en los alrededores de un depósito de gasolina a lo largo de más de 20 líneas sobre zonas con dicho combustible flotando sobre el nivel freático. En términos del GPR la manifestación de lo anterior fue la ausencia de reflexiones del nivel freático o la disminución en su amplitud. La apariencia transitoria del reflector sugirió que la distribución del hidrocarburo no es continua, sino lenticular. El espesor de la capa de hidrocarburos fue variable alcanzando un máximo de 15 cm. Pozos de monitoreo presentes en la zona fueron utilizados para corroborar la interpretación del GPR.

#### **2.4.2 Geotecnia**

Ingenieros de mantenimiento del SBB (Swiss Federal Railways) determinaron el grado en el que material del subsuelo penetró en terraplenes de vías férreas. Hugenschimidt (2000) describe un estudio de GPR realizado en 1997 con una antena de 900 MHz a lo largo de tres tramos del ferrocarril suizo por un total de 15.1 km. En dicho estudio el sistema de GPR fue montado sobre un carro colocado en las vías y desplazado a 10 km/h. Información de trincheras cavadas en la inspección habitual del SBB en puntos de los tramos analizados permitió evaluar cuantitativamente los resultados del GPR. La información de las trincheras no estuvo disponible durante la interpretación. Fueron comparados los resultados de trincheras y GPR en 49 puntos. En las trincheras fueron encontradas 19 zonas de penetración, de las cuales 12 también fueron detectadas por el radar, dos fueron definidas como zonas de posible penetración y cinco no fueron detectadas, ya sea porque el espesor de la zona de penetración es de 2 a 4 cm, o bien por datos de GPR de baja calidad. En las 23 comparaciones restantes fueron identificas zonas de penetración con el GPR,

las cuales no fueron detectadas en las trincheras. Además fue posible estimar la extensión horizontal de las zonas de penetración. Estos resultados sugirieron que con ayuda del GPR es posible reducir el número de trincheras cavadas con los beneficios que esto implica.

#### **2.4.3 Arqueología**

Otra área de aplicación del GPR es la Arqueología. Ejemplo de ello son los estudios realizados en Arizona (Sternberg y McGill, 1995) en los que la profundidad de investigación es de un metro con antenas de frecuencias centrales de 100, 300 y 500 MHz, siendo la última la más ampliamente utilizada, pues resulta ser la apropiada para reconocer la características culturales de interés de la zona. En este trabajo de investigación fue posible localizar numerosos vestigios en diversos sitios tales como huesos, muros o pisos de cm de espesor, con un ahorro significativo de tiempo comparado con meses de excavación y subsecuente relleno.

México también es campo de acción del GPR en lo que arqueología se refiere. Argote (2002) describe, entre otros, un trabajo de investigación realizado recientemente en el sitio arqueológico de Santa Cruz Atizapán, Estado de México. En este caso fueron combinados los métodos magnetométrico, radar de penetración terrestre y tomografía eléctrica. Los trabajos de GPR consistieron en mediciones realizadas con una antena de 200 MHz a lo largo 56 líneas de 90m con espaciamiento de un metro entre cada línea. Se encontró consistencia entre los resultados obtenidos con cada uno de los métodos empleados, complementándose entre sí y subsanando las deficiencias que los otros métodos llegaron a presentar. Altos magnéticos presentaron correspondencia con reflexiones someras del radar, mismos que quedaron representados en el perfil eléctrico. Las anomalías están asociadas a estructuras arquitectónicas como excavaciones, cimientos de casas habitación, empedrados y en algunos

casos diques. Del procesamiento e interpretación de los datos fue posible ubicar posibles estructuras arqueológicas así como sus profundidades, que revelaron ser de 1 m a 2.5 m. Estos resultados podrían constituir la base de proyectos de excavación en el futuro.

### **2.5 Consideraciones**

El radar de penetración terrestre ha demostrado ser una técnica efectiva de exploración geofísica. Como en otros métodos de exploración del ramo, deben ser realizadas varias consideraciones previamente a su utilización. Por ejemplo: los horizontes arcillosos constituyen generalmente una barrera para la penetración de las señales de GPR; por otro lado, el costo del equipo es alto mientras que la adquisición e interpretación de datos requiere de personal debidamente preparado. Las características de la antena elegida puede dar lugar a que rasgos importantes sean atenuados o perdidos por completo, por lo que esta debe ser cuidadosamente seleccionada en función del objeto del estudio. El sistema de GPR por sí mismo presenta limitaciones en términos de eficiencia y ganancia de las antenas (véase Profundidad de Penetración en este mismo capítulo). Finalmente el éxito de un estudio de GPR depende en gran medida de que el compromiso resolución-profundidad sea alcanzado de manera óptima.

# **3. Teoría electromagnética**

## **3.1 Propiedades eléctricas de la materia**

#### **Conductividad eléctrica ( )**

La presencia de un campo eléctrico en la vecindad de un cuerpo conductor provoca el movimiento de los portadores de cargas libres en él. Aunque el movimiento de las partículas no es uniforme (ya que chocan constantemente con la estructura de la sustancia) es posible considerar que el campo eléctrico las desplaza a una velocidad constante. La conductividad es la medida en la que el material es capaz de transportar las cargas eléctricas. Sus unidades en el sistema internacional son *metro*  $\frac{siemmens}{i}$ . En general la cantidad  $\sigma$  es un tensor,

cuyas componentes en coordenadas cartesianas son: 

$$
\vec{\sigma} = \begin{bmatrix} \sigma_{xx} & \sigma_{xy} & \sigma_{xz} \\ \sigma_{yx} & \sigma_{yy} & \sigma_{yz} \\ \sigma_{zx} & \sigma_{zy} & \sigma_{zz} \end{bmatrix}
$$
 (3.1)

Para materiales isotrópicos los valores de conductividad en el tensor (3.1) son iguales, de aquí que a menudo la conductividad sea considerada una cantidad escalar. Sin embargo, pocos materiales terrestres realmente tienen estructura simétrica. Es un hecho que la conductividad de los materiales no es necesariamente una constante, sino que ésta puede cambiar con el tiempo, temperatura, presión y otros factores ambientales. A menudo es utilizado el inverso de la conductividad, al cual se le conoce como resistividad  $(\rho).$ 

#### **Permitividad ( )**

En los materiales dieléctricos las cargas libres son limitadas, pero la polarización de cargas puede ser importante. La polarización es el proceso por el cual una fuerza externa mueve las cargas desde un estado de equilibrio y existe otra fuerza tratando de mover las cargas a su estado. Tal proceso está controlado por la permitividad eléctrica o dieléctrica. Esta última es una medida del grado en el cual un material puede resistir al flujo de carga. En el sistema internacional se mide en *metro Farads* . Al igual que la conductividad, en su forma más general, la permitividad de los materiales es el tensor:

$$
\vec{\varepsilon} = \begin{bmatrix} \varepsilon_{XX} & \varepsilon_{XY} & \varepsilon_{XZ} \\ \varepsilon_{YX} & \varepsilon_{YY} & \varepsilon_{YZ} \\ \varepsilon_{ZX} & \varepsilon_{ZY} & \varepsilon_{ZZ} \end{bmatrix} \tag{3.2}
$$

#### **Permeabilidad Magnética ( )**

Las propiedades magnéticas de los materiales están dadas por la interacción de campos magnéticos externos y el movimiento de cargas en los materiales. A escalas atómicas los campos magnéticos son generados por los electrones en sus órbitas, que equivalen a pequeños momentos magnéticos. En la mayoría de los casos los momentos magnéticos se orientan aleatoriamente y el campo total interno es nulo, comportándose como el vacío desde el punto de vista magnético. Se mide en *ampere metro weber* . . En presencia de un campo magnético

externo todo material posee un vector de magnetización a través de un proceso análogo al de polarización eléctrica. En este caso la aptitud de un material para dar paso a las líneas de campo magnético se conoce como permeabilidad magnética. En la mayoría de los materiales geológicos las propiedades magnéticas son iguales a las del vacío, a excepción de que exista una gran concentración de minerales con valores altos de permeabilidad magnética como la magnetita, pirrotita e ilmenita.

En general la permeabilidad magnética es también un tensor de la forma:

$$
\vec{\mu} = \begin{bmatrix} \mu_{XX} & \mu_{XY} & \mu_{XZ} \\ \mu_{YX} & \mu_{YY} & \mu_{YZ} \\ \mu_{ZX} & \mu_{ZY} & \mu_{ZZ} \end{bmatrix}
$$
\n(3.3)

## **3.2 Los vectores del campo electromagnético**

Un campo electromagnético puede ser definido como el dominio de cuatro funciones vectoriales *E*,*B*,*D*,*H* donde

*E* es el vector de intensidad de campo eléctrico en *V* / *m* ,

*B* es el vector de inducción magnética en Tesla,

 $\overline{D}$  es el vector de desplazamiento eléctrico en  $\mathcal{C}/m^{2}$ , y

*H* es el vector de intensidad de campo magnético en *A*/ *m*

Las relaciones entre estos vectores son establecidas a través de las siguientes relaciones constitutivas

$$
\overrightarrow{D} = \overrightarrow{\varepsilon}(\overrightarrow{E}, \overrightarrow{r}, t, T, P, \dots) \cdot \overrightarrow{E}
$$
\n
$$
\overrightarrow{B} = \overrightarrow{\mu}(\overrightarrow{H}, \overrightarrow{r}, t, T, P, \dots) \cdot \overrightarrow{H}
$$
\n
$$
\overrightarrow{J} = \overrightarrow{\sigma}(\overrightarrow{E}, \overrightarrow{r}, t, T, P, \dots) \cdot \overrightarrow{E}
$$
\n(3.4)

en las que los tensores  $\varepsilon, \mu, \sigma$  describen, respectivamente, permitividad dieléctrica, permeabilidad magnética y conductividad dieléctrica. Las relaciones arriba indicadas son también funciones de la posición *r* , tiempo *t* , temperatura *T* , y presión *P* .

En la mayoría de los problemas electromagnéticos es válido realizar las siguientes suposiciones para simplificar el análisis:

- a) Todos los medios son lineales, isotrópicos, homogéneos y poseen propiedades eléctricas que son independientes del tiempo, temperatura o presión, y
- b) Se asume que la permeabilidad magnética  $\mu$  es la del vacío, es decir,

 $\mu = \mu_0$ 

de modo que las relaciones (3.4) se pueden escribir como:

$$
\overrightarrow{D} = \varepsilon \cdot \overrightarrow{E}
$$
\n
$$
\overrightarrow{B} = \mu \cdot \overrightarrow{H}
$$
\n
$$
\overrightarrow{J} = \sigma \cdot \overrightarrow{E}
$$
\n(3.5)

donde  $\varepsilon, \mu, \sigma$  son cantidades escalares.

### **3.3 Ecuaciones de Maxwell**

Las ecuaciones de Maxwell describen los fenómenos electromagnéticos. La gran contribución de James Clerk Maxwell (1831-1879) fue reunir y expresar en forma matemática largos años de resultados experimentales, debidos a Coulomb, Gauss, Ampere, Faraday y otros. Introdujo los conceptos de campo y corriente de desplazamiento, y unificó los campos eléctricos y magnéticos en un solo concepto: el campo electromagnético.

#### **Primera ley de Maxwell o ley de Faraday**

Establece que a partir de campos magnéticos variables en el tiempo es posible producir también campos eléctricos variables y en consecuencia corrientes eléctricas.

Para llegar a su expresión se parte de la ley de Faraday en forma integral

$$
\oint_C \vec{E} \cdot d\vec{\lambda} = -\oint_S \frac{\partial B}{\partial t} \cdot d\vec{S}
$$
\n(3.6)

Del teorema de Stokes

$$
\oint_C \vec{E} \cdot d\vec{\lambda} = \oint_S (\nabla \times \vec{E}) \cdot d\vec{S}
$$
\n(3.7)

Igualando los términos derechos de (3.6) y (3.7)

$$
\oint_{S} \left( \nabla \times \vec{E} \right) \cdot d\vec{S} = -\oint_{S} \frac{\partial \vec{B}}{\partial t} \cdot d\vec{S}
$$
\n(3.8)

Para que se cumpla la igualdad los integrandos de ambos lados de (3.8) deben ser iguales, es decir

$$
\nabla \times \vec{E} = -\frac{\partial \vec{B}}{\partial t} \tag{3.9}
$$

#### **Segunda ley de Maxwell o ley de Gauss para el flujo eléctrico**

Establece que el flujo eléctrico a través de cualquier superficie cerrada es igual a la carga neta *Q* contenida en interior de la superficie.

El flujo eléctrico a través de una superficie es

$$
d\Phi = E \cdot dS \tag{3.10}
$$

Integrando en ambos miembros de (3.10)

$$
\Phi = \int_{S} \vec{E} \cdot d\vec{S} = \frac{Q}{\varepsilon_0} \tag{3.11}
$$

Por otro lado se tiene que la carga neta  $\mathcal Q$  es

$$
Q = \int_{V} \rho dV \tag{3.12}
$$

donde  $\rho$  es la densidad de carga eléctrica por unidad de volumen.

Sustituyendo (3.12) en (3.11) se obtiene

$$
\int_{S} E \cdot dS = \frac{1}{\varepsilon_0} \int_{V} \rho dV
$$
\n(3.13)

Por el teorema de la divergencia

$$
\int_{S} \vec{E} \cdot d\vec{S} = \int_{V} \nabla \cdot \vec{E} dV
$$
\n(3.14)

Sustituyendo (3.14) en (3.13)

$$
\int_{V} \nabla \cdot \vec{E}dV = \frac{1}{\varepsilon_0} \int_{V} \rho dV
$$
\n(3.15)

Para que se cumpla la igualdad en (3.15) los integrandos en ambos miembros deben ser iguales, es decir

$$
\nabla \cdot \vec{E} = \frac{\rho}{\varepsilon_0} \tag{3.16}
$$

pero  $D = \varepsilon_0 E$  , entonces

$$
\nabla \cdot D = \rho \tag{3.17}
$$

#### **Tercera ley de Maxwell o ley de Ampere**

Establece que la circulación de campo magnético a lo largo de una trayectoria es la corriente neta encerrada por la trayectoria.

#### Sabemos que

$$
\nabla \times \overline{H} = \overline{J} \tag{3.18}
$$

Aplicando el operador de divergencia en ambos miembros de (3.18) se obtiene

$$
\nabla \cdot (\nabla \times \vec{H}) = \nabla \cdot \vec{J} = 0 \tag{3.19}
$$

Sin embargo sabemos que

$$
\nabla \cdot \vec{J} = -\frac{\partial \rho}{\partial t} \tag{3.20}
$$

Maxwell notó la contradicción entre (3.19) y (3.20) por lo que sugiere que

$$
\nabla \times H = J + J_D \tag{3.21}
$$

donde *J <sup>D</sup>* deben ser corrientes de desplazamiento. Con esta consideración se aplica nuevamente el operador de divergencia en ambos miembros de (3.21), con lo que se obtiene que

$$
\nabla \cdot (\nabla \times \vec{H}) = \nabla \cdot \vec{J} + \nabla \cdot \vec{J}_D = 0 \tag{3.22}
$$

de donde

$$
\nabla \cdot \vec{J}_D = -\nabla \cdot \vec{J} \tag{3.23}
$$

Sustituyendo (3.20) en (3.23) esta última ecuación queda

$$
\nabla \cdot \vec{J}_D = \frac{\partial \rho}{\partial t} \tag{3.24}
$$

Teniendo además en cuenta que

$$
\nabla \cdot D = \rho \tag{3.25}
$$

**Entonces** 

$$
\nabla \cdot \frac{\partial D}{\partial t} = \frac{\partial \rho}{\partial t} \tag{3.26}
$$

Sustituyendo ahora (3.24) en (3.26) se obtiene

$$
\overline{J}_D = \frac{\partial D}{\partial t} \tag{3.27}
$$

Finalmente, sustituyendo este último resultado en (3.21) se obtiene

$$
\nabla \times \vec{H} = \vec{J} + \frac{\partial \vec{D}}{\partial t}
$$
 (3.28)

#### **Cuarta ley de Maxwell o Ley de Gauss para el flujo magnético**

Establece que las líneas de flujo magnético entran y salen en igual número a una superficie cerrada.

Se parte de que el flujo magnético a través de una superficie es

$$
\Phi_B = \oint_S \vec{B} \cdot d\vec{S} \tag{3.29}
$$

Por el teorema de la divergencia

$$
\oint_{S} \vec{B} \cdot d\vec{S} = \oint_{V} \nabla \cdot \vec{B} dV
$$
\n(3.30)

Sustituyendo (3.30) en (3.29) se obtiene que

$$
\oint\limits_V \nabla \cdot \vec{B}dV = 0 \tag{3.31}
$$

$$
\nabla \cdot \vec{B} = 0 \tag{3.32}
$$

| $\oint \nabla \cdot B dV = 0$                                                    |                                                                               | (3.31)                                                                                                  |  |  |
|----------------------------------------------------------------------------------|-------------------------------------------------------------------------------|----------------------------------------------------------------------------------------------------|--|--|
| Para que se cumpla la igualdad el integrando en la ecuación (3.31) debe ser      |                                                                               |                                                                                                    |  |  |
| igual con cero, es decir                                                         |                                                                               |                                                                                                    |  |  |
| $\nabla \cdot \vec{B} = 0$<br>(3.32)                                             |                                                                               |                                                                                                    |  |  |
| Esto último indica que el flujo magnético que entra en un punto es igual al que  |                                                                               |                                                                                                    |  |  |
| sale de él, es decir, que el flujo magnético es continuo y no existen fuentes ni |                                                                               |                                                                                                    |  |  |
| sumideros.                                                                       |                                                                               |                                                                                                    |  |  |
|                                                                                  | Se dice que las ecuaciones (3.9), (3.17), (3.28) y (3.32) están expresadas en |                                                                                                    |  |  |
| forma diferencial. Dichas ecuaciones también suelen ser escritas en la llamada   |                                                                               |                                                                                                    |  |  |
| forma integral. En la tabla 3.1 son resumidas las ecuaciones de Maxwell en       |                                                                               |                                                                                                    |  |  |
| ambas formas.                                                                    |                                                                               |                                                                                                    |  |  |
| Ley                                                                              | Forma diferencial                                                             | <b>Forma Integral</b>                                                                                   |  |  |
| Faraday                                                                          |                                                                               |                                                                                                    |  |  |
|                                                                                  | $\nabla \times \vec{E} = -\frac{\partial B}{\partial t}$                      | $\oint_{\lambda} \vec{E} \cdot d\vec{\lambda} = -\int_{\mathcal{S}} \frac{d\vec{B}}{dt} \cdot d\vec{S}$ |  |  |
| Gauss para flujo eléctrico                                                       | $\overrightarrow{\nabla \cdot D} = \rho$                                      | $Q = \int \rho dV$                                                                                      |  |  |
| Ampere                                                                           | $\nabla \times \vec{H} = \vec{J} + \frac{\partial \vec{D}}{\partial t}$       | $I = \iint_{C} \vec{J} \, c + \frac{\partial \vec{D}}{\partial t} d\vec{S}$                             |  |  |
| Gauss para flujo magnético                                                       | $\nabla \cdot \vec{B} = 0$                                                    | $\overrightarrow{B}\cdot\overrightarrow{dS}$<br>J<br>S                                                  |  |  |
| Tabla 3.1 Ecuaciones de Maxwell en forma diferencial e integral                  |                                                                               |                                                                                                    |  |  |
| Si efectuamos la transformada de Fourier de las ecuaciones (3.9) y (3.28) y      |                                                                               |                                                                                                    |  |  |
| empleamos las relaciones constitutivas (3.4) obtenemos las ecuaciones            |                                                                               |                                                                                                    |  |  |
| correspondientes en el dominio de la frecuencia                                  |                                                                               |                                                                                                    |  |  |
| $\nabla \times E + i\mu \omega H = 0$                                            | (3.33)                                                                        |                                                                                                    |  |  |
| $\nabla \times \vec{H} - (\sigma + i\omega)\vec{E} = 0$<br>(3.35)                |                                                                               |                                                                                                    |  |  |
| 28                                                                               |                                                                               |                                                                                                    |  |  |

Tabla 3.1 Ecuaciones de Maxwell en forma diferencial e integral

$$
\nabla \times \overline{E} + i\mu \omega \overline{H} = 0 \tag{3.33}
$$

$$
\nabla \times \vec{H} - (\sigma + i\omega)\vec{E} = 0
$$
\n(3.35)

# **3.4 Ecuación de onda**

Lo siguiente es la forma en la que Maxwell combinó sus leyes en una sola ecuación para mostrar que el campo electromagnético se mueve en el espacio en forma ondulatoria.

Aplicando el operador de rotacional a las ecuaciones (3.9) y (3.28) se tiene que

$$
\nabla \times (\nabla \times \vec{E}) + \nabla \times \left(\frac{\partial \vec{B}}{\partial t}\right) = 0
$$
\n(3.36)

$$
\nabla \times (\nabla \times \overrightarrow{H}) - \nabla \times \left(\frac{\partial \overrightarrow{D}}{\partial t}\right) = \nabla \times \overrightarrow{J}
$$
\n(3.37)

Por otro lado, sustituyendo (3.5) en (3.36) y (3.37) obtenemos

$$
\nabla \times \nabla \times \vec{E} + \nabla \times \left[ \frac{\partial}{\partial t} \left( \mu \vec{H} \right) \right] = 0 \tag{3.38}
$$

$$
\nabla \times \nabla \times \overrightarrow{H} - \nabla \times \left[ \frac{\partial}{\partial t} \left( \varepsilon \overrightarrow{E} \right) \right] = \nabla \times \left( \sigma \overrightarrow{E} \right)
$$
(3.39)

ecuaciones que se pueden escribir como

$$
\nabla \times \nabla \times \vec{E} + \mu \nabla \times \frac{\partial H}{\partial t} = 0
$$
\n(3.40)

$$
\nabla \times \nabla \times \overrightarrow{H} - \varepsilon \nabla \times \frac{\partial \overrightarrow{E}}{\partial t} = \sigma \nabla \times \overrightarrow{E}
$$
\n(3.41)

Dado que las funciones vectoriales E y H son continuas y poseen primera y segunda derivadas continuas, entonces los operadores  $\nabla \times$  y  $\partial t$  $\frac{\partial}{\partial x}$  pueden ser intercambiados, de modo que

$$
\nabla \times \nabla \times \vec{E} + \mu \frac{\partial}{\partial t} \left( \nabla \times \vec{H} \right) = 0 \tag{3.42}
$$

$$
\nabla \times \nabla \times \overrightarrow{H} - \varepsilon \frac{\partial}{\partial t} \left( \nabla \times \overrightarrow{E} \right) = \sigma \nabla \times \overrightarrow{E}
$$
\n(3.43)

Pero  $\nabla xH$  y  $\nabla xE$  están dados por (3.9) y (3.17), por lo que las ecuaciones (3.42) y (3.43) se transforman en

$$
\nabla \times \nabla \times \vec{E} + \mu \varepsilon \frac{\partial^2 \vec{E}}{\partial t^2} + \mu \sigma \frac{\partial \vec{E}}{\partial t} = 0
$$
\n
$$
\nabla \times \nabla \times \vec{H} + \mu \varepsilon \frac{\partial^2 \vec{H}}{\partial t^2} + \mu \sigma \frac{\partial \vec{H}}{\partial t} = 0
$$
\n(3.44)

Aplicando la identidad vectorial

$$
\nabla \times \nabla \times \vec{A} \equiv \nabla \nabla \cdot \vec{A} - \nabla^2 \vec{A}
$$

en el primer término de las ecuaciones (3.44) y (3.45) se obtiene

$$
\nabla \nabla \cdot \vec{E} - \nabla^2 \vec{E} + \mu \varepsilon \frac{\partial^2 \vec{E}}{\partial t^2} + \mu \sigma \frac{\partial \vec{E}}{\partial t} = 0
$$
 (3.46)

$$
\nabla \nabla \cdot \vec{H} - \nabla^2 \vec{H} + \mu \varepsilon \frac{\partial^2 \vec{H}}{\partial t^2} + \mu \sigma \frac{\partial \vec{H}}{\partial t} = 0
$$
\n(3.47)

y teniendo en cuenta que  $\nabla \cdot E = 0$  y  $\nabla \cdot H = 0$  las ecuaciones anteriores quedan

$$
\nabla^2 \vec{E} - \mu \varepsilon \frac{\partial^2 \vec{E}}{\partial t^2} - \mu \sigma \frac{\partial \vec{E}}{\partial t} = 0
$$
\n(3.48)

$$
\nabla^2 \overrightarrow{H} - \mu \varepsilon \frac{\partial^2 \overrightarrow{H}}{\partial t^2} - \mu \sigma \frac{\partial \overrightarrow{H}}{\partial t} = 0
$$
\n(3.49)

que son las ecuaciones de onda para los campos eléctrico y magnético en el dominio del tiempo.

Aplicando la transformada de Fourier con respecto al tiempo a las ecuaciones (3.48) y (3.49) se obtiene su expresión en el dominio de la frecuencia, la cual es

$$
\nabla^2 \vec{E} + (\mu \omega^2 - i \mu \sigma \omega) \vec{E} = 0 \tag{3.50}
$$

$$
\nabla^2 \vec{H} + (\mu \omega^2 - i \mu \sigma \omega) \vec{H} = 0 \tag{3.51}
$$

## **3.5 Propagación de ondas electromagnéticas**

#### **Constante de propagación**

Si en las ecuaciones (3.50) y (3.51) se define  $k^2$  como

$$
k^2 = \mu \omega^2 - i\mu \sigma \omega \tag{3.52}
$$

entonces

$$
\nabla^2 \vec{E} + k^2 \vec{E} = 0 \tag{3.53}
$$

$$
\nabla^2 \overrightarrow{H} + k^2 \overrightarrow{H} = 0 \tag{3.54}
$$

El parámetro *k* es llamado número de onda o constante de propagación de ondas electromagnéticas. También suele ser escrito como

$$
k = \alpha - i\beta \tag{3.55}
$$

La cantidad  $\alpha$  es denominada constante de fase, mientras que  $\beta$  es conocida como constante de atenuación.

Para determinar la expresión de las componentes  $\alpha$  y  $\beta$  se desarrolla el binomio dado por la ecuación (3.55), es decir

$$
k^{2} = (\alpha - i\beta)^{2} = \alpha^{2} - 2\alpha i\beta - \beta^{2}
$$
 (3.56)

Igualando las partes complejas e imaginarias de las ecuaciones (3.52) y (3.56) se obtiene

$$
\alpha^2 - \beta^2 = \mu \omega^2 \tag{3.57}
$$

$$
2\alpha\beta = \mu\sigma\omega\tag{3.58}
$$

Resolviendo el sistema de ecuaciones simultáneas dado por (3.57) y (3.58) obtenemos

$$
\alpha = \sqrt{\frac{\mu \omega}{2} \left[ \sqrt{(\sigma^2 + \varepsilon^2 \omega^2) + \varepsilon \omega} \right]}
$$
\n(3.59)

$$
\beta = \sqrt{\frac{\mu \omega}{2} \left[ \sqrt{\left(\sigma^2 + \varepsilon^2 \omega^2\right)} - \omega \right]}
$$
\n(3.60)

ecuaciones que también suelen ser escritas como
$$
\alpha = \omega \left\{ \frac{\mu \varepsilon}{2} \left[ \left( 1 + \frac{\sigma^2}{\varepsilon^2 \omega^2} \right)^{\frac{1}{2}} + 1 \right] \right\}^{\frac{1}{2}}
$$
(3.61)  

$$
\beta = \omega \left\{ \frac{\mu \varepsilon}{2} \left[ \left( 1 + \frac{\sigma^2}{\varepsilon^2 \omega^2} \right)^{\frac{1}{2}} - 1 \right] \right\}^{\frac{1}{2}}
$$
(3.62)

### **Velocidad de fase**

Para una onda que se desplaza en dirección *z* positiva y teniendo en cuenta que  $k = \alpha - i \beta$ , la solución a las ecuaciones (3.48) y (3.49) se expresa como

$$
\vec{E} = \vec{E}_0 e^{-i(kz - \alpha t)} = \vec{E}_0 e^{-i\alpha z} e^{-\beta z} e^{i\alpha t}
$$
\n(3.63)

$$
\overrightarrow{H} = \overrightarrow{H}_0 e^{-i(kz-\alpha t)} = \overrightarrow{H}_0 e^{-i\alpha t} e^{-\beta t} e^{i\alpha t}
$$
\n(3.64)

De la ecuación (3.63) se puede ver que un plano de fase constante es descrito por

$$
\vec{E} = \vec{E}_0^+ e^{-i(\alpha z - \omega t)} = \vec{E}_0^+ e^{-ic}
$$
\n(3.65)

donde *c* es la fase, es decir, la descripción de la amplitud de la onda sinusoidal como un función de *z* y *t* .

Haciendo  $\alpha z - \omega t = c$  y derivando z con respecto a t obtenemos la expresión para la velocidad del plano de fase constante

$$
v = \frac{dz}{dt} = \frac{\omega}{\alpha} \tag{3.66}
$$

conocida también como velocidad de fase.

### **Longitud de onda**

Se llama longitud de onda  $\lambda$  a la distancia (figura 3.1) que recorre el frente de la onda en un periodo de tiempo T (Orellana, 1974), es decir

$$
\lambda = vT \tag{3.67}
$$

Teniendo en cuenta que

$$
T = \frac{1}{f} = \frac{2\pi}{\omega} \tag{3.68}
$$

y que

$$
v = -\frac{\omega}{\alpha} \tag{3.69}
$$

Entonces, la expresión para la longitud de onda queda

$$
\lambda = \frac{2\pi}{\alpha} \tag{3.70}
$$

### **Profundidad nominal**

En la práctica las características de atenuación del medio son descritas en términos de la profundidad nominal, es decir la distancia  $\delta$  a la cual la amplitud original del campo es reducida en un factor de 1/ *e* 0.3678 (figura 3.1).

La amplitud en  $z = 0$  de una onda es  $|E_0(z)|$  mientras que en  $z = \delta$  la amplitud

es  $|\overline{E}_0(z)|e^{-\beta\delta}$ . La profundidad nominal es la que satisface la relación

$$
\frac{\left|\vec{E}_0(z)\right|e^{-\beta\delta}}{\left|\vec{E}_0(z)\right|} = \frac{1}{e}
$$
\n(3.71)

Lo anterior ocurre cuando  $\beta\delta$  = 1, por tanto la profundidad nominal es

$$
\delta = \frac{1}{\beta} \tag{3.72}
$$

# **Impedancia intrínseca**

Supongamos que el campo eléctrico está orientado en la dirección *X* para una que se propaga en dirección *Z* , entonces

$$
\vec{E} = E_x e^{-ikz} \hat{i}
$$
 (3.73)

$$
\vec{H} = H_Y e^{-ikz} \hat{j}
$$
 (3.74)

La impedancia intrínseca se define como

$$
\eta = \frac{E_X}{H_Y} \tag{3.75}
$$

Se puede demostrar que

$$
\eta = \frac{\mu \sigma}{\sqrt{\mu \omega^2 - i \mu \sigma \omega}}
$$
(3.76)

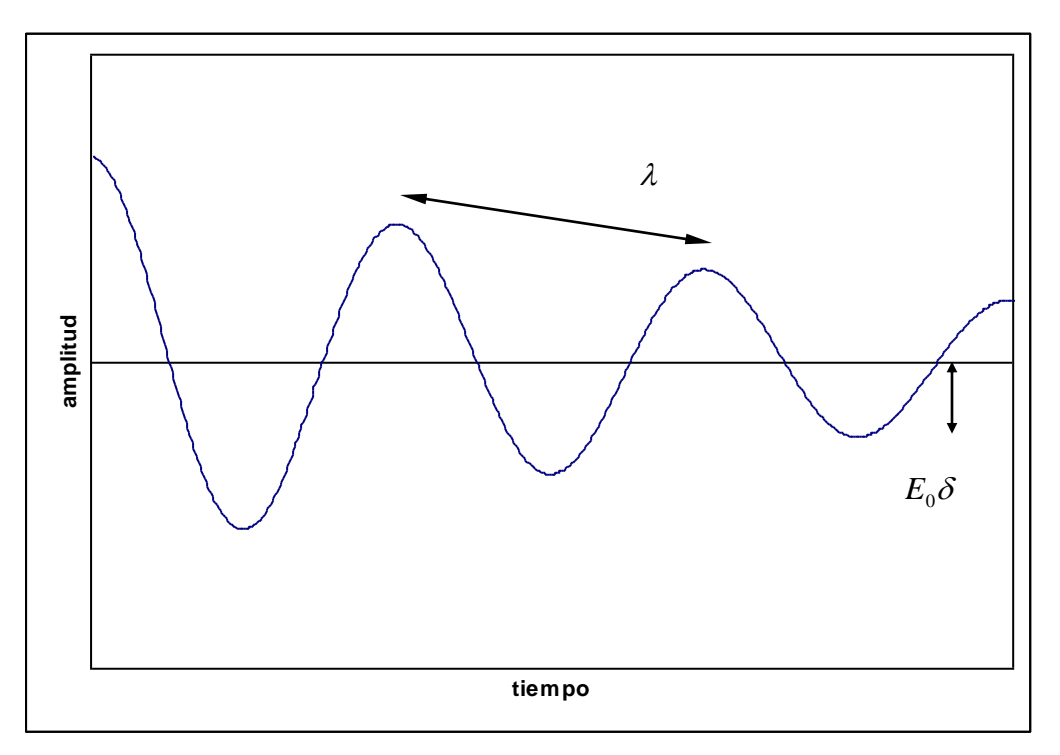

Figura 3.1. Longitud de onda y profundidad nominal

### **3.6 Modelos de propagación electromagnética**

A partir de las constantes de fase y atenuación, dadas por las ecuaciones (3.61) y (3.62) respectivamente, pueden ser derivadas otras expresiones para estas constantes teniendo en cuenta casos especiales en los valores de la conductividad y la permitividad. Son establecidos de este modo los modelos de propagación electromagnética descritos a continuación.

### **Dieléctricos perfectos**

Se caracterizan por que su conductividad es igual con cero ( $\sigma$  = 0). Bajo esta consideración las constantes de fase y atenuación quedan

$$
\alpha = \sqrt{\mu \omega^2} \tag{3.77}
$$

$$
\beta = 0 \tag{3.78}
$$

lo cual significa que la onda electromagnética puede propagarse infinitamente ya que el factor de atenuación  $\left(e^{-\imath\beta}\right)$  es igual con la unidad.

La velocidad de propagación se obtiene sustituyendo (3.77) en (3.66), es decir

$$
v = \frac{\omega}{\sqrt{\mu \varepsilon \omega^2}} = \frac{1}{\omega \sqrt{\mu \varepsilon}}
$$
(3.79)

#### **Dieléctricos disipativos**

Los dieléctricos disipativos son materiales que en presencia de un campo electromagnético las corrientes de desplazamiento son mucho mayores a las de conducción, pero estas últimas no pueden ser despreciadas. Tomando en cuenta lo anterior la constante de propagación es aproximada mediante una serie de Taylor

$$
(1+x)^n = 1 + nx + \frac{n(n-1)}{2!}x^2 + \frac{n(n-1)(n-2)}{3!} + ...
$$
 (3.80)

Para ello escribimos la ecuación (3.52) en la siguiente forma

$$
k = \omega \sqrt{\mu \varepsilon} \sqrt{1 + i \frac{\sigma}{\omega \varepsilon}}
$$
 (3.81)

y consideramos que

$$
(1+x)^n = \left(1 + i\frac{\sigma}{\omega\varepsilon}\right)^{\frac{1}{2}}
$$
\n(3.82)

por tanto, al desarrollar la expansión obtenemos

$$
k = \omega \sqrt{\mu \varepsilon} \left[ 1 + i \frac{\sigma}{2\omega \varepsilon} + \frac{1}{8} \left( \frac{\sigma}{\omega \varepsilon} \right)^2 + \dots \right]
$$
 (3.83)

Considerando solo los dos primeros términos de la expansión obtenemos que una aproximación a la constante de propagación es

$$
k \cong \omega \sqrt{\mu \varepsilon} \left[ 1 + i \frac{\sigma}{2 \omega \varepsilon} \right] \tag{3.84}
$$

de donde se desprende que las constantes de fase y atenuación para un dieléctrico disipativo son

$$
a \cong \omega \sqrt{\mu \varepsilon} \tag{3.85}
$$

$$
\beta \cong \frac{\sigma}{2} \sqrt{\frac{\mu}{\varepsilon}} \tag{3.86}
$$

Con lo anterior en consideración la velocidad de ondas electromagnéticas para un medio dieléctrico disipativo es

$$
v \approx \frac{\omega}{\omega \sqrt{\mu \varepsilon}} \approx \frac{1}{\sqrt{\mu \varepsilon}}
$$
(3.87)

### **Buenos conductores**

En este caso las corrientes de desplazamiento son muy pequeñas respecto a las de conducción, de ahí que la ecuación (3.81) pueda ser escrita como

$$
k \cong \omega \sqrt{\mu \varepsilon} \sqrt{i \frac{\sigma}{\omega e}} \cong \sqrt{i} \sqrt{\omega \mu \sigma}
$$
 (3.88)

pues el cociente imaginario dentro del radical es mucho mayor a la unidad. Además tendiendo en cuenta que

$$
\sqrt{i} = \sqrt{e^{\frac{\pi}{2}i}} = e^{\frac{\pi}{4}i} = \frac{(i+i)}{\sqrt{2}}
$$
 (3.89)

y sustituyendo (3.89) en (3.88) obtenemos

$$
k \approx (1+i)\sqrt{\frac{\sigma \mu \omega}{2}} \tag{3.90}
$$

De donde se deduce que las constantes de fase y atenuación adoptan las expresiones

$$
\alpha \cong \sqrt{\frac{\sigma \mu \omega}{2}}\tag{3.91}
$$

$$
\beta \cong \sqrt{\frac{\sigma \mu \omega}{2}}\tag{3.92}
$$

En cuanto a la velocidad de propagación se tiene que

$$
v = \frac{\omega}{\sqrt{\frac{\sigma \mu \omega}{2}}} = \sqrt{\frac{2\omega}{\sigma \mu}}
$$
(3.93)

 $(1+i)\sqrt{\frac{9400}{2}}$ <br>se deduce que las constants<br>s<br> $\sqrt{\frac{9400}{2}}$ <br>a la velocidad de propagación<br> $\frac{\omega}{\sqrt{\frac{9400}{2}}} = \sqrt{\frac{2\omega}{94}}$ <br>a 3.2 son resumidas las exp<br>y de la velocidad de ondas e<br>in arriba analizados, además d En la tabla 3.2 son resumidas las expresiones de las constantes de fase y atenuación y de la velocidad de ondas electromagnéticas para los modelos de propagación arriba analizados, además de las del espacio libre.

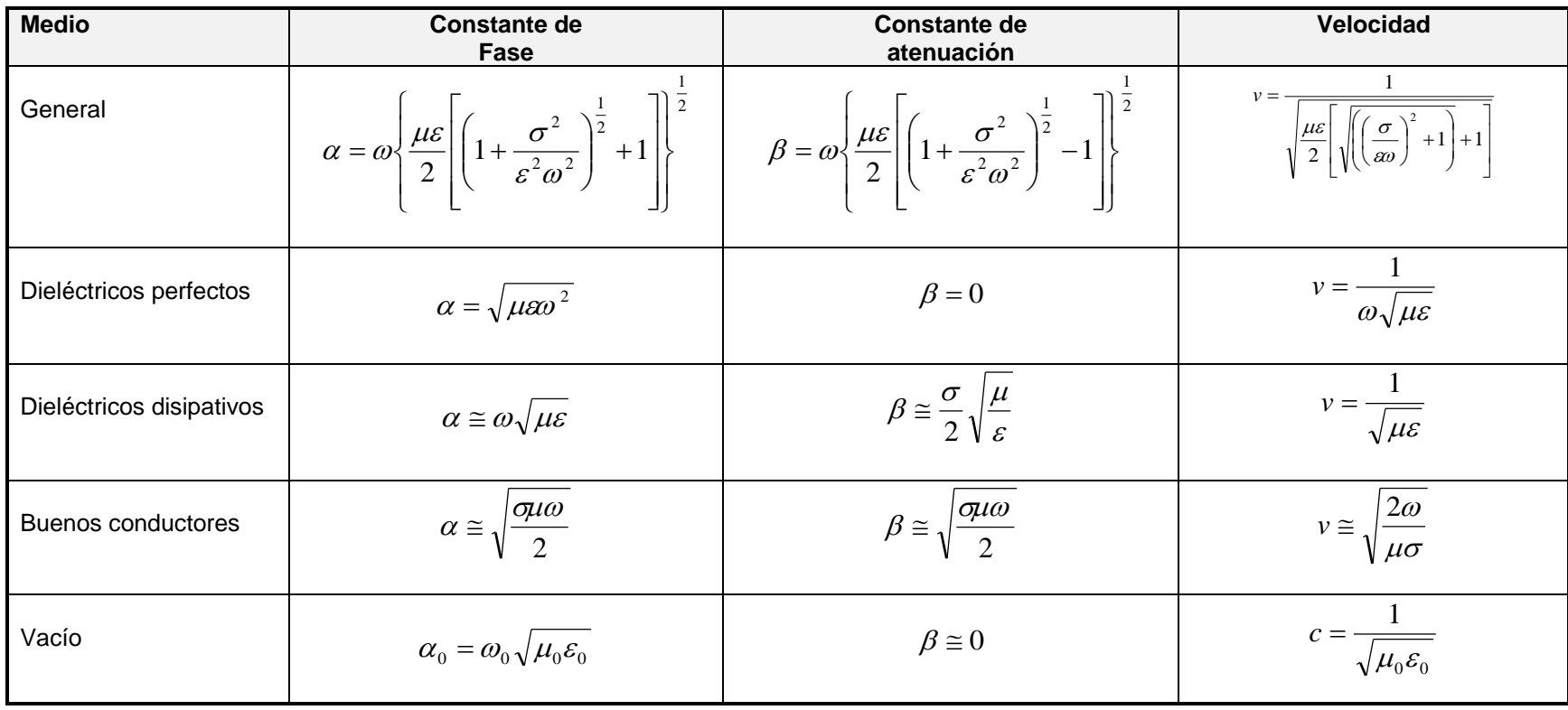

Tabla 3.2 Modelos de propagación de ondas electromagnéticas

# **3.7 Teorema de volumen equivalente**

A través del teorema de volumen equivalente es posible reemplazar un cuerpo que produce un campo eléctrico secundario en un semi-espacio por una distribución de corrientes eléctricas que generen el mismo campo secundario, y por tanto expresar las ecuaciones de Maxwell en función de las corrientes eléctricas que sustituyen al cuerpo.

Para mostrarlo supóngase que un campo eléctrico  $E_0$  incide sobre las diferentes estructuras que conforman un sistema de tierra 3D (figura 3.2).

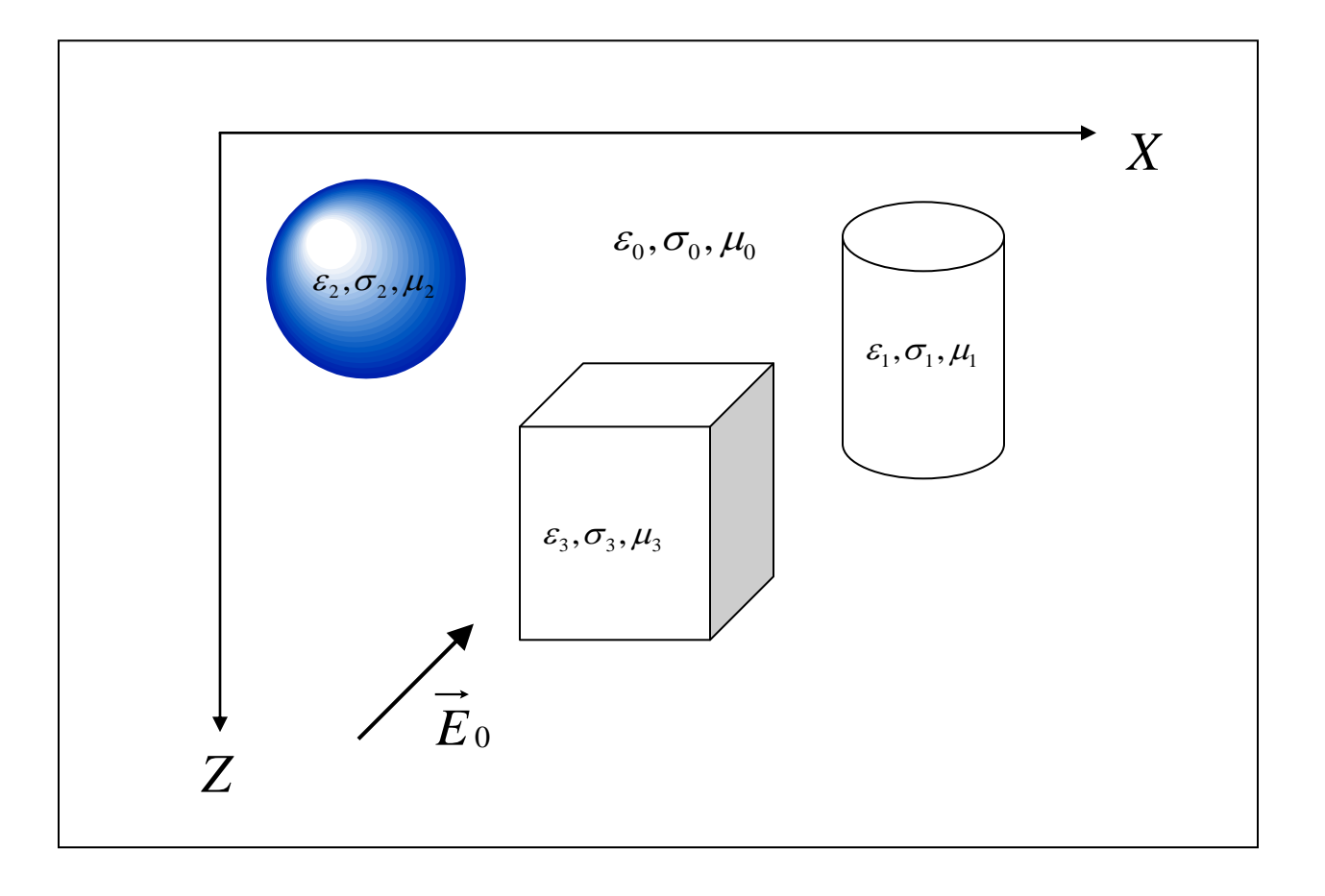

Figura 3.2. Semi-espacio homogéneo con heterogeneidades

Los campos eléctrico y magnético en un punto del sistema se pueden representar como (Balanis, 1989)

$$
\vec{E} = \vec{E_0} + \vec{e}
$$
 (3.94)

$$
\vec{H} = \vec{H}_0 + \vec{h} \tag{3.95}
$$

donde E<sub>0</sub> y H<sub>0</sub> denotan el campo primario, mientras que e y h denotan el campo secundario, este último es el debido a la presencia de las diferentes estructuras en el subsuelo.

El campo primario satisface las ecuaciones de Maxwell

$$
\nabla \times \vec{E}_0 = -\mu_0 \frac{\partial \vec{H}_0}{\partial t}
$$
 (3.96)

$$
\nabla \times \vec{H}_0 = \sigma_0 \vec{E}_0 + \varepsilon_0 \frac{\partial \vec{E}_0}{\partial t}
$$
 (3.97)

y de igual manera para el campo total se tiene

$$
\nabla \times \vec{E} = -\mu \frac{\partial \vec{H}}{\partial t}
$$
 (3.98)

$$
\nabla \times \vec{H} = \sigma \vec{E} + \varepsilon \frac{\partial \vec{E}}{\partial t}
$$
 (3.99)

De (3.94) y (3.95) se tiene que el campo secundario es

$$
\vec{e} = \vec{E} - \vec{E}_0 \tag{3.100}
$$

$$
\vec{h} = \vec{H} - \vec{H}_0 \tag{3.101}
$$

Tomando el rotacional en la primera de estas dos últimas expresiones obtenemos

$$
\nabla \times \vec{e} = \nabla \times \vec{E} - \nabla \times \vec{E}_0 \tag{3.102}
$$

Sustituyendo (3.96) y (3.98) en (3.102) esta última ecuación queda

$$
\nabla \times \vec{e} = -\mu \frac{\partial \vec{H}}{\partial t} + \mu_0 \frac{\partial \vec{H}}{\partial t}
$$
 (3.103)

Por otro lado, despejando *H* de (3.101) y sustituyendo este resultado en (3.103) se obtiene

$$
\nabla \times \vec{e} = -\mu \frac{\partial (\vec{h} + \vec{H}_0)}{\partial t} + \mu_0 \frac{\partial \vec{H}_0}{\partial t} = -\mu \frac{\partial \vec{h}}{\partial t} - (\mu - \mu_0) \frac{\partial \vec{H}_0}{\partial t}
$$
(3.104)

Tomemos ahora el rotacional de *h* en la ecuación (3.101)

$$
\nabla \times \vec{h} = \nabla \times \vec{H} - \nabla \times \vec{H}_0
$$
\n(3.105)

Sustituyendo (3.99) y (3.97) en la ecuación (3.105) obtenemos

$$
\nabla \times \vec{h} = \sigma \vec{E} + \varepsilon \frac{\partial \vec{E}}{\partial t} - \sigma_0 \vec{E}_0 - \varepsilon_0 \frac{\partial \vec{E}_0}{\partial t}
$$
(3.106)

Despejando *E* de (3.100) y sustituyéndolo en (3.106) se tiene que

$$
\nabla \times \vec{h} = \sigma \left( \vec{e} + \vec{E}_0 \right) + \varepsilon \frac{\partial \left( \vec{e} + \vec{E}_0 \right)}{\partial t} - \sigma_0 \vec{E}_0 - \varepsilon_0 \frac{\partial \vec{E}_0}{\partial t}
$$

$$
= \sigma \vec{e} + \sigma \vec{E}_0 + \varepsilon \frac{\partial \vec{e}}{\partial t} + \varepsilon \frac{\partial \vec{E}_0}{\partial t} - \sigma_0 \vec{E}_0 - \varepsilon_0 \frac{\partial \vec{E}_0}{\partial t}
$$

$$
= \sigma \vec{e} + \varepsilon \frac{\partial \vec{e}}{\partial t} + (\sigma - \sigma_0) \vec{E}_0 + (\varepsilon - \varepsilon_0) \frac{\partial \vec{E}_0}{\partial t}
$$
(3.107)

Haciendo

$$
\Delta \sigma = \sigma - \sigma_0 \tag{3.108}
$$

$$
\Delta \varepsilon = \varepsilon - \varepsilon_0 \tag{3.109}
$$

y considerando que  $\,\mu$  =  $\mu_{\raisebox{-1pt}{\tiny 0}}\,$  las ecuaciones (3.104) y (3.107) pueden ser escritas como

$$
\nabla \times \vec{e} = -\mu_0 \frac{\partial \vec{h}}{\partial t}
$$
 (3.110)

$$
\nabla \times \vec{h} = \vec{\sigma} \vec{e} + \varepsilon \frac{\partial \vec{e}}{\partial t} + \Delta \vec{\sigma} \vec{E}_0 + \Delta \varepsilon \frac{\partial \vec{E}_0}{\partial t}
$$
(3.111)

Definiendo

$$
\vec{J}_c = \Delta \vec{\sigma} \vec{E}_0 \tag{3.112}
$$

$$
\vec{J}_D = \Delta \varepsilon \frac{\partial \vec{E}_0}{\partial t}
$$
 (3.113)

donde  $J_c$  y  $J_p$  son corrientes de conducción y desplazamiento, que puede ser considerado que existen en el medio y por ende son la fuente que produce el campo *e* , las ecuaciones (3.110) y (3.111) pueden ser escritas como

$$
\nabla \times \vec{e} = -\mu_0 \frac{\partial \vec{h}}{\partial t}
$$
 (3.114)

$$
\nabla \times \vec{h} = \vec{\sigma e} + \varepsilon \frac{\partial \vec{e}}{\partial t} + \vec{J}_C + \vec{J}_D
$$
\n(3.115)

Si tomamos el rotacional de (3.114) obtenemos la ecuación de onda el campo secundario, lo cual da

$$
\nabla \times \nabla \times \vec{e} = -\mu_0 \frac{\partial (\nabla \times \vec{h})}{\partial t}
$$
 (3.116)

Sustituyendo ahora (3.115) en (3.116)

$$
\nabla \times \nabla \times \vec{e} = -\mu_0 \frac{\partial}{\partial t} \left( \vec{\sigma} \vec{e} + \vec{\sigma} \frac{\partial \vec{e}}{\partial t} + \vec{J}_C + \vec{J}_D \right)
$$
  
=  $-\mu_0 \sigma \frac{\partial}{\partial t} \vec{e} - \mu_0 \vec{\sigma} \frac{\partial^2 \vec{e}}{\partial t^2} - \mu_0 \frac{\partial \vec{J}_C}{\partial t} - \mu_0 \frac{\partial \vec{J}_D}{\partial t}$  (3.117)

De donde

$$
\nabla \times \nabla \times \vec{e} + \mu_0 \sigma \frac{\partial}{\partial t} \vec{e} + \mu_0 \varepsilon \frac{\partial^2 \vec{e}}{\partial t^2} = -\mu_0 \frac{\partial \vec{J}_c}{\partial t} - \mu_0 \frac{\partial \vec{J}_D}{\partial t}
$$
(3.118)

Calculemos las derivadas parciales de las corrientes de conducción y desplazamiento de la expresión anterior

$$
\frac{\partial \vec{J}_c}{\partial t} = \frac{\partial}{\partial t} \left( \Delta \sigma \vec{E}_0 \right) = \Delta \sigma \frac{\partial \vec{E}_0}{\partial t}
$$
(3.119)

$$
\frac{\partial \vec{J}_D}{\partial t} = \frac{\partial}{\partial t} \left( \Delta \varepsilon \frac{\partial \vec{E}_0}{\partial t} \right) = \Delta \varepsilon \frac{\partial^2 \vec{E}_0}{\partial t^2}
$$
(3.120)

Sustituyendo estas dos últimas expresiones en la ecuación (3.118) esta queda

$$
\nabla \times \nabla \times \vec{e} + \mu_0 \sigma \frac{\partial}{\partial t} \vec{e} + \mu_0 \varepsilon \frac{\partial^2 \vec{e}}{\partial t^2} = -\mu_0 \Delta \sigma \frac{\partial \vec{E}_0}{\partial t} - \mu_0 \Delta \varepsilon \frac{\partial^2 \vec{E}_0}{\partial t^2}
$$
(3.121)

Para llevar al dominio de la frecuencia estas ecuaciones empleamos la notación

$$
\frac{\partial}{\partial t} = i\omega
$$

$$
\frac{\partial^2}{\partial t^2} = -\omega^2
$$

donde  $\omega = 2\pi f$ .

Por lo que (3.110) y (3.111) pueden ser escritas como

$$
\nabla \times e = -i\omega \mu_0 h \tag{3.122}
$$

$$
\nabla \times \vec{h} = (\sigma + i\omega \varepsilon) \vec{e} + (\Delta \sigma + i\omega \Delta \varepsilon) \vec{E}_0
$$
\n(3.123)

Por su parte (3.121) se puede escribir como

$$
\nabla \times \nabla \times \vec{e} + i \omega \mu_0 \vec{\sigma} \vec{e} - \omega^2 \mu_0 \vec{\varepsilon} \vec{e} = -i \omega \mu_0 \Delta \vec{\sigma} \vec{E}_0 + \omega^2 \mu_0 \Delta \vec{\varepsilon} \vec{E}_0
$$

o bien

$$
\nabla \times \nabla \times \vec{e} + (i\omega\mu_0 \sigma - \omega^2 \mu_0 \varepsilon) \vec{e} = (-i\omega\mu_0 \Delta \sigma + \omega^2 \mu_0 \Delta \varepsilon) \vec{E}_0
$$
(3.124)

Introduciendo la constante de propagación

$$
k^2 = \omega^2 \mu_0 \varepsilon - i \omega \mu_0 \sigma \tag{3.125}
$$

la ecuación (3.124) queda

$$
\nabla \times \nabla \times \vec{e} - k^2 \vec{e} = (\omega^2 \mu_0 \Delta \varepsilon - i \omega \mu_0 \Delta \sigma) \vec{E}_0
$$
\n(3.126)

en este caso *k* corresponde a la constante de propagación de las heterogeneidades, e introduciendo ahora

$$
\Delta k^2 = \omega^2 \mu_0 \Delta \varepsilon - i \omega \mu_0 \Delta \sigma \tag{3.127}
$$

la ecuación (3.126) queda

$$
\nabla \times \nabla \times \vec{e} - k^2 \vec{e} = \Delta k^2 \vec{E}_0
$$
\n(3.128)

En esta última ecuación, a través de  $\Delta k^2$ , ha sido posible reemplazar a los cuerpos que producen el campo eléctrico secundario por una distribución de corrientes eléctricas de conducción y desplazamiento que generan el mismo campo, y en donde no son consideradas las características magnéticas del medio.

# **4 Teoría del modelado**

### **4.1 Trabajos previos sobre radargramas sintéticos**

Annan y Chua (1992) emplearon el modelo de suelo estratificado en capas de espesor de igual tiempo de viaje para producir radargramas sintéticos, similar al utilizado para calcular sismogramas. En su método suponen que un frente de onda plano incide normalmente en un modelo de suelo estratificado. En su método las amplitudes de las ondas que se propagan hacia abajo y hacia arriba a través de cada capa son obtenidas a través los coeficientes de transmisión y de reflexión en las interfases entre cada capa (figura 4.1).

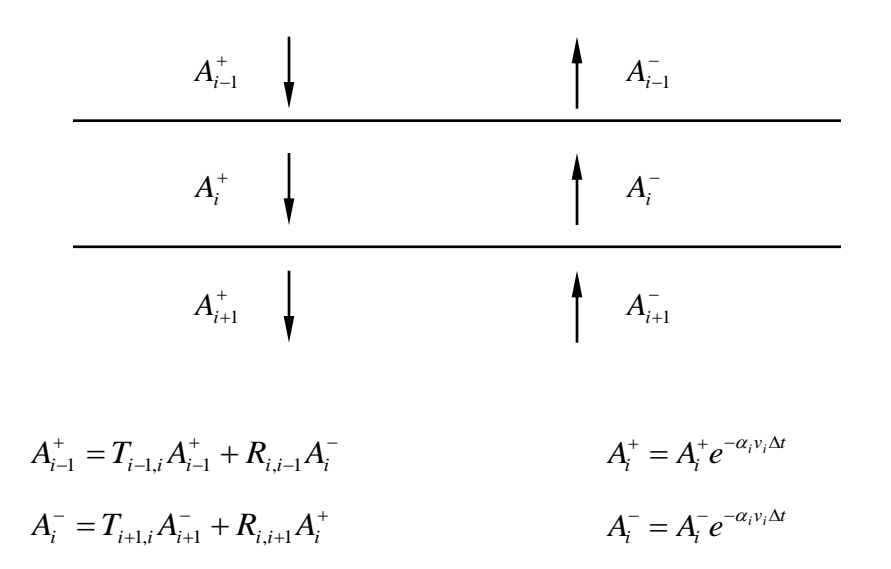

Figura 4.1 Reflexión y transmisión en una tierra estratificada (Annan y Chua, 1992)

El resultado consiste de una gráfica que muestra las amplitudes relativas y las formas de los eventos de reflexión en el tiempo.

También considerando frentes de ondas planas incidiendo normalmente en un medio horizontalmente estratificado Lázaro-Mancilla y Gómez-Treviño (1996) y Díaz-Molina (2003) generaron radargramas sintéticos a partir de la ecuación de

onda para los campos eléctrico y magnético propagándose en dirección Z, las cuales, para la i-ésima capa, son:

$$
\frac{d^2}{dz^2}E_X(z) - \gamma_i^2 E_X(z) = 0
$$
\n(4.1)

$$
\frac{d^2}{dz^2}H_Y(z) - \gamma_i^2 H_Y(z) = 0
$$
\n(4.2)

donde  $\gamma_i = (i\mu_i \sigma_i \omega - \mu_i \varepsilon_i \omega^2)^{1/2}$ 

La solución a dichas ecuaciones es obtenida resolviendo el problema de valores de frontera. Así, el campo eléctrico en la i-ésima capa es expresado en términos de una onda ascendente y una onda reflejada, es decir

$$
E_{xi} = A_i e^{-\gamma_i z} + B_i e^{\gamma_i z} \tag{4.3}
$$

 $s$ iendo  $A_i$  y  $B_i$  constantes que requieren ser determinadas.

Considerando continuidad en el contacto entre cada capa así como matrices estándares de propagación, fue determinada la amplitud del campo eléctrico en la superficie en términos de su amplitud (normalizada) en las capas inferiores, el cual resulta ser

$$
E_{X} = 1 + B_0 \tag{4.4}
$$

Para obtener el radargrama se aplica la transformada inversa de Fourier al producto del pulso de Ricker por el campo eléctrico dado por la expresión anterior.

En el ámbito de 2D Cai y McMechan (1995) desarrollaron un algoritmo para elaborar perfiles de GPR usando los principios de la teoría de rayos. De acuerdo con ellos, en condiciones ideales, las ondas electromagnéticas se comportan como ondas acústicas. La propagación de las ondas producidas por un sistema de GPR tiene lugar a lo largo de trayectorias definidas por la ley de Snell; y los coeficientes de reflexión y transmisión pueden ser definidos por los contrastes

de permitividad en cada interfase. El requerimiento específico es que los materiales se comporten como dieléctricos, es decir que la conductividad  $\sigma = 0$ o que las frecuencias  $\omega$ ) sean lo suficientemente altas de modo que no ocurra un rompimiento dieléctrico, y que la permeabilidad magnética relativa sea igual con la unidad. Estas aproximaciones son válidas entre 10 y 1000 MHz para conductividades menores a 10 mS/m. En su modelo Cai y McMechan (1995) emplean capas con velocidad constante (es decir, permitividad dieléctrica constante) y atenuación constante (o conductividad eléctrica constante). La amplitud total *A* de un rayo reflejado es representada por la combinación de ocho contribuciones: (1) la amplitud efectiva de la fuente *S* , (2) la directividad de la fuente *DS* , (3) dispersión geométrica hacia el interior *Gi* , (4) dispersión geométrica hacia el exterior *Go* , (5) los coeficientes de transmisión de ondas planas *T* , (6) los coeficientes de reflexión de ondas planas *R* , /7) la atenuación  $\alpha$ , y (8) la directividad del receptor  $D_{\scriptscriptstyle R}$ . Por la tanto la amplitud total A es expresada de la siguiente manera

$$
A = \frac{SD_s D_R R}{G_i G_o} \prod_j T_j e^{-\alpha_j l_j} \tag{4.5}
$$

El método es apropiado para reflectores suaves y continuos; difracciones a partir de características discontinuas como fallas no son producidas ya que son fenómenos de la propagación de las ondas.

## **4.2 Radargramas por aproximación WKBJ**

### **4.2.1 Teorema de Green en una dimensión**

Sea la ecuación diferencial

$$
a(z)\frac{d^2u(z)}{dz^2} + b(z)\frac{du(z)}{dz} + c(z)u(z) = -f(z)
$$
\n(4.6)

Esta puede ser expresada en términos del operador de Sturm-Liouville como

$$
\frac{d}{dz}\left(p(z)\frac{du(z)}{dz}\right) + q(z)u(z) = -f(z)
$$
\n(4.7)

Introduciendo el operador diferencial *L*

$$
L = \frac{d}{dz} \left( p \frac{d}{dz} \right) + q \tag{4.8}
$$

se puede escribir la ecuación (4.7) como

$$
Lu(z) = -f(z) \tag{4.9}
$$

Por otro lado, la identidad de Lagrange es (Andrews, 1986)

$$
vLu - uL * v = \frac{d}{dz} \left( pv \frac{du}{dz} - pu \frac{dv}{dz} \right)
$$
 (4.10)

donde *L*\* es el operador adjunto de *L* .

Cuando  $L = L^*$  se dice que  $L$  es auto-adjunto.

En general los operadores diferenciales de segundo orden (como *L* ) son autoadjuntos (Greenberg, 1971)

Si integramos ambos miembros de (4.10) entre los límites a y b se obtiene

$$
\int_{a}^{b} (vLu - uL * v) dz = \left[ pv \frac{du}{dz} - pu \frac{dv}{dz} \right]_{a}^{b}
$$
\n(4.11)

 $(vLu - uL * v)dz = \left[ pv \frac{du}{dz} - pu \frac{dv}{dz} \right]_a$ <br>ma expresión es conocida como<br>in. Es llamado así por el científic<br>ma da la relación entre una intesimple y una integral doble sobre<br>elante se verá que través de e<br>u si a su vez se con Esta última expresión es conocida como identidad o teorema de Green en una dimensión. Es llamado así por el científico británico George Green (1793-1841). El teorema da la relación entre una integral de línea alrededor de una curva cerrada simple y una integral doble sobre una región plana delimitada por dicha curva.

Más adelante se verá que través de este teorema es posible determinar la función *u* si a su vez se conoce la función *v* , y el comportamiento de esta última y el de sus derivadas en la frontera.

#### **4.2.2 Modelado del campo eléctrico**

El objetivo para poder llevar a cabo el modelado es conocer el campo eléctrico en un semi-espacio horizontalmente estratificado para  $z \geq 0$  (ver figura 4.2), con un offset de cero entre el emisor de la señal y el receptor.

Para determinar el campo eléctrico se parte del teorema de volumen equivalente (ecuación 3.128) el cual por comodidad se vuelve a escribir)

$$
\nabla \times \nabla \times \vec{e} - k^2 \vec{e} = \Delta k^2 \vec{E}_0
$$
\n(3.128)

El doble rotacional que aparece en el miembro izquierdo se puede escribir como

$$
\nabla \times \nabla \times \vec{e} = \nabla \nabla \cdot \vec{e} - \nabla^2 \vec{e}
$$
 (4.12)

pero dado que no puede haber carga acumulada

$$
\nabla \cdot \vec{e} = 0 \tag{4.13}
$$

entonces

$$
\nabla \times \nabla \times \vec{e} = -\nabla^2 \vec{e}
$$
 (4.14)

Sustituyendo este último resultado en la ecuación (3.128) se obtiene

$$
\nabla^2 \vec{e} + k^2 \vec{e} = -\Delta k^2 \vec{E}_0 \tag{4.15}
$$

Suponiendo que las propiedades de nuestro modelo varían solo verticalmente y que los campos primario y secundario solo tienen componente en la dirección  $X$  , es decir

$$
\vec{e}(z) = e_x(z)\hat{i} \qquad \qquad \vec{E}_0(z) = E_0(z)\hat{i} \qquad (4.16)
$$

entonces la ecuación (4.15) se puede escribir como

$$
\frac{d^2e_x(z)}{dz^2} + k^2(z)e_x(z) = -\Delta k^2(z)E_0(z)
$$
\n(4.17)

con lo cual ha sido obtenida la expresión de la ecuación de onda para el modelo propuesto.

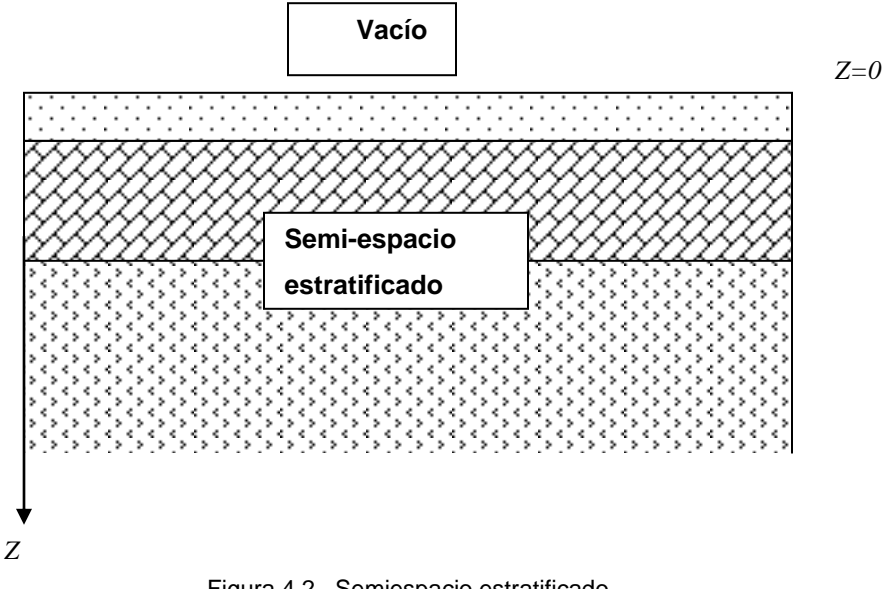

Figura 4.2 Semiespacio estratificado

Denotando el vacío con subíndice 2 y el semi-espacio sin subíndice pueden ser establecidas las siguientes condiciones en  $z = 0$ 

$$
e_x = e_{x2} \t\t h_y = h_{y2} \t\t (4.18)
$$

donde además, se tiene que

$$
e_x(z) \to 0 \text{ conforme } z \to \infty \tag{4.19}
$$

Teniendo en cuenta además que el campo magnético es

$$
\vec{h} = -\frac{1}{i\omega\mu} \frac{\partial e_x}{\partial z} \hat{j}
$$
 (4.20)

las ecuaciones (4.18) y (4.19) quedan

$$
e_x = e_{x2} \qquad \qquad \frac{1}{\mu} \frac{\partial e_x}{\partial z} = \frac{1}{\mu_2} \frac{\partial e_{x2}}{\partial z} \qquad (4.21)
$$

y de igual forma, la función de Green, en  $z = 0$  satisface que

$$
g = g_2 \qquad \frac{1}{\mu} \frac{\partial g}{\partial z} = \frac{1}{\mu_2} \frac{\partial g_2}{\partial z}
$$
 (4.22)

y también se tiene que

$$
g(z) \to 0 \text{ conforme } z \to \infty \tag{4.23}
$$

Para determinar la expresión para el campo eléctrico las funciones u y v serán sustituidas en el teorema de Green (ecuación 4.11) por el campo eléctrico  $\bm{e}_{\mathrm{x}}$  y la función de Green  $g$  respectivamente, y sean  $0 \text{ e } \infty$  los límites de integración.

Se obtiene entonces que

$$
\int_{0}^{\infty} (gLe_{x} - e_{x}Lg)dz = (e_{x}g' - ge_{x})_{0}^{\infty}
$$
\n(4.24)

en donde se puede ver que ha sido considerado que el operador *L* es autoadjunto y que  $p = 1$ .

Considerando además que

$$
Le_x = -\Delta k^2 E_0(z) \qquad \qquad Lg = -\delta(z - z') \qquad (4.25)
$$

se tiene que para el miembro izquierdo de (4.24)

$$
\int_{0}^{\infty} (gL_{x} - e_{x}Lg)dz = -\int_{0}^{\infty} g(z, z')\Delta k^{2}(z)E_{0}(z)dz + \int_{0}^{\infty} e_{x}(z)\delta(z - z')dz
$$
 (4.26)

En las ecuaciones (4.24) y (4.25) las cantidades con apóstrofe en la función de Green y en el campo eléctrico denotan derivadas mientras que en la variable *z* denotan coordenadas de cuerpo (ver figura 4.3)

Sustituyendo el miembro derecho de (4.26) en (4.24) se obtiene

$$
-\int_{0}^{\infty} g(z, z') \Delta k^{2}(z) E_{0}(z) dz + \int_{0}^{\infty} e_{x}(z) \delta(z - z') dz = (e_{x}g' - g e_{x})_{0}^{\infty}
$$
(4.27)

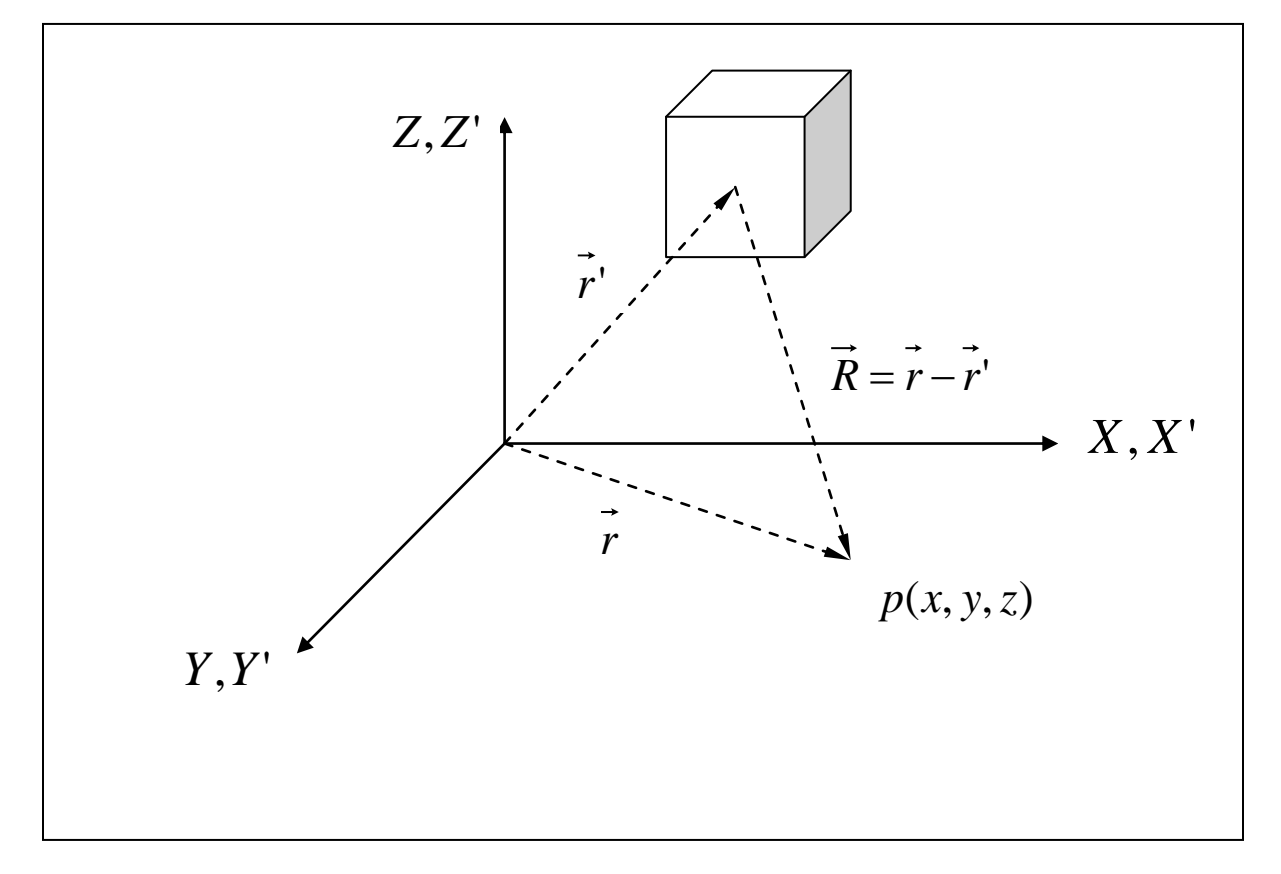

Figura 4.3 Coordenadas de cuerpo y coordenadas de campo

Teniendo en cuenta que

$$
\int_{0}^{\infty} e_{x}(z)\delta(z-z')dz = e_{x}(z')
$$
\n(4.28)

la expresión (4.27) queda

$$
-\int_{0}^{\infty} g(z, z') \Delta k^{2}(z) E_{0}(z) dz + e_{x}(z') = (e_{x}g' - g e_{x}')_{0}^{\infty}
$$
\n(4.29)

Despejando  $e_x(z)$  de esta última ecuación se obtiene

$$
e_x(z') = \int_0^\infty g(z, z') \Delta k^2(z) E_0(z) dz + \left( e_x g' - g e_x \right)_0^\infty \tag{4.30}
$$

y teniendo en cuenta las condiciones (4.19) y (4.23) la ecuación (4.30) queda

$$
e_x(z') = \int_0^\infty g(z, z') \Delta k^2(z) E_0(z) dz - \left(e_x g' - g e_x'\right)_{z=0}
$$
\n(4.31)

Se puede simplificar este último resultado si se tiene en consideración que en el dominio *z* ≤ 0 (el semi-espacio ocupado por el vacío) se satisface

$$
Le_{x2} = 0 \t\t\t Lg_2(z, z') = 0 \t\t(4.32)
$$

Teniendo en cuenta estas últimas ecuaciones, al aplicar el teorema de Green en dicho semi-espacio se tiene que

$$
0 = (e_{x2}g_2 - e_{x2}g_2)_{z=0}
$$
\n(4.33)

Sumando miembro a miembro la ecuaciones (4.31) y (4.33) obtenemos

$$
e_x(z') = \int_0^{\infty} g(z, z') \Delta k^2(z) E_0(z) dz - (e_x g' - g e_x')_{z=0} + (e_{x2} g'_2 - e_{x2} g_2)_{z=0}
$$
 (4.34)

El término de frontera en esta última ecuación se puede escribir como

$$
-(e_xg-ge_x')_{z=0} + (e_{x2}g_2 - e_{x2}g_2)_{z=0} = (e_{x2}g_2 - e_xg' + ge_x - g_2e_{x2})_{z=0}
$$
(4.35)

Tomando en cuenta las condiciones de frontera (4.18) el miembro derecho de la ecuación (4.35) se puede escribir como

$$
-\int_{0}^{1} g(z, z') \Delta k^{2}(z) E_{0}(z) dz + e_{x}(z') = (e_{x}g' - ge_{x})_{0}^{n}
$$
\n(4.29)  
\nand  $e_{x}(z') = \int_{0}^{z} g(z, z') \Delta k^{2}(z) E_{0}(z) dz + (e_{x}g' - ge_{x})_{0}^{n}$ \n(4.30)  
\nand  $e_{x}(z') = \int_{0}^{z} g(z, z') \Delta k^{2}(z) E_{0}(z) dz - (e_{x}g' - ge_{x})_{z=0}^{n}$ \n(4.31)  
\nand  $e_{x}(z') = \int_{0}^{z} g(z, z') \Delta k^{2}(z) E_{0}(z) dz - (e_{x}g' - ge_{x})_{z=0}$ \n(4.31)  
\n $e_{x}(z') = \int_{0}^{z} g(z, z') \Delta k^{2}(z) E_{0}(z) dz - (e_{x}g' - ge_{x})_{z=0}$ \n(4.32)  
\nand  $E_{x_{2}} = 0$   $L_{x_{2}}(z, z') = 0$ \n(4.32)  
\nand  $E_{x_{2}} = 0$   $L_{x_{2}}(z, z') = 0$ \n(4.33)  
\nand  $E_{x_{2}}(z) = \int_{z=0}^{z} g(z, z') \Delta k^{2}(z) E_{0}(z) dz - (e_{x}g' - ge_{x})_{z=0} + (\text{e}_{x2}g_{2} - e_{x2}g_{2})_{z=0}$ \n(4.34)  
\nand  $E_{x}(z') = \int_{0}^{z} g(z, z') \Delta k^{2}(z) E_{0}(z) dz - (e_{x}g' - ge_{x})_{z=0} + (e_{x2}g_{2} - e_{x2}g_{2})_{z=0}$ \n(4.35)  
\nand  $E_{x}(z') = \int_{0}^{z} g(z, z') \Delta k^{2}(z) E_{0}(z) dz - (e_{x}g' - ge_{x})_{z=0} + (e_{x2}g_{2} - e_{x2}g_{2})_{z=0}$ \n(4.36)  
\nand  $E_{x}(z') = \int_{0}^{z} g(z, z') \Delta k^{2}(z) E_{0}(z) dz - (e$ 

Si consideramos que  $\mu = \mu_2$  la ecuación (4.36) se anula, por tanto la expresión para el campo eléctrico queda

$$
e_x(z') = \int_0^\infty \Delta k^2(z) E_0(z) g(z, z') dz
$$
 (4.37)

Este último resultado es notable ya que hemos logrado expresar el campo eléctrico secundario (el debido a las diferentes estructuras en el subsuelo) en términos de la función de Green y el campo eléctrico primario. Esto a partir de los teoremas de volumen equivalente y de Green en una dimensión, y de condiciones de frontera y radiación.

### **4.3 El método WKBJ**

El método Wentzel-Kramers-Brillouin, también conocido como método WKBJ, es útil para encontrar soluciones aproximadas a ecuaciones de onda para medios no homogéneos, pero para los cuales las heterogeneidades son graduales. En este sentido, se dice que la aproximación es adecuada hasta el punto en el que las propiedades del medio cambian en una fracción grande de sí mismos dentro de una longitud de onda (Elmore y Helad, 1969).

Para la ecuación de onda en una dimensión

$$
\frac{d^2u(z)}{dz^2} + k^2(z)u(z) = 0
$$
\n(4.38)

la aproximación a la solución por este método adquiere la forma

$$
u(z) = A(z)e^{-iS(z)}
$$
(4.39)

donde

$$
S(z) = \int_{z_1}^{z_2} k(z) dz
$$
 (4.40)

$$
A(z) = \frac{C}{\sqrt{k(z)}}\tag{4.41}
$$

y en donde a su vez C es una constante que hay que determinar.

Empleando esta aproximación determinaremos la expresión para  $E_0(z)$ y  $g(z, z^{\prime})$ en la ecuación (4.37).

Para el campo primario que se desplaza en un semiespacio heterogéneo desde  $z = 0$  se tiene

$$
\frac{d^2 E_0(z)}{dz^2} + k^2(z)E_0(z) = 0
$$
\n(4.42)

cuya solución aproximada por WKBJ es

$$
E_0(z) = E_0 A(z) e^{-iS(z)} = \frac{E_0}{\sqrt{k(z)}} e^{-iS(z)}
$$
(4.43)

donde  $\,E_{_0}\,$  es una constante y

$$
S(z) = \int_{0}^{z} k(z)dz
$$
 (4.44)

Por otro lado para la función de Green se tiene que ésta consiste de la suma de la solución fundamental o de espacio no acotado  $|g|_\infty$ , y la solución homogénea  $g_{\scriptscriptstyle h}$ , es decir

$$
g(z, z') = g_{\infty}(z, z') + g_h(z, z')
$$
 (4.45)

Para la solución fundamental se cumple que

$$
\frac{d^2 g_{\infty}(z, z')}{dz} + k^2(z) g_{\infty}(z, z') = -\delta(z - z') \qquad \qquad -\infty \le z \le \infty \tag{4.46}
$$

con condiciones de radiación

$$
g_{\infty}(-\infty, z') \to 0 \qquad \qquad g_{\infty}(+\infty, z') \to 0 \qquad (4.47)
$$

La solución homogénea satisface la ecuación diferencial

$$
\frac{d^2 g_h(z, z')}{dz} + k^2(z) g_h(z, z') = 0
$$
 (4.48)

La solución homogénea es la que contiene la información de la interacción entre los cuerpos y supondremos que ésta última es cero o despreciable. Esto significa que en una primera aproximación serán modelados solo los reflejos primarios mientras que los múltiples no serán considerados, por lo tanto solo se necesita conocer  $g_\infty(z,z')$  para un semi-espacio heterogéneo.

Siguiendo las ecuaciones (4.39), (4.40) y (4.41) en las regiones dadas por los intervalos ( $-\infty$ , z'| y |z', $\infty$ ) puede ser establecido que la solución completa a la ecuación (4.46) es

$$
g_{\infty}(z, z') = \begin{cases} g_{-} = \frac{C_{-}}{2i\sqrt{k(z)}} e^{+iS_{-}(z)}; z < z' \\ g_{+} = \frac{C_{+}}{2i\sqrt{k(z)}} e^{-iS_{+}(z)}; z' < z \end{cases}
$$
(4.49)

donde  $C_{-}$  y  $C_{+}$  son constantes a determinar y

$$
S_{-}(z) = \int_{z^{*}}^{z} k(z) dz
$$
 (4.50)

Para determinar  $C_{+}$  y  $C_{-}$  tengamos en cuenta que por condiciones de frontera de la función de Green, en  $z = z'$  se satisface que (Andrews, L. C., 1986)

$$
g_{-}(z, z') = g_{+}(z, z') \qquad \qquad g_{+}(z, z') - g_{-}(z, z') = -1 \qquad (4.51)
$$

Sustituyendo la ecuación (4.49) en la primera de las ecuaciones (4.51) obtenemos

$$
\frac{C_{-}}{2i\sqrt{k(z)}}e^{+iS_{-}(z^{2})} = \frac{C_{+}}{2i\sqrt{k(z)}}e^{-iS_{+}(z^{2})}
$$
(4.52)

Considerando además que en  $z = z'$  se tiene que  $S(z) = S(z) = 0$  la ecuación (4.52) queda

$$
C_{-}=C_{+}
$$
\n
$$
(4.53)
$$

Calculando la derivada de la función  $|g_+(z, z')|$  se tiene

$$
\frac{d}{dz}[g_{+}(z,z')] = \frac{d}{dz} \left[ \frac{C_{+}}{2i\sqrt{k(z)}} e^{-iS_{+}(z)} \right]
$$
\n
$$
= \frac{C_{+}}{2i} \frac{d}{dz} \left[ \left( k(z)^{-\frac{1}{2}} \right) e^{-iS_{+}(z)} \right]
$$
\n
$$
= \frac{C_{+}}{2i} \left[ \left( k(z)^{-\frac{1}{2}} \right) e^{-iS_{+}(z)} \left( -iS_{+}^{'}(z) \right) + e^{-iS_{+}(z)} \left( -\frac{1}{2} \right) \left( k(z)^{-\frac{3}{2}} \right) \right]
$$
\n
$$
= \frac{C_{+}}{2i} \left[ \frac{-iS_{+}^{'}(z)}{\sqrt{k(z)}} - \frac{1}{2} \frac{k'(z)}{k(z)^{3/2}} \right] e^{-iS_{+}(z)} \qquad (4.54)
$$

Calculando ahora la derivada de la función *g* (*z*,*z* ') obtenemos

$$
\frac{d}{dz}[g_{-}(z,z')] = \frac{d}{dz} \left[ \frac{C_{-}}{2i\sqrt{k(z)}} e^{+iS_{-}(z)} \right]
$$
\n
$$
= \frac{C_{-}}{2i} \frac{d}{dz} \left[ \left( k(z)^{-\frac{1}{2}} \right) e^{+iS_{-}(z)} \right]
$$
\n
$$
= \frac{C_{-}}{2i} \left[ \left( k(z)^{-\frac{1}{2}} \right) e^{+iS_{-}(z)} \left( iS_{+}(z) \right) + e^{+iS_{-}(z)} \left( -\frac{1}{2} \right) \left( k(z)^{-\frac{3}{2}} \right) \right]
$$
\n
$$
= \frac{C_{-}}{2i} \left[ \frac{iS_{-}(z)}{\sqrt{k(z)}} - \frac{1}{2} \frac{k'(z)}{k(z)^{3/2}} \right] e^{+iS_{-}(z)} \tag{4.55}
$$

En  $z = z'$  se cumple que

$$
S_{+}(z') = S_{-}(z') = 0 \tag{4.56}
$$

por tanto

$$
e^{-iS_+(z^*)} = e^{+iS_-(z^*)} = 1\tag{4.57}
$$

Con esto en consideración las ecuaciones (4.54) y (4.55) quedan, respectivamente

$$
g_{+}(z,z') = \frac{C_{+}}{2i} \left[ \frac{-iS_{+}^{'}(z)}{\sqrt{k(z)}} - \frac{1}{2} \frac{k'(z)}{k(z)^{3/2}} \right]
$$
(4.58)

$$
g_{-}(z,z') = \frac{C_{-}}{2i} \left[ \frac{iS_{-}(z)}{\sqrt{k(z)}} - \frac{1}{2} \frac{k'(z)}{k(z)^{3/2}} \right]
$$
(4.59)

Sustituyendo (4.58) y (4.59) en la segunda de las ecuaciones (4.51), esta última queda

$$
\frac{C_{+}}{2i} \left[ \frac{-iS_{+}(z)}{\sqrt{k(z)}} - \frac{1}{2} \frac{k'(z)}{k(z)^{3/2}} \right] - \frac{C_{-}}{2i} \left[ \frac{iS_{-}(z)}{\sqrt{k(z)}} - \frac{1}{2} \frac{k'(z)}{k(z)^{3/2}} \right] = -1
$$
\n(4.60)

Teniendo en cuenta la ecuación (4.53) al simplificar el miembro izquierdo de la ecuación (4.60) se tiene

$$
\frac{C_{+}}{2i} \left[ \frac{-iS_{+}(z)}{\sqrt{k(z)}} - \frac{1}{2} \frac{k'(z)}{k(z)^{3/2}} \right] - \frac{C_{+}}{2i} \left[ \frac{iS_{-}(z)}{\sqrt{k(z)}} - \frac{1}{2} \frac{k'(z)}{k(z)^{3/2}} \right]
$$
\n
$$
= -\frac{C_{+}}{2i} \frac{iS_{+}(z)}{\sqrt{k(z)}} - \frac{C_{+}}{2i} \frac{1}{2} \frac{k'(z)}{k(z)^{3/2}} - \frac{C_{+}}{2i} \frac{iS_{-}(z)}{\sqrt{k(z)}} + \frac{C_{+}}{2i} \frac{1}{2} \frac{k'(z)}{k(z)^{3/2}}
$$
\n
$$
= -\frac{C_{+}}{2i} \frac{iS_{+}(z)}{\sqrt{k(z)}} - \frac{C_{+}}{2i} \frac{iS_{-}(z)}{\sqrt{k(z)}}
$$
\n
$$
= -\frac{C_{+}}{2\sqrt{k(z)}} \left[ S_{+}(z) + S_{-}(z) \right]
$$
\n(4.61)

Y sustituyendo este último resultado en la ecuación (4.60) se tiene que

$$
-\frac{C_+}{2\sqrt{k(z)}}\Big[S_+^+(z)+S_-^+(z)\Big]=-1\tag{4.62}
$$

Para enfatizar que este último resultado es válido en  $z = z'$  lo reescribiremos como

$$
-\frac{C_{+}}{2\sqrt{k(z')}}\Big[S_{+}(z)\Big|_{z=z'}+S_{-}(z)\Big|_{z=z'}\Big] = -1
$$
\n(4.63)

Será empleada la regla de Leibnitz para evaluar las derivadas entre paréntesis cuadrados de la expresión (4.63), el cual es

$$
\frac{d}{d\alpha} \int_{\Phi_1(x)}^{\Phi_2(x)} F(x,\alpha) dx = \int_{\Phi_1(x)}^{\Phi_2(x)} \frac{\partial F}{\partial \alpha} dx + F(\Phi_1, \alpha) \frac{d\Phi_1}{d\alpha} - F(\Phi_2, \alpha) \frac{d\Phi_2}{d\alpha}
$$
(4.64)

Con lo anterior en consideración la primera de las derivadas en (4.63) es

$$
S_{+}(z) = \frac{d}{dz}S_{+}(z) = \frac{d}{dz}\left[\int_{z'}^{z}k(z)dz\right] = \int_{z'}^{z}k'(z)dz + k(z)\frac{dz}{dz} - k(z')\frac{dz'}{dz}
$$

Dado que z' no depende de z la derivada de la primera respecto a la segunda en ésta última expresión es cero y por tanto se puede escribir como

$$
S_{+}^{'}(z) = \int_{z'}^{z} k'(z) dz + k(z)
$$
\n(4.65)

Para la segunda de las derivadas en (4.63) tenemos

$$
S_{-}(z) = \frac{d}{dz} S_{-}(z) = \frac{d}{dz} \left[ \int_{z'}^{z} k(z) dz \right] = \int_{z'}^{z} k'(z) dz + k(z') \frac{dz}{dz} - k(z) \frac{dz'}{dz}
$$
(4.66)

que de igual manera a la anterior se puede escribir como

$$
S_{-}(z) = \int_{z'}^{z} k'(z) dz + k(z)
$$
\n(4.67)

Las ecuaciones (4.65) y (4.67) evaluadas en  $z = z'$  quedan, respectivamente

$$
S'_{+}(z') = k(z') \qquad S'_{-}(z') = k(z') \qquad (4.68)
$$

por tanto, sustituyendo este último resultado en la ecuación (4.63) se tiene que

$$
-\frac{C_+}{2\sqrt{k(z')}} 2k(z') = -1\tag{4.69}
$$

Despejando  $C_+$  se obtiene

$$
C_{+} = \frac{1}{\sqrt{k(z')}}\tag{4.70}
$$

Sustituyendo  $C_+$  y  $C_-$  en la ecuación (4.49) la función de Green se expresa como  $\epsilon$ 

$$
g_{\infty} = \begin{cases} g_{-}(z, z') = \frac{1}{2i\sqrt{k(z)}\sqrt{k(z')}} e^{+iS_{-}(z)}; z < z'\\ g_{+}(z, z') = \frac{1}{2i\sqrt{k(z)}\sqrt{k(z')}} e^{-iS_{+}(z)}; z' < z \end{cases}
$$
(4.71)

Sustituyendo (4.43) y la segunda de las ecuaciones (4.71) (ya que es la que representa el fenómeno físico) en la ecuación (4.37) se obtiene

$$
e_x(z') = \int_0^\infty \Delta k^2(z) \frac{E_0}{\sqrt{k(z)}} e^{-iS_+(z)} \frac{1}{2i\sqrt{k(z)}\sqrt{k(z')}} e^{-iS_+(z)} dz
$$
  
= 
$$
\int_0^\infty \frac{\Delta k^2(z)E_0}{2ik(z)\sqrt{k(z')}} e^{-i2S_+(z)} dz
$$

Pero como lo que interesa es conocer el campo eléctrico en superficie la expresión anterior queda

$$
e_x(0) = \int_0^\infty \frac{\Delta k^2(z) E_0}{2ik(z)\sqrt{k(0)}} e^{-i2S_+(z)} dz
$$
 (4.72)

en donde *k*(0) es la constante de propagación de la primera capa.

### **4.4 Ecuación de la modelación del radargrama**

La ecuación (4.72) puede ser empleada para conocer el campo eléctrico secundario para un modelo de tierra estratificada, sin embargo es necesario determinar la expresión tanto de  $S_+(z)$  como de  $\Delta k^2(z)$ , lo cual será realizado en el presente subtema.

Para ello téngase en cuenta que de los diferentes modelos de propagación vistos en el capítulo 3 el que mejor se aproxima a las condiciones del radar de penetración terrestre es el de los dieléctricos disipativos (Davis y Annan, 1989). Se procederá por tanto a determinar la expresión de la constante de propagación para este tipo de materiales.

Considérese para este efecto un modelo de tierra horizontalmente estratificado de n capas sobre el cual incide un frente de onda plano en forma normal con dirección *Z* positiva apuntando hacia abajo (ver figura 4.4). Las propiedades electromagnéticas de los materiales (conductividad eléctrica  $\sigma$ , permitividad eléctrica  $\varepsilon$  y permeabilidad magnética  $\mu$ ) varían de un estrato a otro; y cada capa a su vez es un medio homogéneo, cuyas propiedades no varían con la frecuencia.

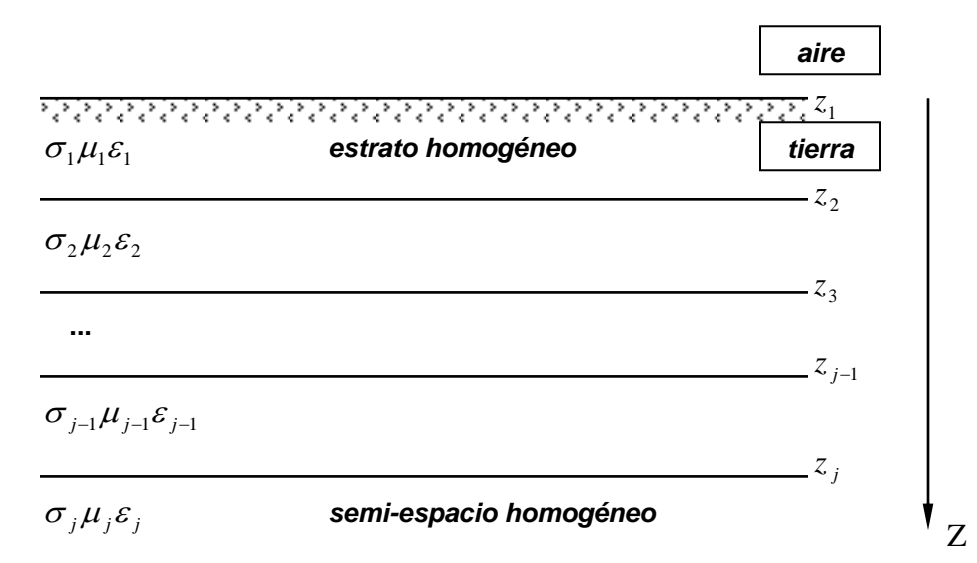

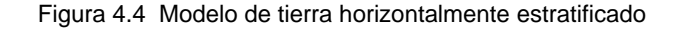

De la tabla (3.2) tenemos que para dieléctricos disipativos

$$
k = \alpha - i\beta \tag{4.73}
$$

$$
\alpha = \omega \sqrt{\mu \varepsilon} \tag{4.74}
$$

$$
\beta = \frac{\sigma}{2} \sqrt{\frac{\mu}{\varepsilon}}
$$
\n(4.75)

$$
v = \frac{1}{\sqrt{\mu \varepsilon}}\tag{4.76}
$$

Por otro lado, del método WKBJ se tiene que

$$
S_{+}(z) = \int_{0}^{z} k(z)dz
$$
 (4.77)

sustituyendo (4.73) en (4.77) obtenemos

$$
S_{+}(z) = \int_{0}^{z} [\alpha(z) - i\beta(z)]dz = \int_{0}^{z} \alpha(z)dz - i \int_{0}^{z} \beta(z)dz
$$
 (4.78)

Sustituyendo (4.74) en la primera integral del miembro derecho de (4.78) se obtiene:

$$
\int_{0}^{z} \alpha(z)dz = \int_{0}^{z} \omega \sqrt{\mu \varepsilon(z)}dz = \omega \sqrt{\mu} \int_{0}^{z} \sqrt{\varepsilon(z)}dz
$$
\n(4.79)

De manera similar, para la segunda integral del miembro derecho de (4.78) obtenemos

$$
\int_{0}^{z} \beta(z) dz = \int_{0}^{z} \frac{\sigma(z)}{2} \sqrt{\frac{\mu(z)}{\varepsilon(z)}} dz = \frac{\sqrt{\mu}}{2} \int_{0}^{z} \frac{\sigma(z)}{\sqrt{\varepsilon(z)}} dz
$$
\n(4.80)

Sustituyendo (4.79) y (4.80) en (4.78) obtenemos

$$
S_{+}(z) = \omega \sqrt{\mu} \int_{0}^{z} \sqrt{\varepsilon(z)} dz - i \frac{\sqrt{\mu}}{2} \int_{0}^{z} \frac{\sigma(z)}{\sqrt{\varepsilon(z)}} dz
$$
 (4.81)

Puesto que cada capa es un medio homogéneo, lineal e isotrópico se tiene que la permitividad  $\varepsilon$  es constante en cada estrato del medio estratificado, por tanto la integral en el miembro derecho de (4.79) puede ser expresada como

$$
\int_{0}^{z} \sqrt{\varepsilon(z)} dz = \left[ \int_{z_1}^{z_2} \sqrt{\varepsilon_1} dz + \int_{z_2}^{z_3} \sqrt{\varepsilon_2} dz + \int_{z_3}^{z_4} \sqrt{\varepsilon_3} dz + ... + \int_{z_{j-1}}^{z_j} \sqrt{\varepsilon_{j-1}} dz + \int_{z_j}^{z} \sqrt{\varepsilon_j} dz \right]
$$
(4.82)

Resolviendo cada una de las integrales en (4.82), y valuando después los límites inferior y superior correspondientes, obtenemos que

$$
\int_{0}^{z} \sqrt{\varepsilon(z)} dz = \left[ (z_2 - z_1) \sqrt{\varepsilon_1} + (z_3 - z_2) \sqrt{\varepsilon_2} + (z_4 - z_3) \sqrt{\varepsilon_3} + \dots + (z_j - z_{j-1}) \sqrt{\varepsilon_{j-1}} + (z - z_j) \sqrt{\varepsilon_j} \right]
$$
\n
$$
= \left[ \sum_{k=1}^{j-1} (z_{k+1} - z_k) \sqrt{\varepsilon_k} \right] + (z - z_j) \sqrt{\varepsilon_j}
$$
\n
$$
j = 1, 2, ..., n-1
$$
\n(4.83)

Introduciendo las variables A y B de la siguiente manera

$$
A_j = \sum_{k=1}^{j-1} (z_{k+1} - z_k) \sqrt{\varepsilon_k} \qquad B_j = \sqrt{\varepsilon_j} \qquad (4.84)
$$

la expresión (4.83) queda

$$
\int_{0}^{z} \sqrt{\varepsilon(z)} dz = A_j + (z - z_j)B_j
$$
\n(4.85)

Por otro lado, para la integral del miembro derecho de (4.80) se tiene

$$
\int_{0}^{z} \frac{\sigma(z)}{\sqrt{\varepsilon(z)}} dz = \left[ \int_{z_{1}}^{z_{2}} \frac{\sigma_{1}}{\sqrt{\varepsilon_{1}}} dz + \int_{z_{2}}^{z_{3}} \frac{\sigma_{2}}{\sqrt{\varepsilon_{2}}} dz + \int_{z_{3}}^{z_{4}} \frac{\sigma_{3}}{\sqrt{\varepsilon_{3}}} dz + ... + \int_{z_{j-1}}^{z_{j}} \frac{\sigma_{j-1}}{\sqrt{\varepsilon_{j-1}}} dz + \int_{z_{j}}^{z_{j}} \frac{\sigma_{j}}{\sqrt{\varepsilon_{j}}} dz \right]
$$
(4.86)

Resolviendo cada integral y valuando después los límites inferior y superior correspondientes se obtiene que

$$
\int_{0}^{z} \frac{\sigma(z)}{\sqrt{\varepsilon(z)}} dz = \left( (z_{2} - z_{1}) \frac{\sigma_{1}}{\sqrt{\varepsilon_{1}}} + (z_{3} - z_{2}) \frac{\sigma_{2}}{\sqrt{\varepsilon_{2}}} + (z_{4} - z_{3}) \frac{\sigma_{3}}{\sqrt{\varepsilon_{3}}} \n+ ... + (z_{j} - z_{j-1}) \frac{\sigma_{j-1}}{\sqrt{\varepsilon_{j-1}}} + (z - z_{j}) \frac{\sigma_{j}}{\sqrt{\varepsilon_{j}}} \right) \n= \left[ \sum_{k=1}^{j-1} (z_{j} - z_{j-1}) \frac{\sigma_{k}}{\sqrt{\varepsilon_{k}}} \right] + (z - z_{j}) \frac{\sigma_{j}}{\sqrt{\varepsilon_{j}}} \nj = 1, 2, ..., n - 1
$$
\n(4.87)

Definiendo las variables C y D como

$$
C_j = \sum_{k=1}^{j-1} (z_j - z_{j-1}) \frac{\sigma_k}{\sqrt{\varepsilon_k}} \qquad D_j = \frac{\sigma_j}{\sqrt{\varepsilon_j}} \qquad (4.88)
$$

la ecuación (4.87) queda

$$
\int_{0}^{z} \frac{\sigma(z)}{\sqrt{\varepsilon(z)}} dz = C_j + (z - z_j)D_j
$$
\n(4.89)

Sustituyendo (4.85) y (4.89) en (4.81) se obtiene

$$
S_{+}(z) = \omega \sqrt{\mu} \Big[ A_{j} + (z - z_{j}) B_{j} \Big] - i \frac{\sqrt{\mu}}{2} \Big[ C_{j} + (z - z_{j}) D_{j} \Big]
$$
(4.90)

Reagrupando los términos del miembro derecho de la ecuación (4.90) se obtiene

$$
S_{+}(z) = \omega \sqrt{\mu} A_{j} - i \frac{\sqrt{\mu}}{2} C_{j} + (z - z_{j}) \left( \omega \sqrt{\mu} B_{j} - i \frac{\sqrt{\mu}}{2} D_{j} \right)
$$
(4.91)

Haciendo

$$
k_{0s} = \omega \sqrt{\mu} A_j - i \frac{\sqrt{\mu}}{2} C_j
$$
 (4.92)

$$
k_{0J} = \omega \sqrt{\mu} B_j - i \frac{\sqrt{\mu}}{2} D_j
$$
\n(4.93)

y sustituyendo estas dos últimas ecuaciones en (4.91) se tiene

$$
S_{+}(z) = k_{0s} + (z - z_{j})k_{0J}
$$
\n(4.94)

y por tanto, teniendo en cuenta este último resultado y la ecuación (4.72) se tiene que el campo eléctrico en superficie para una capa en particular resulta

$$
e_{x,j}(0) = \int_{z_j}^{z_{j+1}} \frac{\Delta k^2 E_0}{2ik_j \sqrt{k(0)}} e^{-i2[k_{0s} + k_{0s} (z - z_j)]} dz = \frac{\Delta k^2 E_0}{2ik_j \sqrt{k(0)}} \int_{z_j}^{z_{j+1}} e^{-i2k_{0s}} e^{-i2k_{0s} (z - z_j)} dz
$$
  
= 
$$
\frac{\Delta k^2 E_0}{2ik_j \sqrt{k(0)}} e^{-i2k_{0s}} \int_{z_j}^{z_{j+1}} e^{-i2k_{0s} (z - z_j)} dz
$$
 *j* = 1,2,...,*n* (4.95)

Haciendo el cambio de variable  $u = z - z_j$  se simplifica la integral en (4.95). Así, se tiene que  $du = dz$ , y cuando  $z \rightarrow z_j$  entonces  $u \rightarrow 0$ , y si  $z \rightarrow z_{j+1}$  entonces  $u \rightarrow h_j$ , en donde  $h_j = z_{j+1} - z_j$  es el espesor de la j-ésima capa.

Haciendo dicho cambio de variable en la ecuación (4.95) se tiene finalmente que el campo eléctrico en superficie debido a la j-ésima capa es

$$
e_{x,j}(0) = \frac{\Delta k^2 E_0}{2ik_j \sqrt{k_0}} e^{-i2k_0 s} \int_0^h e^{-i2k_0 u} du \qquad j = 1, 2, ..., n \qquad (4.96)
$$

Para la integral en el miembro derecho de (4.96) se tiene

$$
\int_{0}^{h} e^{-i2k_{0J}u} du = -\frac{1}{i2k_{0J}} e^{-i2k_{0J}u} \bigg|_{0}^{h} = -\frac{1}{i2k_{0J}} \bigg( e^{-i2k_{0J}h} - 1 \bigg)
$$
\n(4.97)

Sustituyendo este último resultado en (4.96) se obtiene

$$
e_{x,j}(0) = \frac{\Delta k^2 E_0}{i2k_j \sqrt{k(0)}} e^{-i2k_{0s}} \left[ -\frac{1}{i2k_{0J}} \left( e^{-i2k_{0J}h} - 1 \right) \right]
$$
  
= 
$$
\frac{\Delta k^2 E_0}{4k_j k_{0J} \sqrt{k(0)}} e^{-i2k_{0s}} \left( e^{-i2k_{0J}h} - 1 \right)
$$
  $j = 1, 2, ..., n - 1$  (4.98)

La expresión anterior permite calcular el campo eléctrico en superficie para las capas  $1$  a  $n-1$ .

Para obtener la expresión del campo eléctrico para la última capa la integral en el miembro derecho de (4.96) se resuelve de 0 a ∞, es decir

$$
\int_{0}^{\infty} e^{-i2k_{0J}u} du = -\frac{1}{i2k_{0J}} e^{-i2k_{0J}u} \bigg|_{0}^{\infty} = -\frac{1}{i2k_{0J}}(0-1) = \frac{1}{i2k_{0J}}
$$

 $\neg \infty$ 

este resultado sustituido en (4.96) da

$$
\frac{\Delta k^2 E_0}{i2k_j\sqrt{k(0)}}e^{-i2k_{0s}}\left(\frac{1}{i2k_{0J}}\right) = -\frac{\Delta k^2 E_0}{4k_jk_{0J}\sqrt{k(0)}}e^{-i2k_{0s}} \qquad j=n
$$
\n(4.99)

con lo cual se obtiene la expresión del campo eléctrico en superficie para la última capa.

Finalmente, por las ecuaciones (4.98) y (4.99) el campo eléctrico secundario en superficie es

$$
e_x(0) = \sum_{j=1}^n e_{x,j}(0) \tag{4.100}
$$

Para llegar a las ecuaciones (4.98) y (4.99) ha sido empleado un medio de referencia variable. Esto se desprende de las ecuaciones (4.79) y (4.80), pues en ellas las constantes de fase y atenuación en un punto a una profundad cualquiera, son en realidad la contribución de las constantes de cada una las capas subyacentes a dicho punto.

Ahora que ha sido determinado el campo eléctrico secundario es posible conocer el campo eléctrico total, el cual es (ver capítulo 3)

$$
E = E_0 + e_x(0) \tag{4.101}
$$

Y para obtener el radargrama sintético en el dominio de la frecuencia basta realizar el producto del campo eléctrico total (miembro izquierdo de la ecuación 4.102) por el pulso de Ricker (Lázaro-Mancilla y Gómez-Treviño, 1996; Díaz-Molina, 2003).

La expresión para el pulso de Ricker es

$$
S(f) = \frac{f^2}{f_c^2} e^{-\frac{f^2}{f_c^2}}
$$
\n(4.102)

en donde *f* es la frecuencia; y  $f_c$ , la frecuencia central del pulso. Este pulso simula la señal que emitiría un sistema de GPR al subsuelo.

En el dominio del tiempo el pulso está dado por la expresión:

$$
f(t) = C(A - \frac{1}{2})e^{-A}, A = \left(\frac{\pi(t - TS)}{TP}\right)^2
$$
\n(4.103)

Así pues, el radargrama sintético  $R(f)$  estará dado en el dominio de las frecuencias por:

$$
R(f) = E(f)S(f) \tag{4.104}
$$

donde

 $E(f)$  es el campo eléctrico en el dominio de las frecuencias

 $S(f)$  es el pulso de Ricker en el dominio de las frecuencias

Para dar sentido físico al radargrama es necesario llevarlo al dominio del tiempo mediante el cálculo de su transformada inversa de Fourier

$$
R(t) = F^{-1}\{E(f)S(f)\}\tag{4.105}
$$
Por otro lado, en el dominio del tiempo, el radargrama *R*(*t*) puede también ser calculado a través de la integral convolución, es decir

$$
R(t) = \int_{-\infty}^{+\infty} E(t)S(t-\tau)d\tau = E(t)^*S(t)
$$
\n(4.106)

donde

- *E*(*t*) es el campo eléctrico en el dominio del tiempo
- *S*(*t*) es el pulso de Ricker en el dominio del tiempo

Gráficamente la convolución es el área del traslape de las dos funciones en el integrando de la ecuación (4.106) mismo que resulta al desplazar una función respecto a la otra sobre el eje de las abcisas.

Esto es ejemplificado en la figura 4.5. Las gráficas de la columna izquierda muestran el desplazamiento de una de las funciones respecto a la otra, así como el traslape que se produce (área sombreada). Por su lado, las gráficas de la derecha muestran el valor de la superficie que cubre el traslape en los sucesivos desplazamientos.

Para el presente trabajo se ha escogido elaborar un procedimiento para evaluar la ecuación (4.105), esto a través de un programa para computadora personal desarrollado en lenguaje de programación Fortran. Dicho programa así como sus resultados son explicados a detalle en el capítulo siguiente.

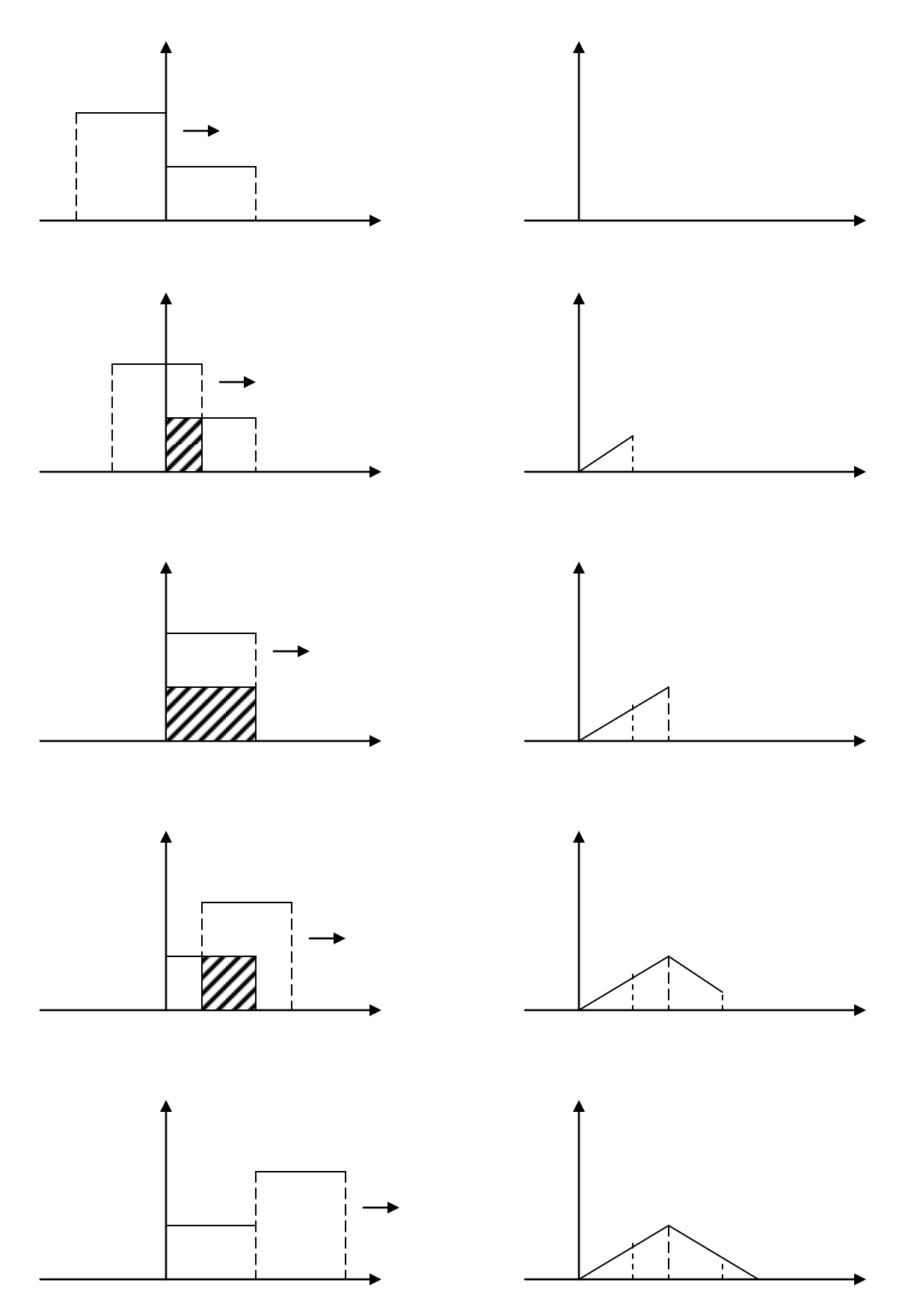

Figura 4.5 Representación gráfica de la convolución

# **5 Ejemplos de aplicación**

### **5.1 El medio de referencia**

En el capítulo anterior fue desarrollada la teoría para determinar la respuesta de un modelo de tierra estratificada en la superficie del terreno ante la presencia de un campo eléctrico. Esto fue logrado a través de la transformada inversa de Fourier del producto en frecuencia de un pulso de Ricker por el campo eléctrico en superficie; la ecuación del campo eléctrico fue resuelta a través del teorema de Green y una aproximación WKBJ.

Se llegó que a través de las ecuaciones (4.98) y (4.99) es posible obtener el campo eléctrico en superficie debido a las diferentes capas que conforman el medio estratificado.

En dichas ecuaciones aparece el término  $\Delta k^2$ , que denota la constante de propagación y de la cual hasta ahora no ha sido establecida una expresión para su cálculo.

Para este trabajo fueron propuestas las siguientes expresiones para  $\Delta k^2$ :

$$
\Delta k^2 = k_{0J}^2 - k_{0S}^2 \tag{5.1}
$$

$$
\Delta k^2 = k_J^2 - k_{J-1}^2 \tag{5.2}
$$

En la expresión (5.1)  $k_{0J}$  y  $k_{0S}$  están dadas por las ecuaciones (4.92) y (4.93) respectivamente, mientras que en  $(5.2)$   $k$ <sub>*j*</sub> y  $k$ <sub>*j*-1</sub> denotan las constantes de propagación de una capa dada así como de la anterior.

Ambas propuestas representan el medio de referencia para la j-ésima capa del medio estratificado.

En el primer caso las capas por encima de dicho estrato son reemplazadas por un semi-espacio cuyas propiedades de conductividad, permitividad y permeabilidad son equivalentes a las de las capas que sustituye, de tal forma que producen el mismo efecto en cuanto a propagación de ondas electromagnéticas se refiere. El medio de referencia será denominado en este caso "medio equivalente". En el segundo caso el medio de referencia consiste del estrato anterior a la j-ésima capa.

Se hace ver más adelante que las pruebas realizadas llevaron a concluir lo siguiente:

- a) Los tiempos de aparición de los reflejos son iguales y correctos con ambas expresiones.
- b) En términos de amplitud relativa la que mejor reproduce el fenómeno físico de atenuación es la expresión 5.1
- c) El método debe ser empleado dentro de ciertos límites de contrastes de resistividad y permitividad que más adelante serán mencionados.

Los resultados obtenidos tanto con las expresiones (5.1) y (5.2) serán comentados nuevamente en el subtema que sigue.

### **5.2 Cálculo de radargramas**

A continuación es descrito el procedimiento de cálculo automatizado que fue desarrollado con el propósito de obtener la respuesta de algunos modelos, y con ello comprobar la eficacia del método.

Fue elaborado con dicho fin un programa para computadora personal (PC) con el paquete Microsoft Visual Fortran 5.0 (ver apéndice A). El diagrama de flujo de información del procedimiento es mostrado en la figura 5.1, cuyas funciones principales son descritas a detalle en los siguientes párrafos.

### **Preparar archivos de entrada y salida**

Son preparados los archivos de trabajo del programa para lectura y escritura, consistiendo estos de un archivo de entrada y tres de salida, respectivamente. El de entrada es denominado RADARI, mientras que los salida son denominados RADARV, RADARF y RADART.

La información en cada uno de ellos es la siguiente:

- 1. RADARI, contiene los parámetros necesarios para realizar el cálculo del radargrama (número de capas, profundidad, resistividad, permitividad, etc.).
- 2. RADARV, son depositados en él los tiempos de viaje sencillos y de ida y vuelta del pulso de Ricker para cada capa del medio estratificado.
- 3. RADARF, son almacenados en este archivo los resultados del proceso en el dominio de las frecuencias.
- 4. RADART, contiene los resultados del proceso en el dominio del tiempo, es decir, la transformada inversa de Fourier de los resultados en frecuencia.

Todos los archivos son de tipo texto, de modo que es posible transportar los datos contenidos en ellos hacia herramientas de MS Office.

### **Obtener información del medio estratificado y de escala de frecuencias**

La información del medio estratificado para el cual se desea obtener el radargrama es obtenida a través de la lectura del archivo RADARI. Esta consiste de número de capas, y valores de espesor, resistividad y permitividad relativa de cada una de ellas. De acuerdo a los principios del método, la permeabilidad magnética es considerada una constante, siendo su valor el del espacio libre  $(4\pi 10^{-7}\left[\frac{Wb}{Am}\right])$  $\overline{\phantom{a}}$  $\overline{\phantom{a}}$  $-7$ *Am*  $4\pi10^{-7} \Big[\frac{Wb}{\cdot} \Big]$ ). También del archivo RADARI son obtenidos datos para el

manejo de la escala de frecuencias tales como frecuencia inicial, intervalo de

muestreo, número de muestras, frecuencia central del pulso de Ricker además de un factor de desplazamiento, empleado para mejorar la apariencia del radargrama en el dominio del tiempo.

Los datos deben estar separados por espacios y para su codificación puede ser empleado cualquier procesador de palabras, cuidando siempre el guardar la información en formato de texto (ver apéndice B).

### **Calcular tiempos de viaje**

Los tiempos de viaje del pulso a lo largo del medio estratificado que son evaluados en este paso no intervienen en el cálculo del radargrama. Son calculados en forma independiente para comprobar que la posición en la escala de tiempo en la que aparece cada reflejo en el radargrama es correcta. La velocidad *v* de propagación de ondas electromagnéticas es obtenida a través de la fórmula

$$
v = \frac{c}{\sqrt{\varepsilon_r}}\tag{5.3}
$$

donde  $c$  es la velocidad de la luz  $(0.3x10^9 \Big | \frac{m}{s} \Big ]$  $\overline{\phantom{a}}$ L  $\overline{ }$ *s*  $0.3x10^9 \boxed{\frac{m}{-}}$ ) y  $\varepsilon_r$  es la permitividad relativa.

Sustituyendo *v* por el cociente del espesor *h* entre el tiempo de viaje *t* y despejando esta última variable obtenemos que el tiempo de viaje sencillo de cada capa es

$$
t = \frac{h\sqrt{\varepsilon_r}}{c} \tag{5.4}
$$

Así pues, es de esperar que en el radargrama sintético las reflexiones debidas a cada capa se hagan presentes en el tiempo que resulte de sumar dos veces el tiempo de viaje sencillo de la ondícula a lo largo de cada estrato que atraviesa (a excepción del último), es decir

$$
t_r = \frac{2}{c} \sum_{j=1}^{n-1} h_j \sqrt{\varepsilon_{rj}}
$$
 (5.5)

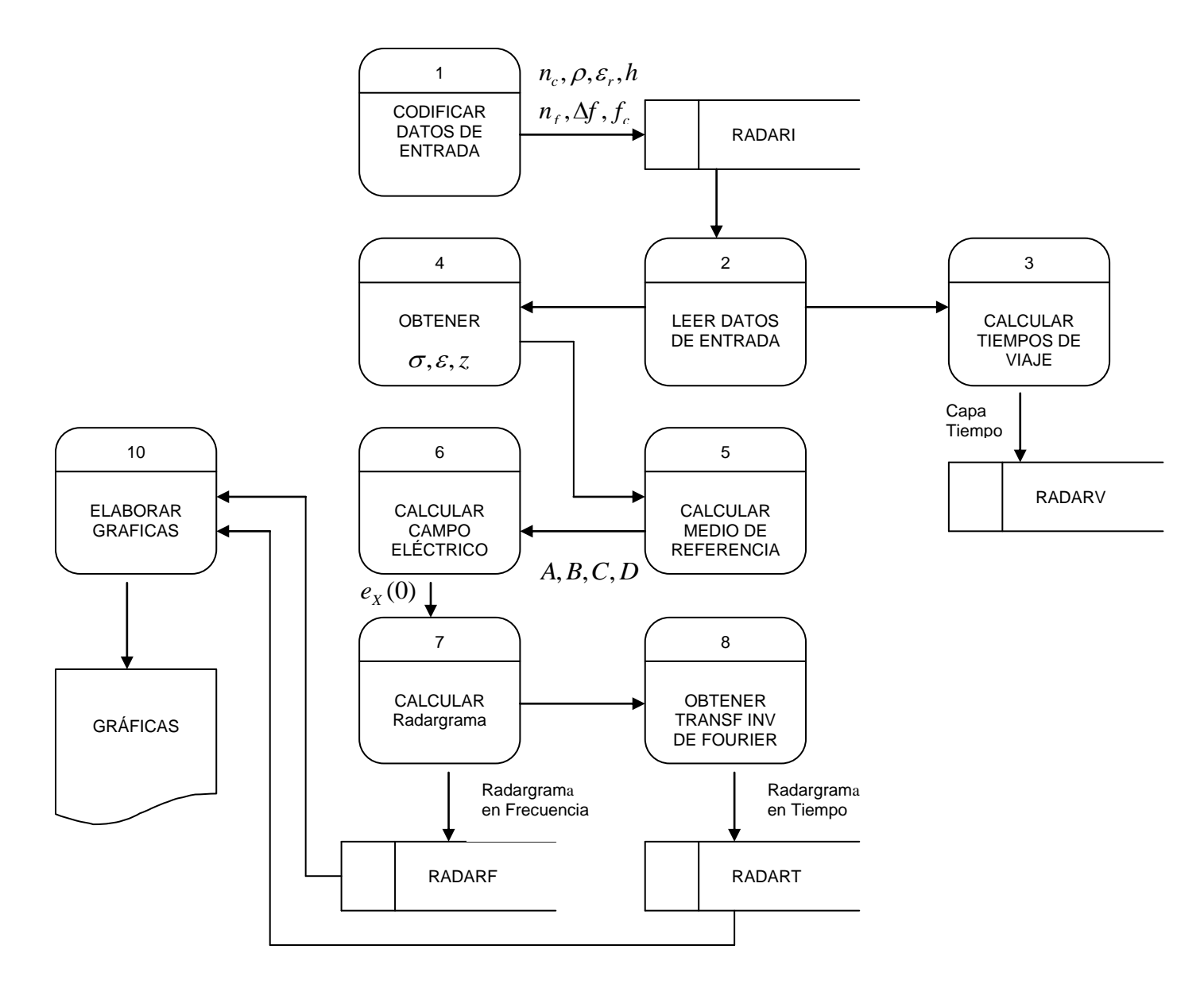

Figura 5.1 Diagrama de flujo del proceso de cálculo de radargrama

#### **Obtener conductividad, permitividad y profundidad**

Las propiedades eléctricas del medio estratificado que suministradas al programa por medio del archivo RADARI son la resistividad  $\rho$  y la permeabilidad relativa  $\varepsilon_{r}$ . Estas son convertidas por el programa en conductividad  $\sigma$  y permitividad  $\varepsilon$ , respectivamente. La conductividad es el recíproco de la resistividad, mientras que la permitividad está dada por el resultado de multiplicar $\varepsilon_r$  por la permitividad del vacío  $\varepsilon_0$ . Experimentalmente

ha sido determinado que  $\varepsilon_0 = 8.8541878x10^{-12} \left| \frac{C}{N-m^2} \right|$ J  $\overline{\phantom{a}}$  $\mathbf{r}$ L  $\overline{ }$ - $= 8.8541878x10^{-}$ 2  $L_0 = 8.8541878 \times 10^{-12} \left[ \frac{C^2}{N-m} \right]$  $\varepsilon_0 = 8.8541878x10^{-12} \left( \frac{C^2}{2(1-x^2)^2} \right)$ . Por su lado los

espesores de cada capa en el archivo de entrada son utilizados para obtener las profundidades respectivas.

#### **Calcular medio de referencia**

Fueron codificadas las instrucciones Fortran a que dan lugar las ecuaciones (4.84), (4.88), (4.92), (4.93), (5.1) y (5.2) que son las que determinan el medio referencia. El medio de referencia es calculado tanto para el medio equivalente como para capa anterior.

#### **Obtener radargrama en el dominio de la frecuencia**

El espectro de frecuencias del campo eléctrico en superficie (partes real e imaginaria) es obtenido a través de la ecuación (4.102). En el programa fueron codificados dos ciclos iterativos (loops) anidados. En el ciclo externo se hace variar la frecuencia; mientras que en el interno, el número de capa.

Una vez que ha sido calculado el campo eléctrico para todo el rango de frecuencias, este es multiplicado, frecuencia a frecuencia, por el pulso de Ricker ecuación (4.105). Lo anterior simula la irradiación de energía electromagnética al subsuelo y así es como es obtenido el radargrama en el dominio de las frecuencias. En este punto es opcional introducir un desplazamiento, que consiste en efectuar el producto del pulso de Ricker por el factor  $e^{-i2\pi f d}$ . El factor de desplazamiento $\emph{f}_{\emph{d}}\thinspace$  es definido por el usuario del programa al codificarlo en el archivo de entrada. Los espectros de amplitud de campo eléctrico, pulso de Ricker y radargrama (parte real e imaginaria), así como su correspondiente abcisa en el eje de las frecuencias son almacenados en el archivo de salida RADARF.

### **Obtener transformada inversa de Fourier**

Ha sido mencionado previamente que el radargrama en frecuencia tiene sentido físico cuando es llevado al dominio del tiempo (a través de la transformada inversa de Fourier). Para este efecto fue empleada la subrutina disponible en el paquete Visual Fortran. A esta subrutina son sometidos los espectros de amplitud de campo eléctrico, pulso de Ricker y radargrama. Previamente es obtenido el conjugado complejo de cada punto de los espectros mencionados ubicándolos en las frecuencias n+1 a 2n, de modo que la parte real se comporta como un espejo y la imaginaria como un espejo girado (Anguiano Rojas, R. A., 1996). La transformada inversa resultante de cada uno de los espectros tratados y la escala en tiempo son almacenadas en el archivo RADART. Los puntos del eje temporal son obtenidos mediante la expresión:

$$
t_j = \frac{j}{2n\Delta f} 10^{-9} \quad ; \quad j = 1, 2, \dots, 2n \tag{5.6}
$$

donde el factor  $10^{-9}$  es introducido para obtener la escala de tiempo en nanosegundos.

### **5.3 Ejemplos de aplicación**

### **5.3.1 Modelo caliza-aire-caliza**

Para comprobar la eficacia del método propuesto ha sido adoptado un modelo caliza-aire-caliza similar al empleado por Annan y Chua (1992) y Díaz Molina (2003) en sus respectivos trabajos de cálculo de radargramas sintéticos. Las características del modelo son las mostradas en la tabla 5.1.

| <b>Estrato</b> | <b>Material</b> | <b>Espesor</b> | Permeabilidad                | <b>Conductividad</b> | <b>Resistividad</b> | Permitividad      |
|----------------|-----------------|----------------|------------------------------|----------------------|---------------------|-------------------|
|                |                 | (m)            | magnética                    | Eléctrica (S/m)      | $(Ohm-m)$           | eléctrica         |
|                | Caliza          | 4              | $\mu_{\scriptscriptstyle 0}$ | 0.002                | 500                 | $6\varepsilon_0$  |
| 2              | Aire            | 2              | $\mu_{\scriptscriptstyle 0}$ | 0.0001               | 10,000              | $\varepsilon_{0}$ |
| 3              | Caliza          |                | $\mu_{\scriptscriptstyle 0}$ | 0.002                | 500                 | $6\varepsilon_0$  |

Tabla 5.1 Modelo de prueba caliza-aire-caliza

Esta información fue alimentada al programa Fortran descrito en el subtema anterior y a continuación son presentados los resultados empleando medio equivalente con 8192 muestras a un espaciamiento de 0.125 MHz y un pulso de Ricker de frecuencia central de 100 MHz, común en sistemas de GPR (ver figuras 5.2 y 5.3). El espectro de frecuencias obtenido para el campo eléctrico y el radargrama son mostrados en las figuras 5.4 y 5.5

Las zonas de contraste en las propiedades eléctricas propuestas en el modelo de prueba están representadas por los impulsos que es posible observar en la transformada inversa del campo eléctrico (figura 5.6), mientras que en el radargrama sintético se puede apreciar la respuesta del medio estratificado a la señal inyectada (figura 5.7); esta resulta de calcular la transformada inversa del radargrama en frecuencia. En la tabla 5.2 son exhibidos los tiempos de aparición de las reflexiones primarias en el radargrama, mismos que son obtenidos del archivo RADART.

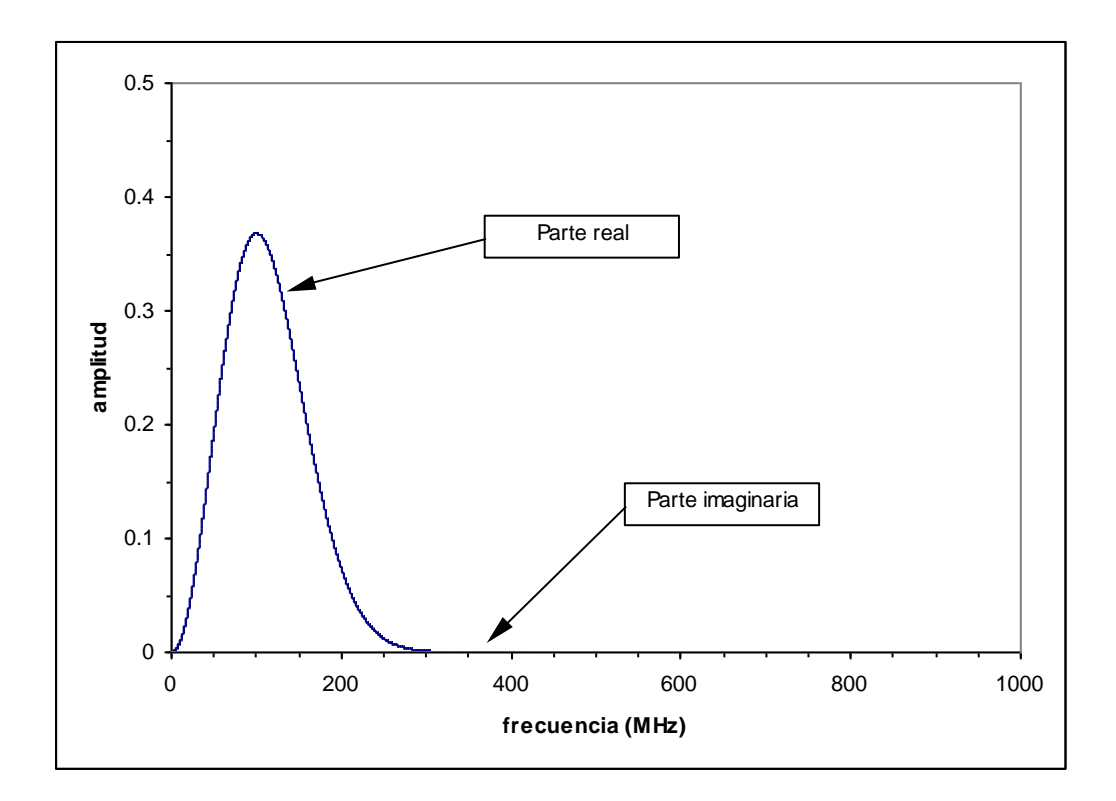

Figura 5.2 Espectro de amplitud de pulso de Ricker

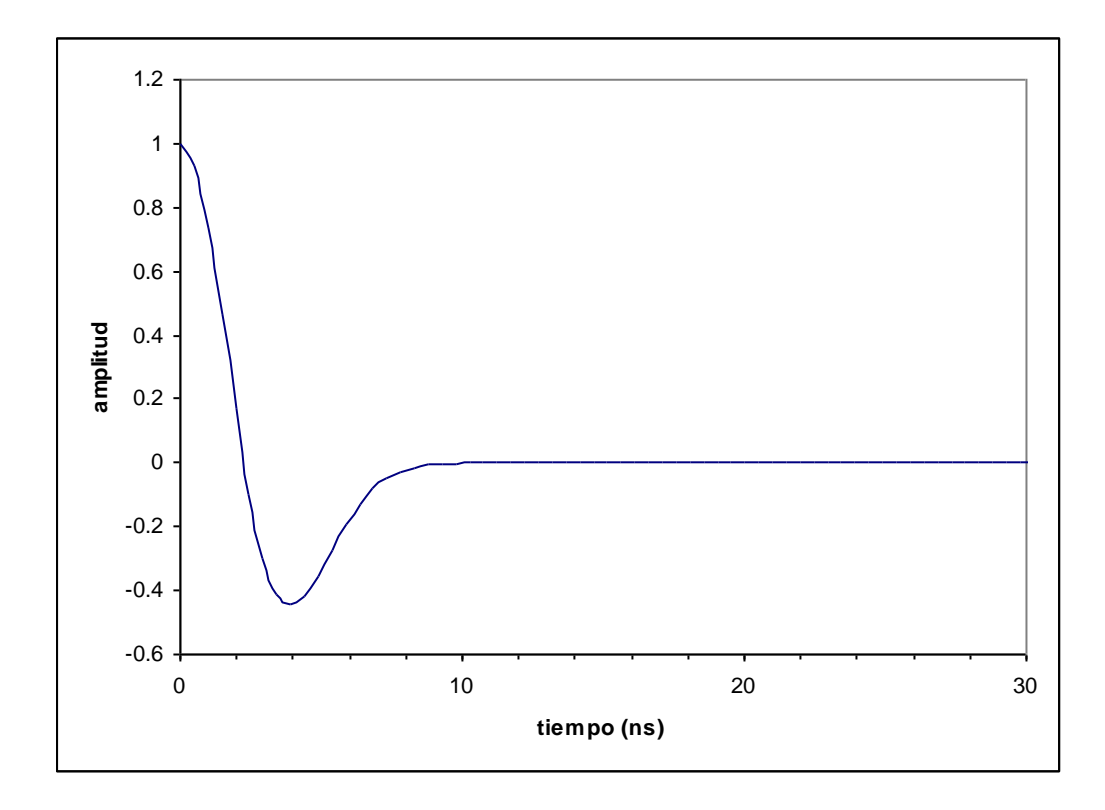

Figura 5.3 Pulso de Ricker en el tiempo (normalizado)

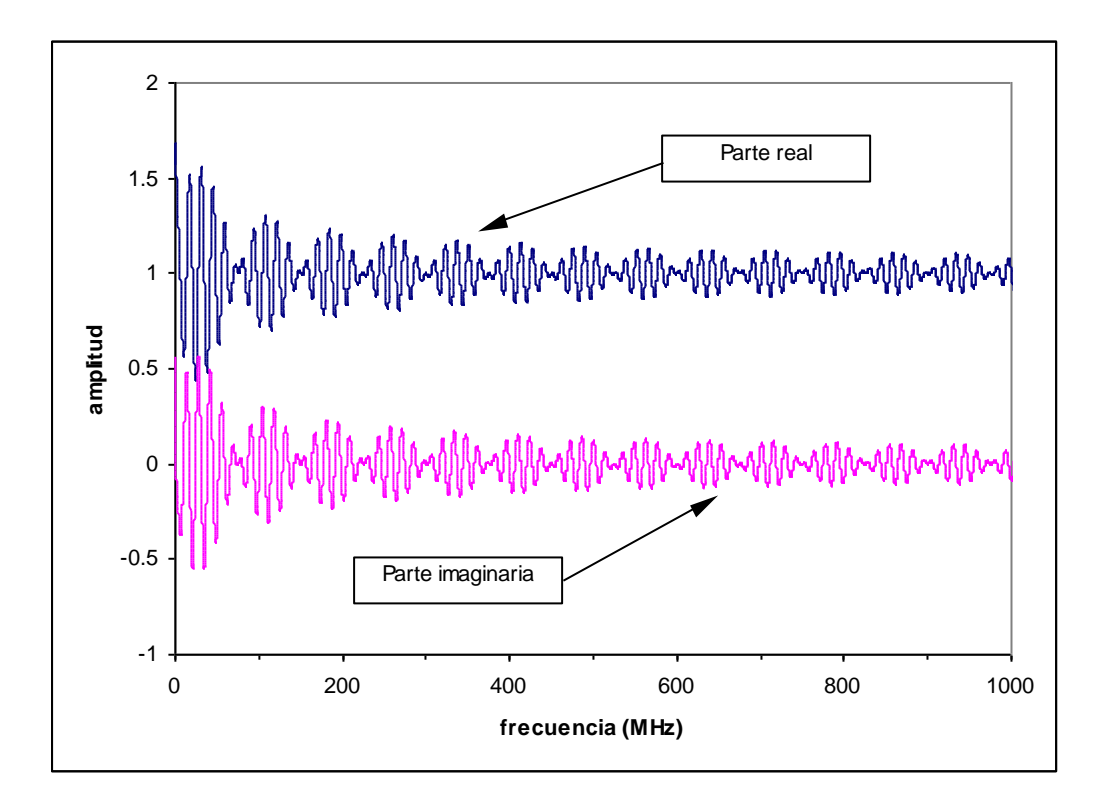

Figura 5.4 Campo eléctrico en superficie en frecuencia

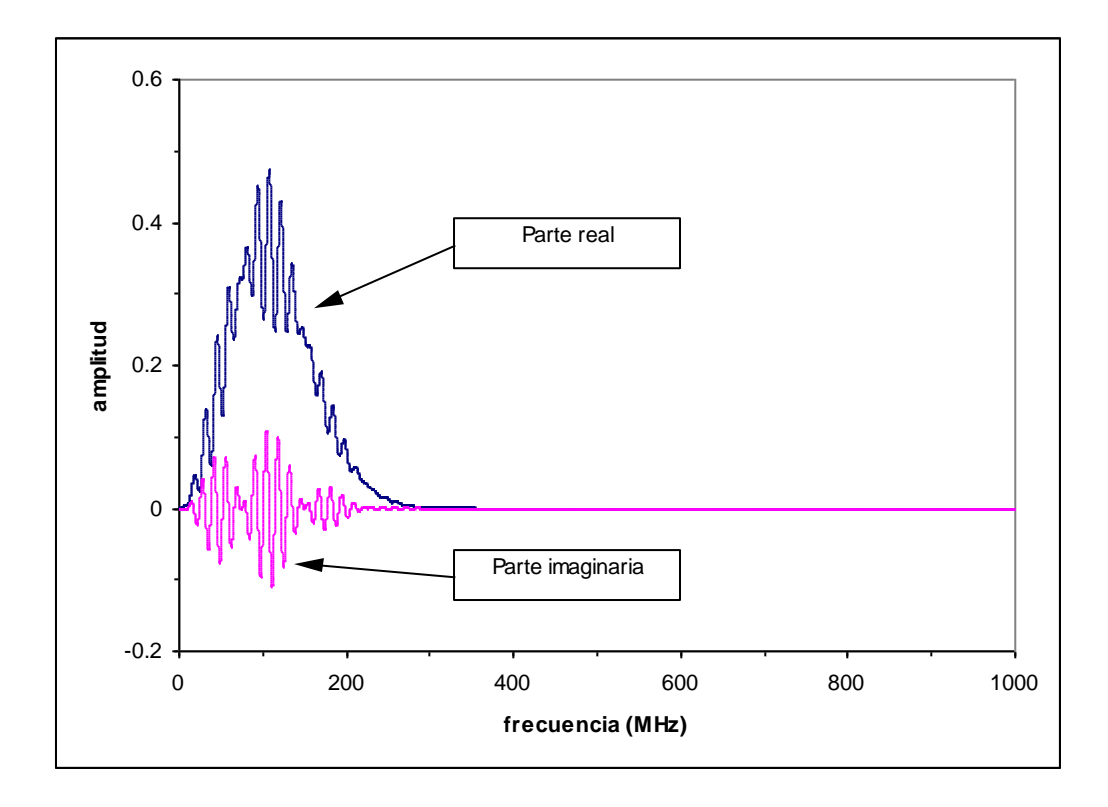

Figura 5.5 Radargrama de prueba en frecuencia

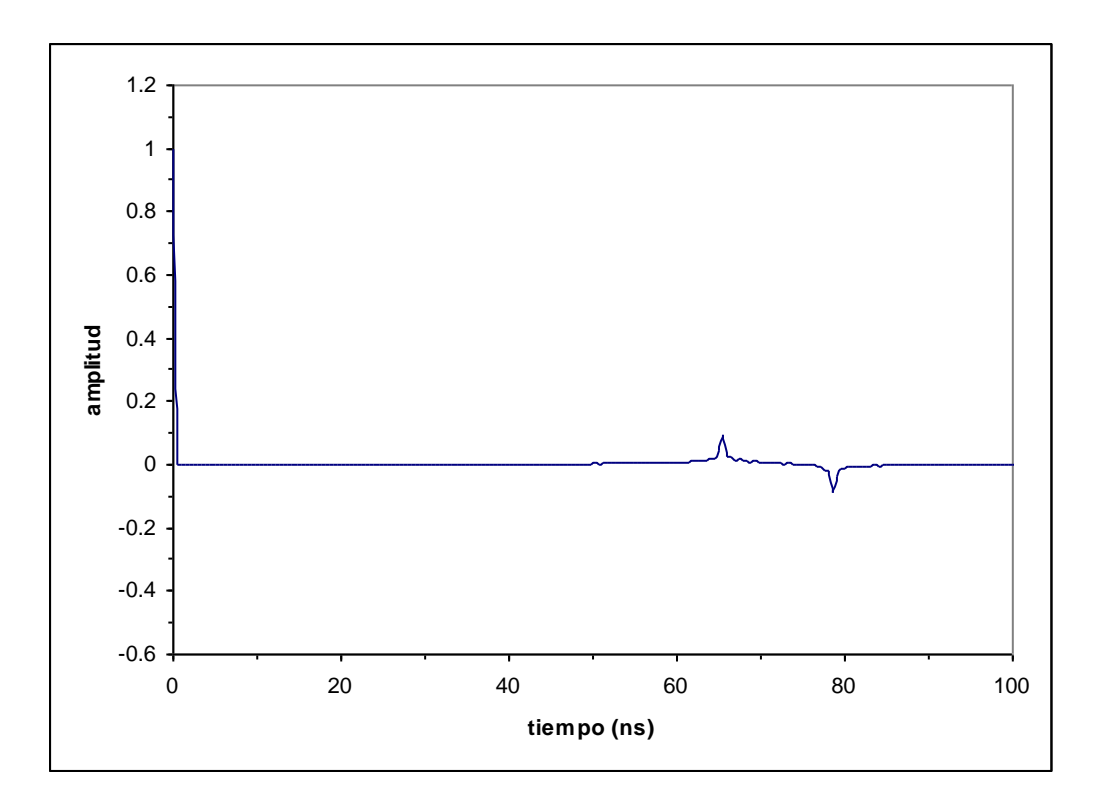

Figura 5.6 Campo eléctrico en superficie en el tiempo (normalizado)

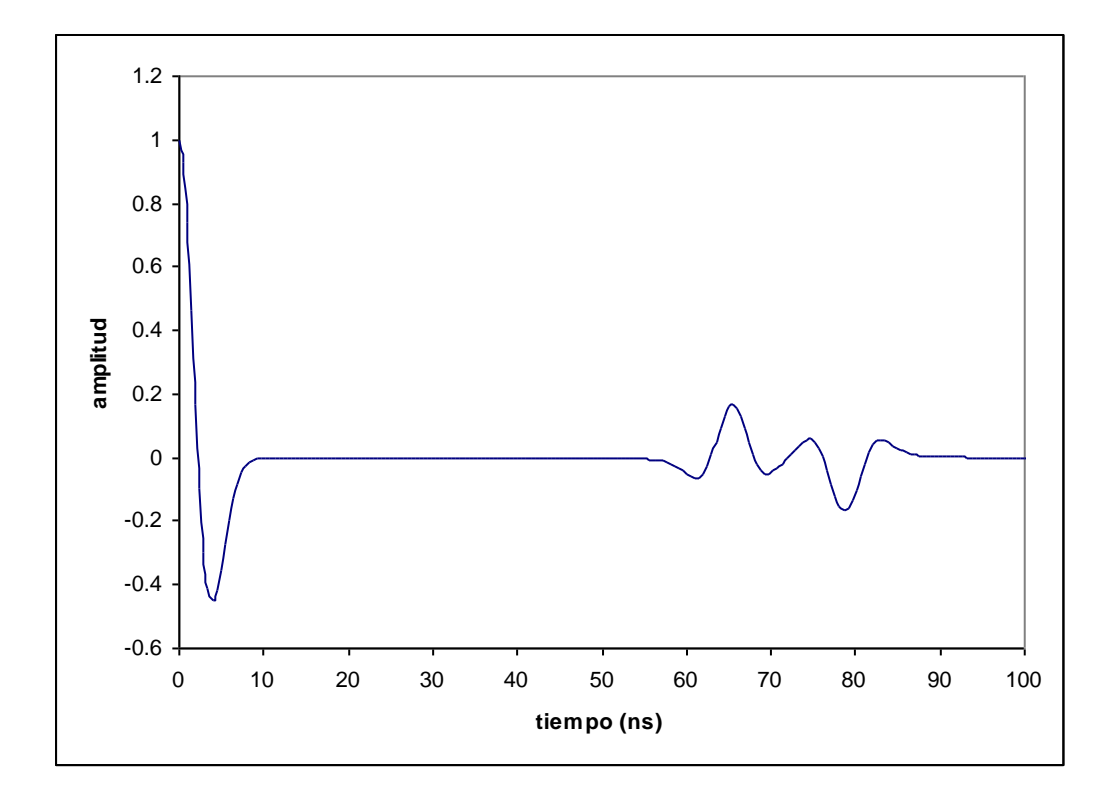

Figura 5.7 Radargrama de prueba en el tiempo (normalizado) con medio equivalente

También en dicha tabla aparecen los tiempos calculados a través de la fórmula 5.5. En la tabla es posible apreciar que los tiempos de aparición de los pulsos primarios son razonablemente correctos, pues son muy similares a los que arroja la fórmula exacta.

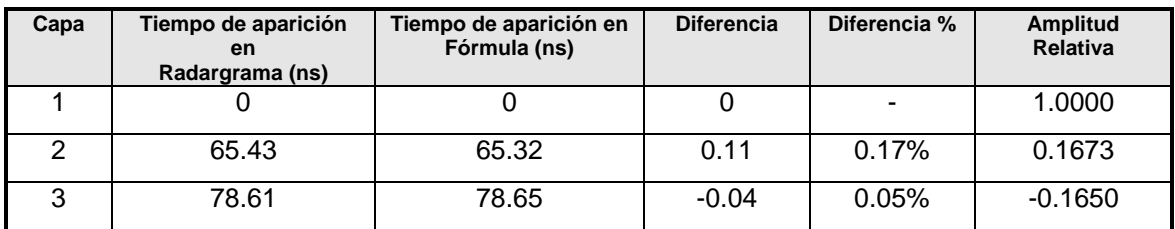

#### Tabla 5.2 Tiempo de aparición de reflejos

Por otro lado a partir del radargrama ha sido obtenida la amplitud relativa de cada una de las reflexiones, las cuales son mostradas en la tabla 5.2. Se puede ver que el fenómeno físico es reproducido adecuadamente por el proceso, pues la amplitud de la ondícula disminuye conforme esta atraviesa el medio estratificado.

El programa tarda menos de un segundo en proporcionar los resultados en una computadora de escritorio (desktop) configurada con procesador Pentium de 266 MHz y 32 MB de memoria RAM, lo cual destaca la economía del método en términos de recursos de hardware.

En las figuras 5.8 y 5.9 son exhibidos los resultados obtenidos empleando el método de Díaz Molina (2003) para el mismo modelo de tierra estratificada con un desplazamiento de 10 nano-segundos. La figura 5.9 es una vista a mayor detalle de los pulsos correspondientes a la segunda y tercera capas.

De la inspección de dicha figura se ve que los pulsos correspondientes a las segunda y tercera capa aparecen aproximadamente en 65.3 y 78.5 ns respectivamente, mientras que la amplitud relativa (normalizada) es 0.160 y - 0.125, respectivamente.

81

Se aprecia que los tiempos de aparición de los reflejos son consistentes entre ambos métodos, no así las amplitudes relativas de los pulsos. A diferencia del método de Díaz Molina, el procedimiento desarrollado en el presente trabajo no produce múltiples. Este comportamiento es debido a que no fue utilizada la solución homogénea de la función de Green al resolver la ecuación de onda (ver capítulo 4).

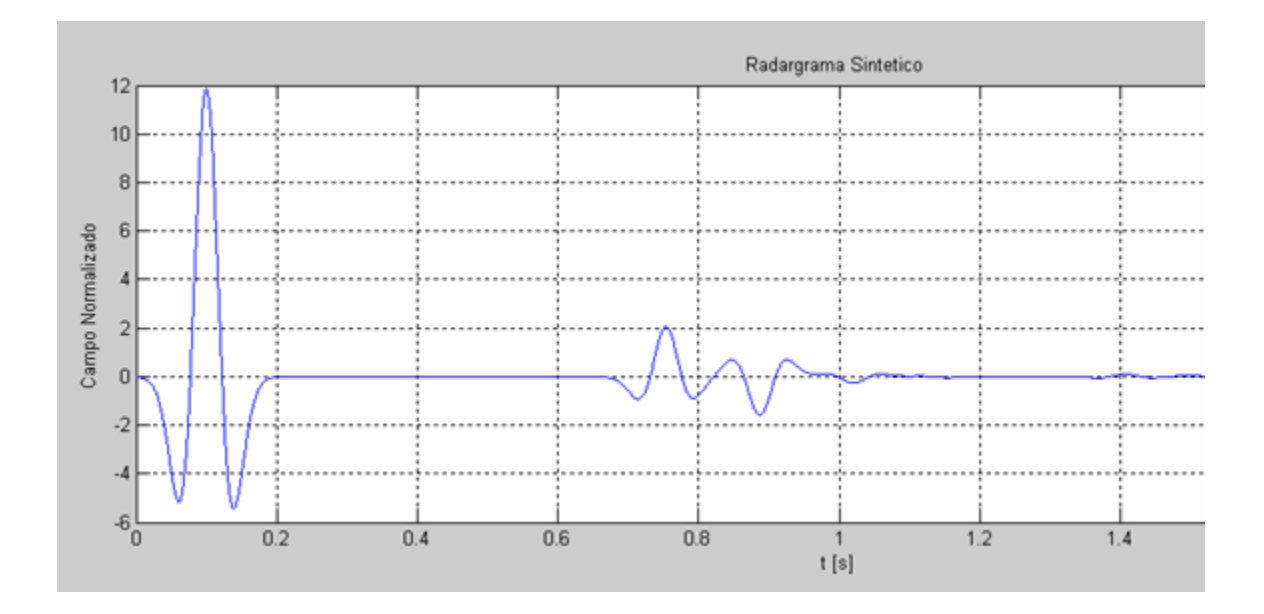

Figura 5.8 Radargrama con método de Díaz-Molina

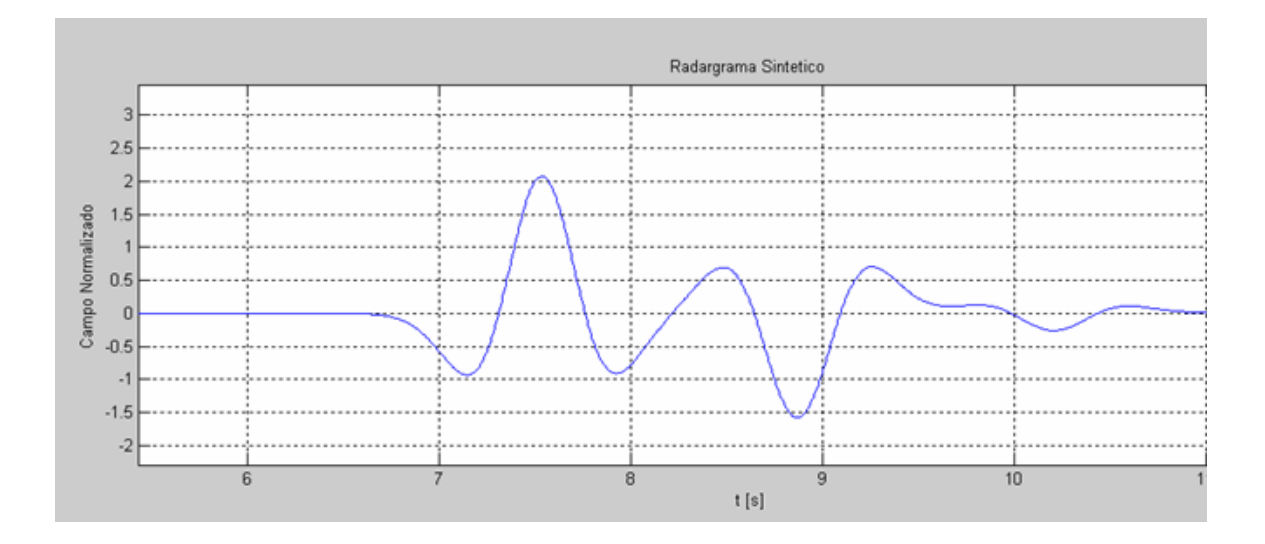

Figura 5.9 Radargrama con método de Díaz-Molina (últimos dos pulsos)

Como se mencionó al principio de este capítulo se tienen dos formas para calcular la constante de propagación del medio de referencia: a) sustituir los estratos por encima de la j-ésima capa por un semi-espacio (medio equivalente), y b) emplear el estrato por encima de la j-ésima capa.

En la figura 5.10 es mostrado el radargrama resultante empleando el segundo de los métodos. El modelo de prueba es el de la tabla 5.1.

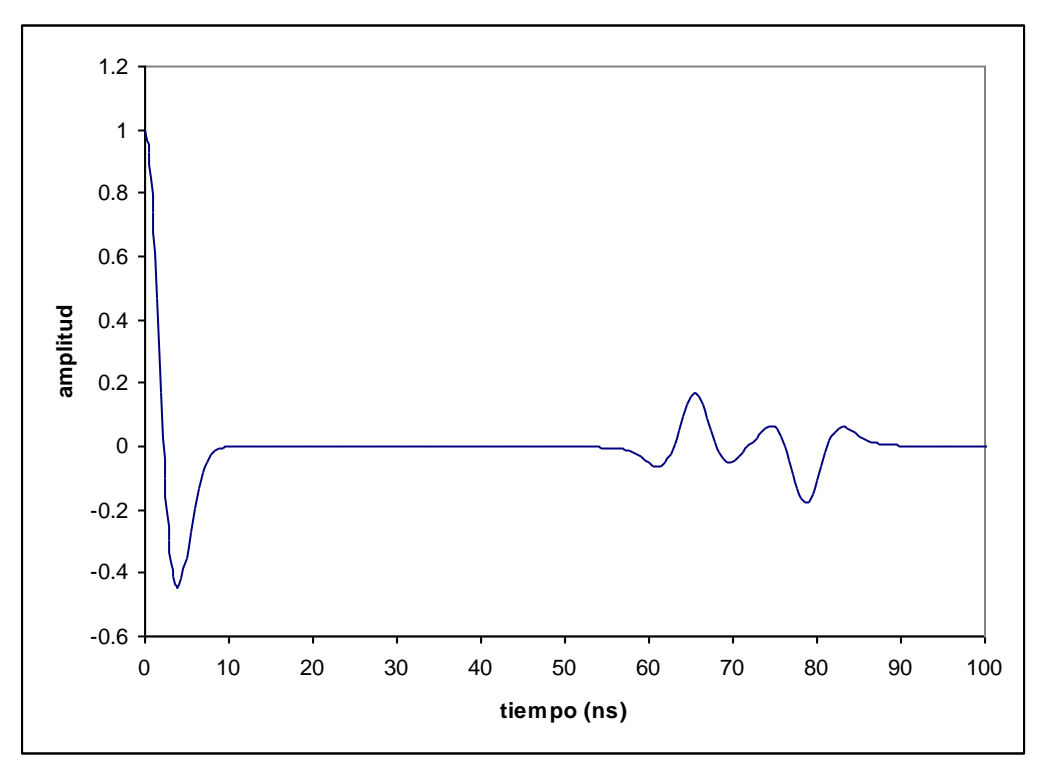

Figura 5.10 Radargrama con capa anterior como medio de referencia

La tabla 5.3 muestra tiempos de aparición de reflejos y amplitudes relativas con ambos métodos. En referencia a dicha tabla se aprecia que la técnica que mejor reproduce el fenómeno de atenuación es la del medio equivalente.

Esto es claro porque en el segundo método la amplitud del último pulso es superior a la del anterior.

| Capa | Tiempo de aparición<br>en<br>Radargrama (ns) | Amplitud con semi-<br>espacio | Amplitud con capa<br>anterior |
|------|----------------------------------------------|-------------------------------|-------------------------------|
|      |                                              | 1.0000                        |                               |
|      | 65.43                                        | 0.1673                        | 0.1675                        |
| ว    | 78.61                                        | $-0.1650$                     | $-0.1796$                     |

Tabla 5.3 Semi-espacio vs capa anterior

Algunas otras pruebas realizadas dejaron ver que el método aquí propuesto debe ser utilizado con contrastes de resistividad y permitividad relativa moderados (alrededor de 20 en ambos casos) así como resistividades en el rango de 250 a 10,000. Hacer uso del método con valores más allá de estos límites origina que la amplitud de los pulsos de las capas inferiores sean mayores a los de las capas subyacentes; esto es ilustrado con el modelo de prueba en la tabla 5.4. El tiempo de aparición de los reflejos y sus amplitudes relativas normalizadas son mostrados en la tabla 5.5. mientras que el radargrama correspondiente es exhibido en la figura 5.11.

| <b>Estrato</b> | <b>Material</b> | <b>Espesor</b> | Permeabilidad                | Conductividad   | <b>Resistividad</b> | Permitividad       |
|----------------|-----------------|----------------|------------------------------|-----------------|---------------------|--------------------|
|                |                 | (m)            | magnética                    | Eléctrica (S/m) | $(Ohm-m)$           | eléctrica          |
|                | Caliza          | 4              | $\mu_{0}$                    | 0.002           | 500                 | $6\varepsilon_{0}$ |
| 2              | Aire            | 2              | $\mu_{0}$                    | 0.00001         | 100,000             | $\varepsilon_{0}$  |
| 3              | Caliza          |                | $\mu_{\scriptscriptstyle 0}$ | 0.002           | 500                 | $6\varepsilon_0$   |

Tabla 5.4 Modelo para contraste de resistividad mayor a 20

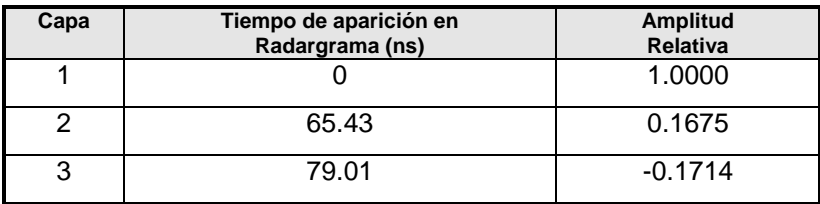

Tabla 5.5 Tiempo y amplitud para contraste de resistividad mayor a 20

Cabe señalar que los rangos de operación recomendados permiten manejar situaciones comunes en la práctica en la aplicación del radar.

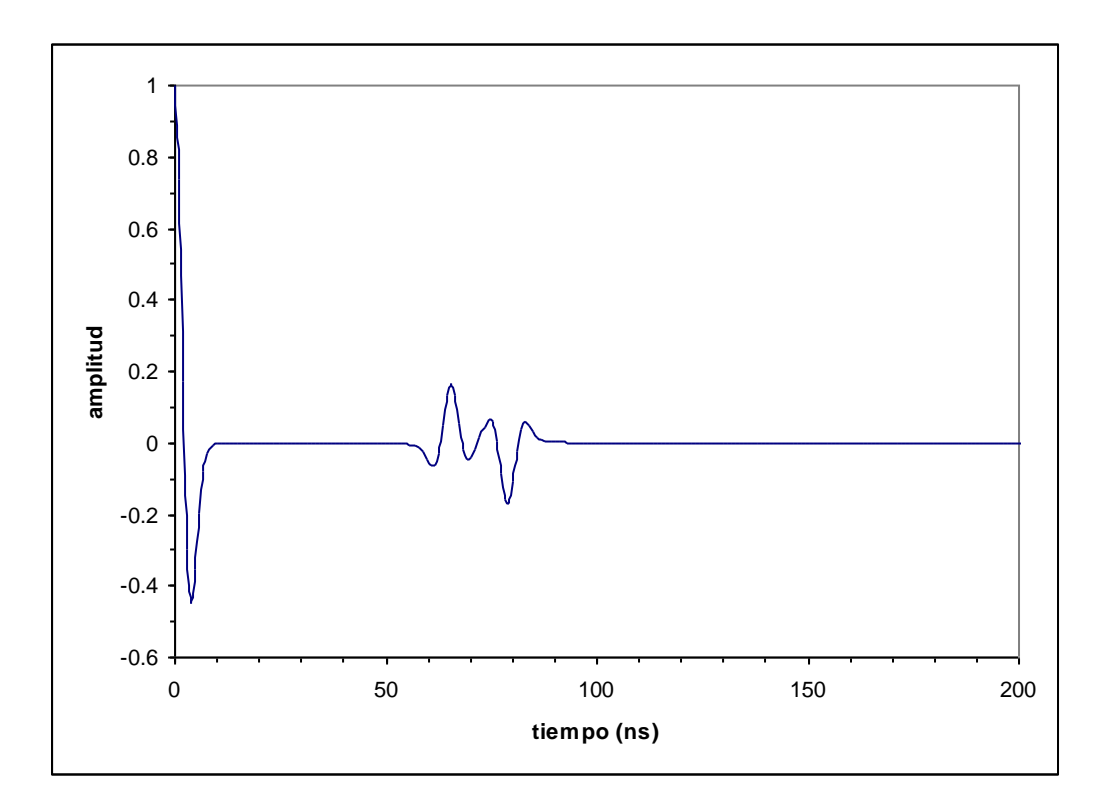

Figura 5.11 Radargrama para contraste de resistividad mayor a 20

### **5.3.2 Introducción del desplazamiento**

El mismo modelo de tierra estratificada de la sección anterior es utilizado ahora para obtener un radargrama con desplazamiento de 15 nano-segundos (que se consigue multiplicando en frecuencia el pulso de Ricker por el factor  $e^{-iw f_d}$ , donde *d f* es la frecuencia de desplazamiento). El pulso de Ricker en el dominio del tiempo es mostrado en la figura 5.12, mientras que el espectro de frecuencias y la transformada inversa del campo eléctrico son mostrados en las figuras 5.13 y 5.14, respectivamente.

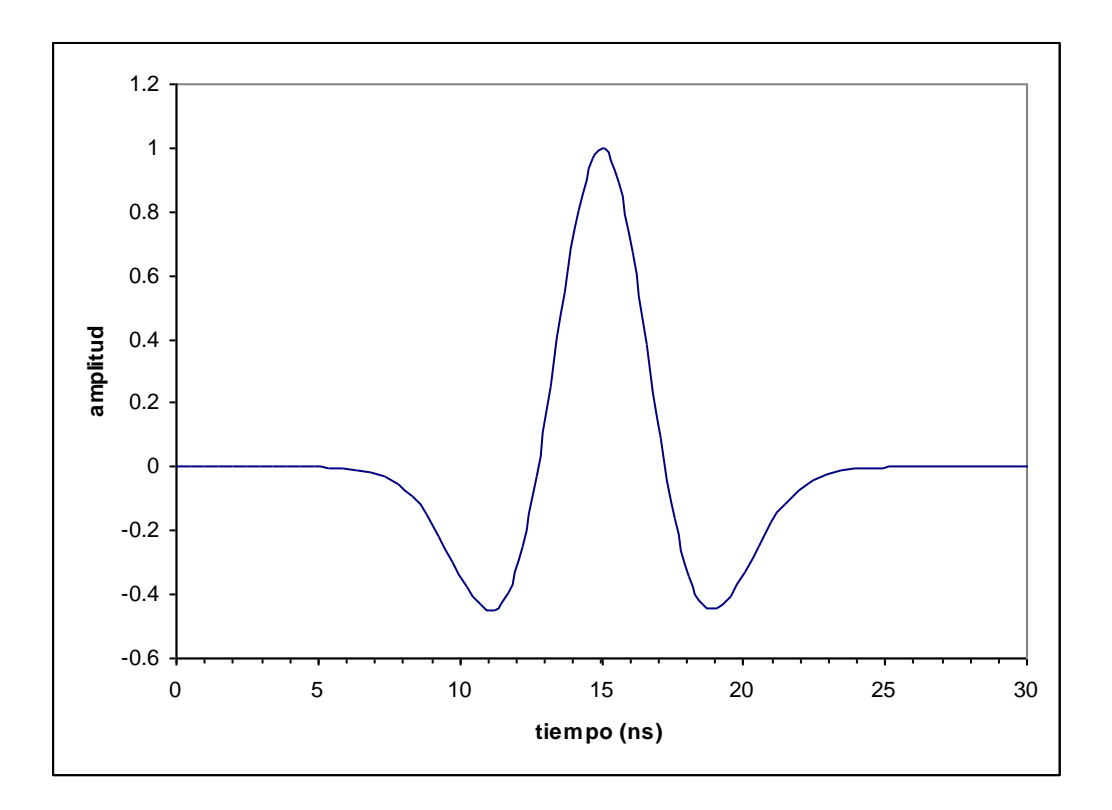

Figura 5.12 Pulso de Ricker en el tiempo con desplazamiento

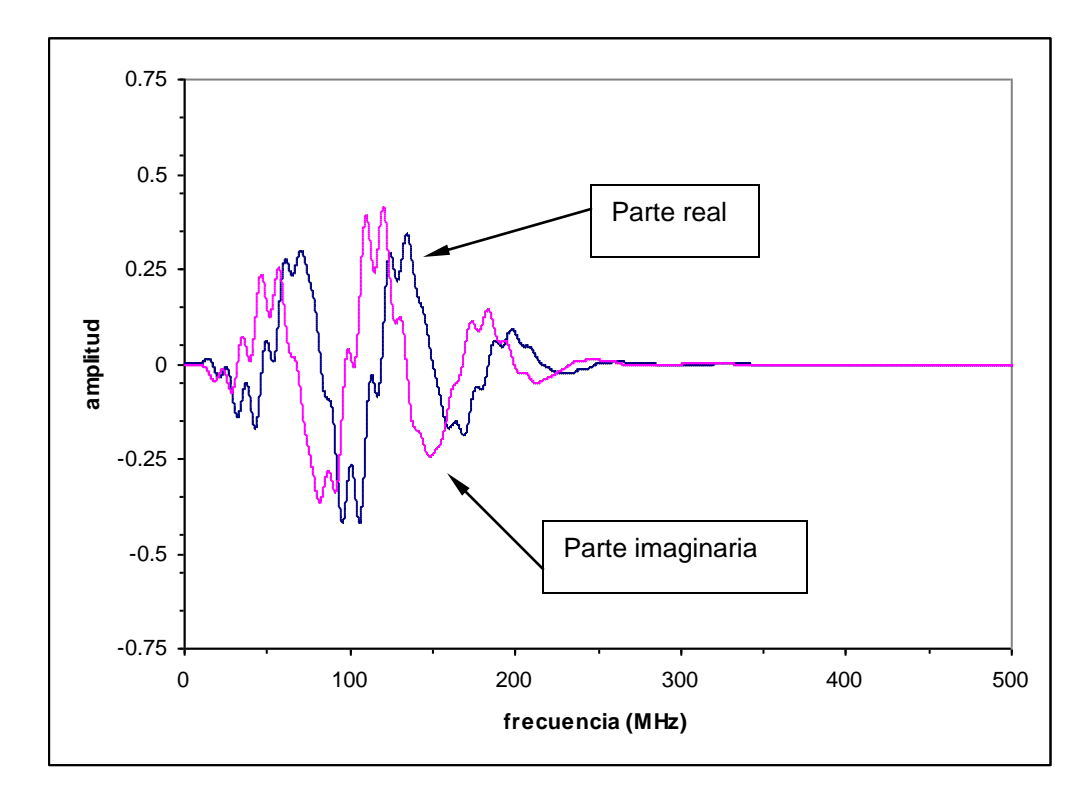

Figura 5.13 Radargrama con desplazamiento en frecuencia

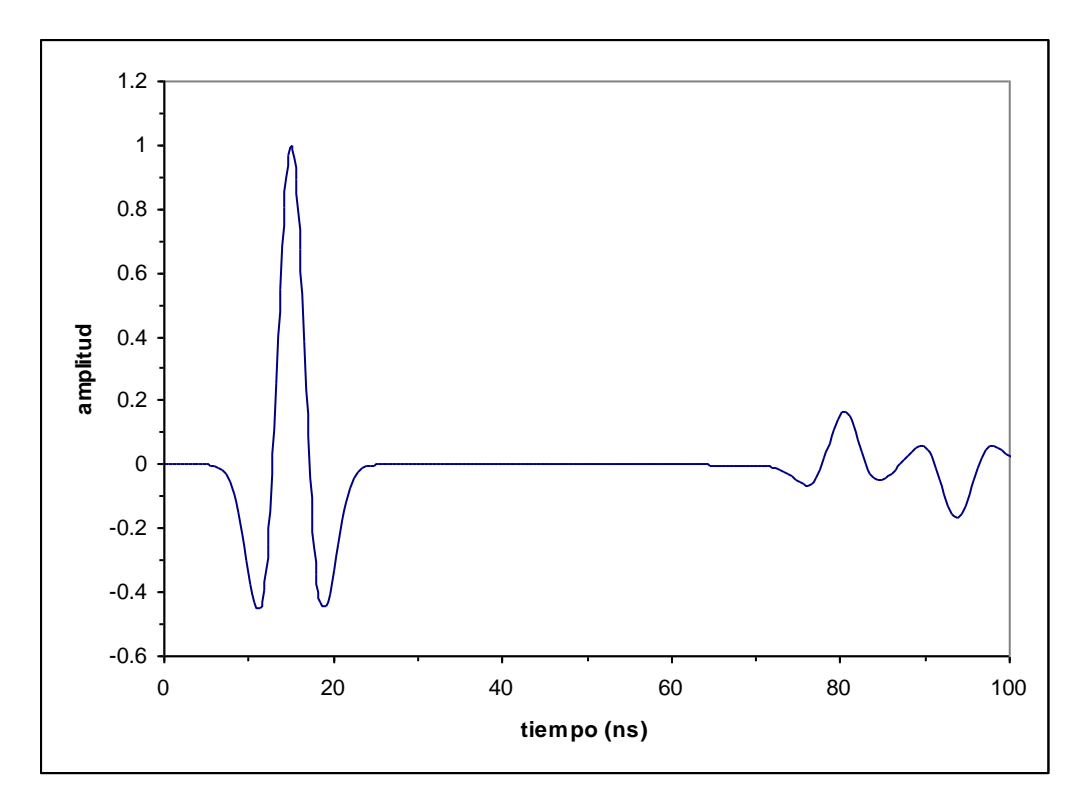

Figura 5.14 Radargrama en tiempo con desplazamiento (normalizado)

El radargrama varía en apariencia pues ahora es posible ver completamente el pulso que representa la incidencia de la energía en la superficie. Las posiciones de las reflexiones y sus amplitudes son consistentes en relación al modelo sin desplazar.

### **5.3.3 Contraste en permitividad**

Revisemos el comportamiento del método ante variaciones en la permitividad. El escenario consiste de dos modelos de dos capas cada uno. Sus características son exhibidas en la tabla 5.6. y en ambos casos la permeabilidad magnética es la del vacío.

Los radargramas correspondientes se muestran en la figura 5.15. Comparando la forma de la reflexión vemos que esta se invierte al pasar de una capa de menor permitividad a otra con mayor permitividad. Lo anterior es claro si tenemos en cuenta la expresión para el cálculo para el coeficiente de reflexión

$$
R = \frac{\varepsilon_1^{1/2} - \varepsilon_2^{1/2}}{\varepsilon_1^{1/2} + \varepsilon_2^{1/2}}
$$
 (5.7)

En la expresión anterior el coeficiente de reflexión R es negativo si  $\varepsilon_{2} > \varepsilon_{1}$ , de aquí que la inversión de la forma del pulso.

|                |                |                     | Modelo 1     | Modelo <sub>2</sub> |
|----------------|----------------|---------------------|--------------|---------------------|
| <b>Estrato</b> | <b>Espesor</b> | <b>Resistividad</b> | Permitividad | Permitividad        |
|                | (m)            | $(Ohm-m)$           | eléctrica    | eléctrica           |
|                |                | 1000                | 10           | 5                   |
| ◠              |                | 500                 | b            | 10                  |

Tabla 5.6 Modelos para contraste en permitividad

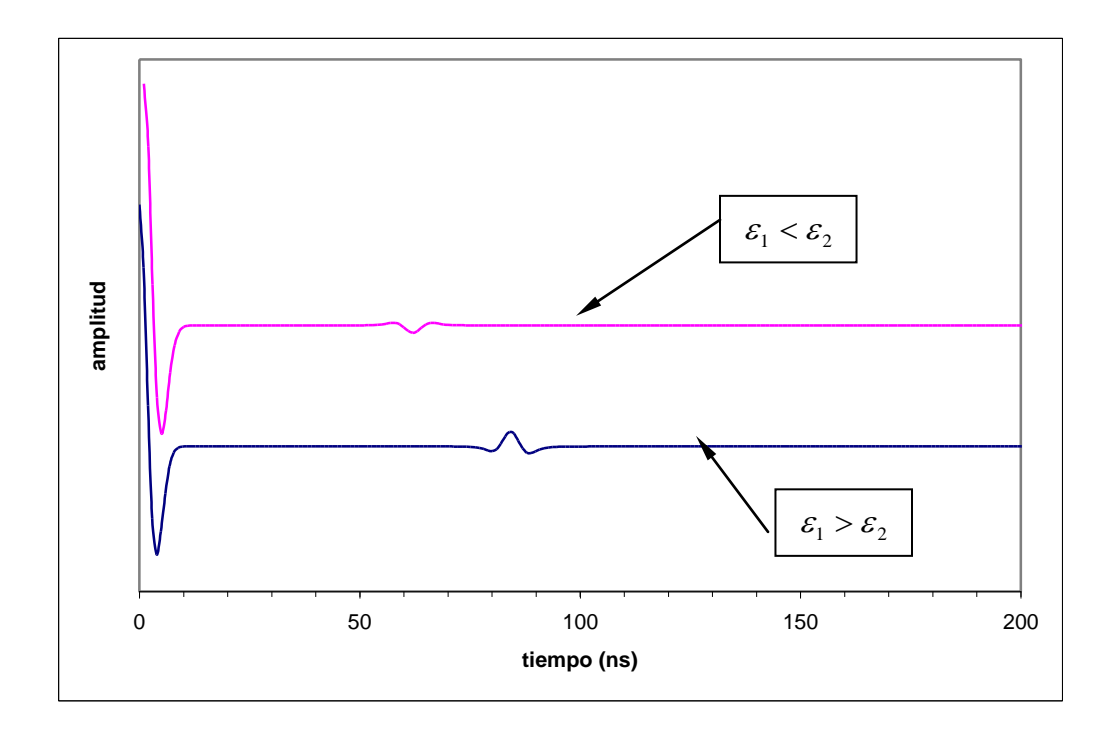

Figura 5.15 Radargramas para contraste de permitividad

Se puede ver también en la figura 5.15 que ha tomado más tiempo la aparición del reflejo en el modelo de tierra dado por el radargrama inferior. Esto es debido a que la energía adquiere mayor velocidad en presencia de materiales con menor permitividad dieléctrica.

En efecto, en la ecuación (5.3), que por comodidad se vuelve a escribir

$$
t_r = \frac{2}{c} \sum_{j=1}^{n-1} h_j \sqrt{\varepsilon_{rj}}
$$

es claro que el tiempo de aparición de los reflejos en el radargrama es proporcionalmente directo a la permitividad.

Ambos fenómenos, inversión del pulso y mayor tiempo para aparición de reflejos ante variaciones de permitividad, son reproducidos consistentemente por el método de cálculo de radargrama desarrollado en el presente trabajo.

### **5.3.4 Contraste en resistividad**

Veamos a continuación los resultados del método ante variaciones en la resistividad. Para este escenario emplearemos los dos modelos de tierra estratificada mostrados en la tabla 5.7.

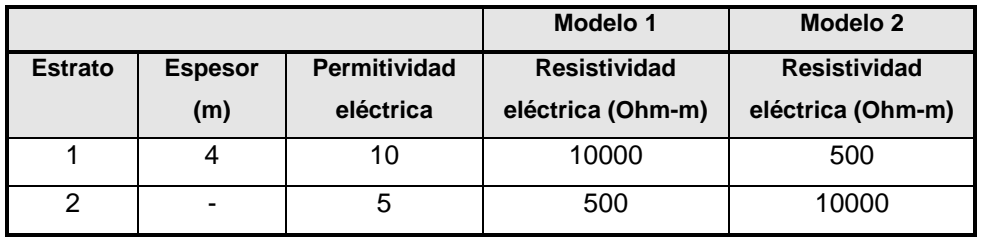

Tabla 5.7 Modelos para contraste en resistividad

Los radargramas resultantes son mostrados en la figura 5.16. Una vista de mayor detalle de estos mismos radargramas es exhibida en la figura 5.17. En ésta última pueden ser visualizados con mayor claridad los reflejos de la

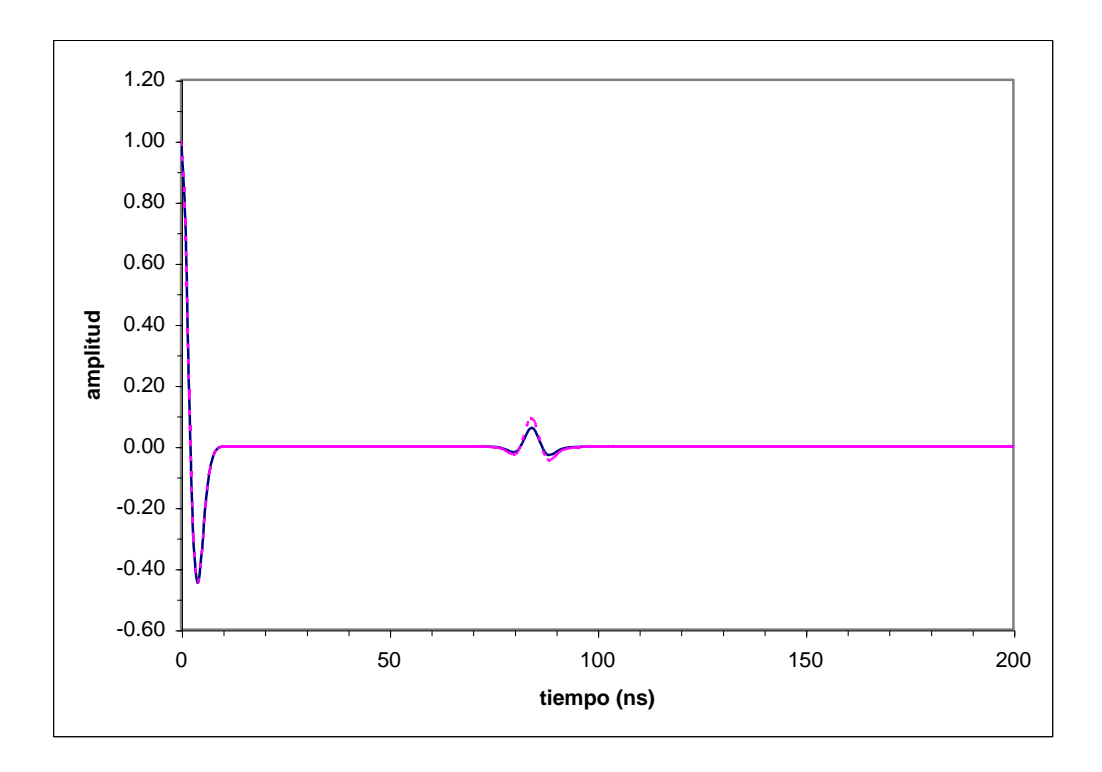

Figura 5.16 Radargramas para contraste de resistividad

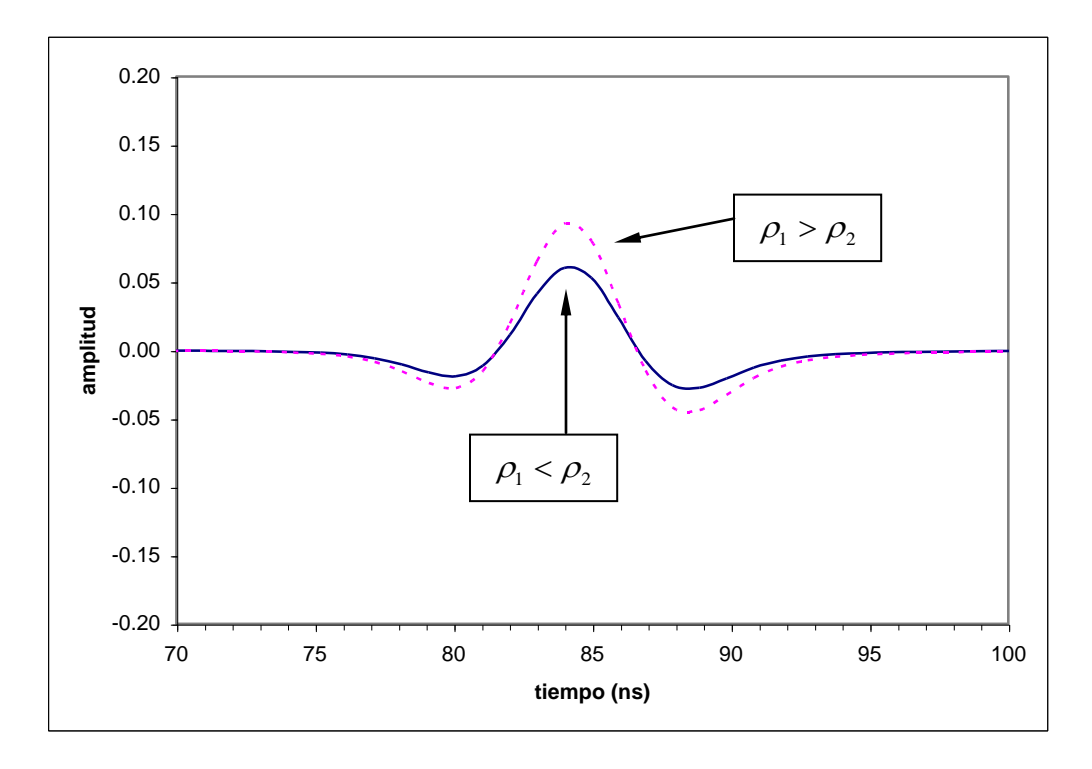

Figura 5.17 Radargramas para contraste de resistividad (ampliado)

segunda capa en los modelos anteriores. Comparando la amplitud de las reflexiones vemos que esta es mayor al pasar de un medio de mayor resistividad a otro de menor resistividad.

Este comportamiento es reproducido adecuadamente por el método, pues recordando que la constante de atenuación es (ver capítulo 3)

$$
\beta \cong \frac{1}{2\rho} \sqrt{\frac{\mu}{\varepsilon}} \tag{5.8}
$$

vemos que a mayor resistividad corresponde un factor de atenuación menor, y consecuentemente también una menor amplitud de la onda.

### **5.3.5 Relación espesor-longitud de onda**

La longitud de onda está dada por

$$
\lambda = \frac{v}{f} \tag{5.9}
$$

donde *v* es la velocidad de propagación y *f* es la frecuencia.

Teniendo en cuenta la fórmula para la velocidad (ver tabla 3.2) la longitud de onda queda:

$$
\lambda = \frac{c}{f_c \sqrt{\varepsilon_r}}\tag{5.10}
$$

donde *c* es la velocidad de la luz.

Obtengamos ahora los radargramas correspondientes al modelo de la tabla 5.1 variando el espesor de la segunda capa, de 0.5 m a 4.0 m en incrementos de 0.5 m. Calculemos además con la formula (5.10) la longitud de onda en la segunda capa. En la tabla 5.8 son exhibidos los valores de la longitud de onda para la segunda capa así como su relación al espesor. Los radargramas correspondientes son exhibidos en la figura 5.18.

De dicha figura se desprende que los radargramas no revelan en forma evidente la presencia de la segunda capa, cuando el espesor de esta última es una fracción de la longitud de onda.

| $f_c$ (MHz) | $h_2$ (m) | $\lambda$ (m) | $h, / \lambda$ |
|-------------|-----------|---------------|----------------|
| 100         | 0.50      | 1.22          | 0.41           |
| 100         | 1.00      | 1.22          | 0.82           |
| 100         | 1.50      | 1.22          | 1.22           |
| 100         | 2.00      | 1.22          | 1.63           |
| 100         | 2.50      | 1.22          | 2.04           |
| 100         | 3.00      | 1.22          | 2.45           |
| 100         | 3.50      | 1.22          | 2.86           |
| 100         | 4.00      | 1.22          | 3.27           |

Tabla 5.8 Longitud de onda y espesor en variación de espesor

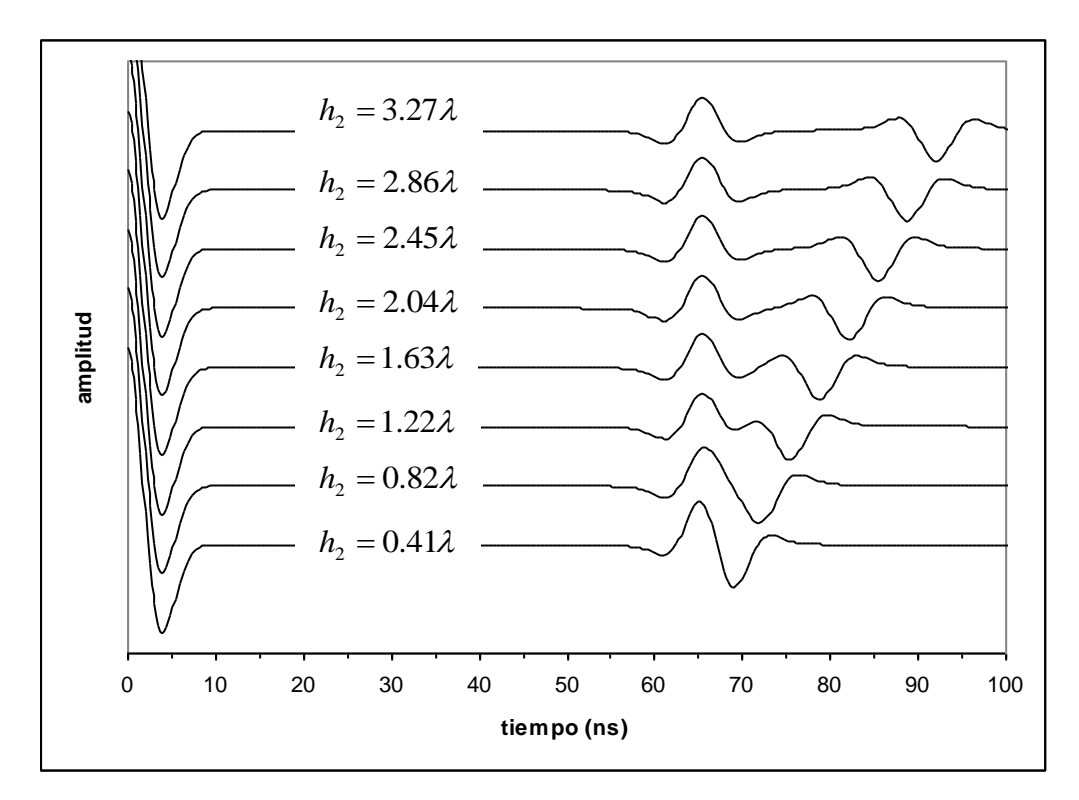

Figura 5.18 Radargrama para variación de espesor

La forma del pulso en aproximadamente 65 ns es debida a la superposición de la energía que alcanzan reflejar las dos últimas capas; dicha superposición continúa haciéndose patente (aunque solo en los extremos de los pulsos) conforme el espesor de la segunda capa aumenta.

Finalmente este efecto desaparece cuando la relación del espesor de la segunda capa a la longitud de onda es mayor al 200%. En este caso es posible diferenciar completamente los reflejos de la segunda y tercera capas.

La forma del pulso de entrada es conocida y por ello es posible establecer lo indicado en el párrafo anterior. Llevado a la práctica esto quiere decir que el conocer la forma del pulso producida por nuestro equipo de GPR puede ser de utilidad para analizar los resultados del estudio de campo.

Hagamos un segundo análisis también obteniendo los radargramas correspondientes al modelo de la tabla 5.1, pero ahora haciendo variar la frecuencia central del pulso de Ricker. Iniciemos en 25 MHz continuando en incrementos de 25 MHz hasta alcanzar los 150 MHz. En la tabla 5.9 son mostrados los valores de la longitud de onda correspondientes así como su relación al espesor de la segunda capa, en este caso constante. Los radargramas obtenidos son mostrados en la figura 5.19.

| $f_c$ (MHz) | $\lambda$ (m) | $h_2(m)$ | $\lambda/h$ |
|-------------|---------------|----------|-------------|
| 25          | 4.90          | 2.00     | 2.45        |
| 50          | 2.45          | 2.00     | 1.22        |
| 75          | 1.63          | 2.00     | 0.82        |
| 100         | 1.22          | 2.00     | 0.61        |
| 125         | 0.98          | 2.00     | 0.49        |
| 150         | 0.82          | 2.00     | 0.41        |

Tabla 5.9 Longitud de onda y espesor en variación de frecuencia

Las conclusiones que se desprenden de este caso son similares a las del primero de estos dos análisis.

Es posible establecer tales conclusiones dado que en ambos casos de estudio se cumple que las capas que conforman el modelo de prueba se comportan como materiales dieléctricos, esto de acuerdo con la expresión para la tangente de pérdida

$$
\frac{\sigma}{\omega \varepsilon} << 1 \tag{5.11}
$$

ante las diversas frecuencias empleadas.

En la tabla 5.10 son exhibidos los valores que adopta esta relación para las condiciones de la prueba

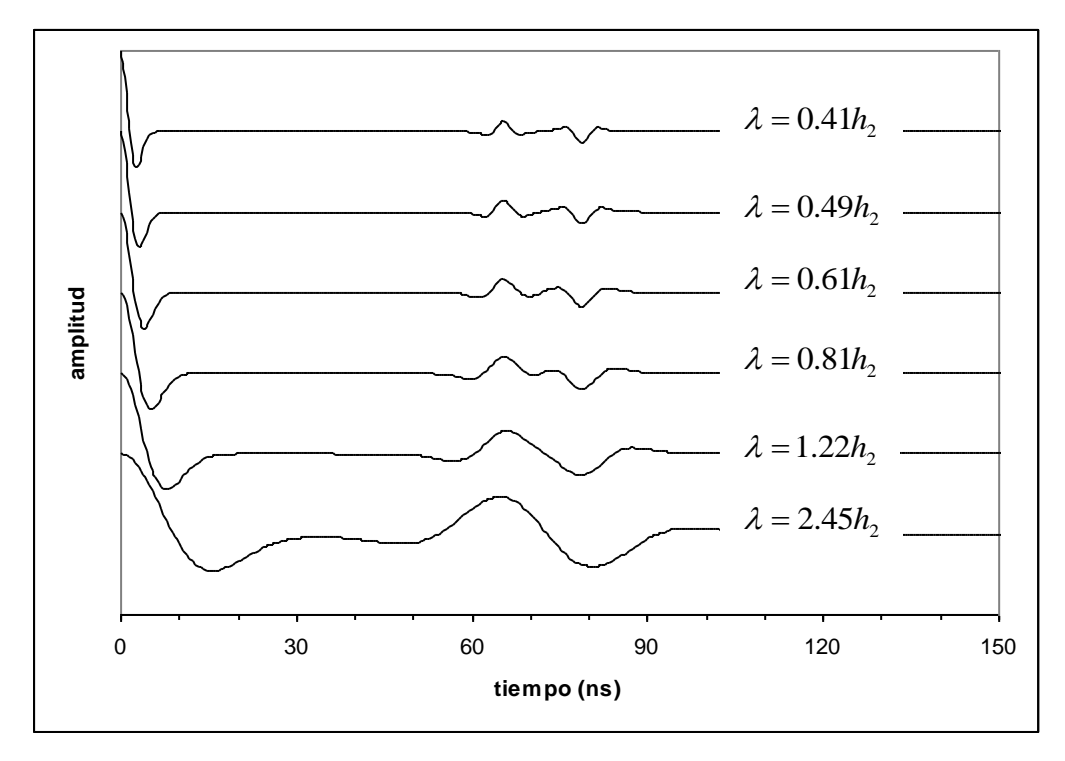

Figura 5.19 Radargrama para variación de frecuencia central

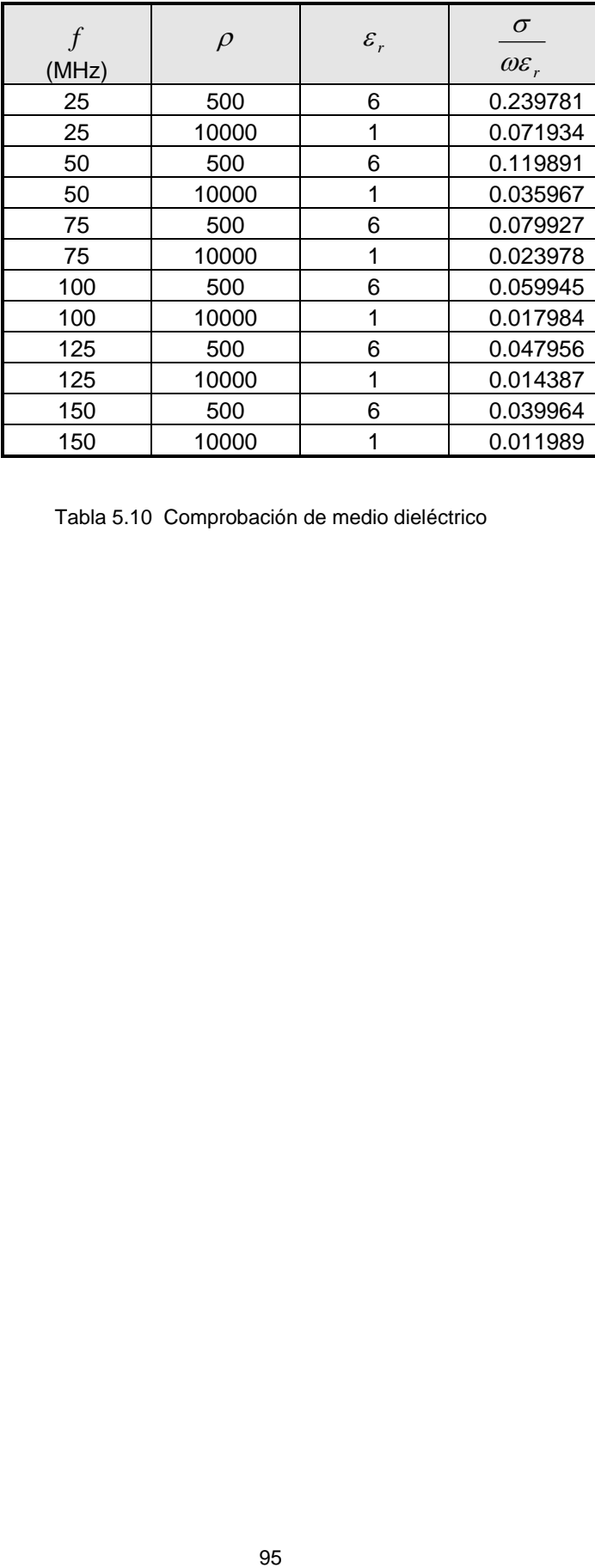

Tabla 5.10 Comprobación de medio dieléctrico

### **6. Conclusiones y recomendaciones**

Por medio del teorema de volumen equivalente fue posible establecer la ecuación de onda para un semi-espacio homogéneo con heterogeneidades en su interior, que en el presente trabajo consiste de capas horizontalmente estratificadas sobre un semi-espacio infinito.

Con el teorema de Green en una dimensión se llegó a determinar una ecuación para el campo eléctrico secundario en función del campo eléctrico primario y la función de Green.

El método de solución WKBJ para resolver ecuaciones diferenciales por aproximación permitió resolver la ecuación de onda tanto del campo eléctrico primario como de la solución fundamental de la función de Green.

Empleando el medio equivalente como medio de referencia fueron obtenidos resultados consistentes con los obtenidos por Annan (1992) y Díaz-Molina (2003) para un modelo similar consistente de caliza-aire-caliza.

Los radargramas obtenidos son consistentes con la física del problema ante diferentes situaciones de contraste de permitividad y resistividad, así como de relación longitud de onda a espesor de capa.

El método no produce múltiples debido a que no fue incluida la parte homogénea de la solución a la función de Green al resolver la ecuación del campo eléctrico.

Queda abierta la posibilidad de determinar con la misma metodología la expresión del medio de referencia para otros modelos de propagación electromagnética.

El método ofrece la posibilidad de manejar desplazamientos para mejorar la apariencia del radargrama sin afectar la calidad de los resultados, y es posible habilitar otras técnicas adicionales (por ejemplo control automático de ganancia).

La técnica desarrollada puede ser empleada para predecir o corroborar la respuesta de diferentes modelos de tierra relacionados a trabajos de campo y apoyar la definición de los parámetros de ganancia de los equipos a ser utilizados.

El método determina correctamente los pulsos primarios en cuanto a forma y tiempo de aparición. En cuanto a amplitud relativa el contraste en el que ésta es consistente con el fenómeno físico, se obtiene cuando el rango de valores es igual o menor a 1 a 20, tanto para la resistividad como para permitividad. Para resistividad un valor adecuado está entre 250 y 10,000  $\Omega - m$ . Ambos rangos de valores son adecuados para situaciones prácticas en la utilización del radar.

El método es eficiente en términos de recursos de cómputo, pues calcular un radargrama requiere menos de un segundo usando una computadora personal habilitada con Windows 2000, procesador Pentium de 256 MHz y 32 MB de memoria RAM.

### **Bibliografía**

Andrews, L. C., 1986. Elementary partial differential equations with boundary value problems. Academic Press, Orlando, Florida.

Anguiano Rojas, R. A., 1996. Introducción al análisis de Fourier. Facultad de Ingeniería UNAM, México.

Annan, A. P. and Chua, L. T., 1992. Ground penetrating radar performance and predictions; in Ground penetrating radar, ed. J. Pilon; Geological Survey of Canada, paper 90-4, p. 5-13.

Argote Espino, D. L., 2002. Caracterización geofísica de sitios arqueológicos: medio rural y urbano. Tesis de maestría, UNAM.

Balanis, C. A.,1989. Advanced engineering electromagnetic. John Wiley & Sons.

Blancas Vázquez, J. E., 2000. Principios y aplicaciones del método de radar de penetración terrestre (GPR). Tesis de licenciatura, UNAM.

Cai, J. and McMechan, G., 1995. Ray-based synthesis of bistatic groundpenetrating radar profiles. Gephysics, vol 60, no 1. p. 87-96.

Daniels, J., Roberts, R. and Vendl, M. Ground penetrating radar for the detection of liquid contaminants. 1995. Journal of applied Geophysics 33. p 195-207.

Davis, J. L. and Annan, A. P., 1989. Ground penetrating radar for high resolution mapping of soil and rock stratigraphy, Geophysical prospecting, v37, p. 531-551.

Díaz Molina, O., 2003. Modelación 1D directa e inversa de datos de radar de penetración terrestre. Tesis de maestría, UNAM.

Elmore, W. C. and Heald, M. A., 1969. Physics of waves. McGraw Hill. Tokyo, Japan.

Greenberg, M. D., 1971. Application of Green's functions in science and engineering. Prentice Hall, Inc. New Jersey, U. S. A.

Hugenschimidt, J. 2000. Railway track inspection using GPR. Journal of applied Geophysics 43. p 147-155.

Lázaro Mancilla, O. and Gómez Treviño, E. 1996. Synthetic radargrams from electrical conductivity and magnetic permeability variations. Journal of applied Geophysics 34. p 283-290.

Oswald, G. K. A., 1992. Radar design for geophysical sounding; in Ground penetrating radar, ed. J. Pilon; Geological Survey of Canada, paper 90-4, p. 151- 164.

Olhoeft, Gary R. 2000, http:/[/www.g-p-r.com](http://www.g-p-r.com/)

Orellana, E. 1974. Prospección Geoléctrica por campos variables. Paraninfo. Madrid.

Sternberg, B. and McGill, J. 1995. Archeology studies in southern Arizona using ground penetrating radar. Journal of applied Geophysics 33. p 209-255.

## **Apéndice A. Listado de programa RADARV9**

!------------------------------------------------------------------------------ ! ! CALCULO DE RADARGRAMA SINTÉTICO POR METODO WKBJ ! ! AUTOR: JORGE FEDOR PENICHE ESPEJEL ! !------------------------------------------------------------------------------ ! Entradas/Salidas ! radari Archivo de entrada con datos del medio y características del ! pulso de Ricker ! radare Archivo de salida con permitividad y constante de atenuación ! del medio de referencia ! radarf Archivo de salida con respuesta del medio en la frecuencia ! radart Archivo de salida con respuesta del medio en el tiempo ! radarv Archivo de salida con tiempos de viaje por capa ! Constantes ! pi Constante de Pitágoras (3.1416) ! mu0 Permeabilidad magnética del vacío ! epsv Permitividad eléctrica del vacío ! i Unidad imaginaria ! ls Velocidad de la luz ! Variables para manejo del medio estratificado ! h Espesor de capa ! z Profunidad de capa ! nc Número de capas ! Variables para manejo de las propiedades electromagnéticas del ! medio estratificado ! sig Conductividad eléctrica de la j-ésima capa ! eps Permitividad eléctrica de la j-ésima capa ! a Coeficiente A de medio de referencia ! b Coeficiente B de medio de referencia ! c Coeficiente C de medio de referencia ! d Coeficiente D de medio de referencia ! Variables para manejo de la escala de frecuencias ! fi Frecuencia inicial ! nf Numero de muestras en el rango de frecuencias ! df Intervalo de muestreo en la frecuencia ! f Frecuencia ! w Frecuencia angular ! fc Frecuencia central del pulso de Ricker ! fd Desplazamiento en frecuencia

! Variables para el manejo del campo eléctrico en el dominio de la frecuencia

```
! ef Campo eléctrico en superficie en el dominio de la frecuencia
! pf Pulso de Ricker en el dominio de la frecuencia
! rf Respuesta del medio estratificado en el dominio de la frecuencia
! Variables para manejo de la escala de tiempo
! dt Intervalo de muestreo en el tiempo
! t Tiempo
! Variables para el manejo del campo eléctrico en el dominio del tiempo
! et Campo eléctrico en superficie en el dominio del tiempo
! pt Pulso de Ricker en el dominio del tiempo
! rt Respuesta del medio estratificado en el dominio del tiempo
! vs Tiempo de viaje sencillo de cada capa
! vt Tiempos de viaje de los reflejos two-way (ida y vuelta)
!------------------------------------------------------------------------------
! Programa principal
program radarv9
character(len=40) :: radari,radarf,radart,radarv,str1,str2
real(kind=8) :: mu0,epsv,ls,pi,za,hr
real(kind=8) :: alfj,betj,alf0,bet0,alfj_1,betj_1
real(kind=8), allocatable :: h(:),z(:),sig(:),eps(:)<br>real(kind=8), allocatable \cdots \cdots () \cdots ())
real(kind=8), allocatable :: vs(:), vt(:)
real(kind=8), allocatable :: a(:), b(:), c(:), d(:)real(kind=8) :: fi,df,w,fd,fc,dt,max,emax,pmax,rmax<br>real(kind=8), allocatable :: f(:),t(:)
real(kind=8), allocatable
complex(kind=8) :: i,ea,k0s,k0j,k0r,i2k0s,i2k0j,kj,k0,dk2,kj 1
complex(kind=8), allocatable :: ef(:), pf(:), rf(:)complex(kind=8), allocatable :: et(:), pt(:), rt(:)!------------------------------------------------------------------------------
pi=4*atan(1.0d0)mu0=4*pi*1e-07
epsv=8.85e-12
i=dcmplx(0.0d0,1.0d0)
ls=0.3e09
erra = 0.0error = 0.001!------------------------------------------------------------------------------
! Abrir archivos de trabajo
!Archivo de entrada
radari='radari.txt'
open (unit=7,file=radari,status='old',action='read')
! Arch de salida con respuesta en la frecuencia
radarf='radarf.txt'
open (unit=9,file=radarf,status='old',action='write')
```

```
! Arch de salida con respuesta en el tiempo
radart='radart.txt'
open (unit=10,file=radart,status='old',action='write')
! Arch de salida tiempos de arribos
radarv='radarv.txt'
open (unit=11,file=radarv,status='old',action='write')
!------------------------------------------------------------------------------
! Obtener número de muestras en la escala de frecuencias
read (7, * )nf
! Obtener número de capas del medio estratificado
read (7, * )nc
! Obtener frecuencia inicial, intervalo de muestreo
! frecuencia central de pulso de ricker y desplazamiento
read (7,*)fi,df,fc,fd
! Construir escala de frecuecias
allocate(f(0:nf))
f(0)=1e-6do j=1,nf
f(j)=j*df+fi
enddo
! Obtener resistividad, permitividad relativa y espesor de cada capa
allocate (sig(nc),eps(nc),z(nc))
read (7, *) (sig(j),eps(j),z(j),j=1,nc-1)
read (7, *)\text{sig}(nc), eps(nc)
! Calcular tiempos de viaje sencillos de cada capa en nano-segundos
allocate(vs(nc))
do j=1,nc-1
vs(j)=z(j)/(ls/dsqrt(eps(j)))*1e09
enddo
! Calcular tiempos de viaje ida y vuelta de los reflejos en nano-segundos
allocate(vt(nc))
do j=1,nc-1
vt(j)=0do k=1, jvt(j) = vt(j) + z(k) / (ls/dsqrt(eps(k)))enddo
vt(j)=2*vt(j)*1e09enddo
do j=1,nc
write(11,40)j,sig(j),eps(j),z(j),vs(j),vt(j)
40 format(i2,5(1x,f18.2))
enddo
! Calcular conductividad y permitividad de cada capa a partir de las 
! resistividades y permitividades relativas correspondientes
```

```
do j=1,nc
sig(j)=1/sig(j)eps(j)=eps(j)*epsv
enddo
! Convertir espesores en profundidades guardando antes los epesores
allocate (h(nc))
do j=1,nc
h(j)=z(j)enddo
do j=nc,2,-1
  za=0.0d0
   do k=j-1,1,-1
   za=za + z(k)
   enddo 
  z(j)=za
enddo 
z(1)=0.0000d0! Calcular coeficientes del medio de referencia
allocate (a(nc),b(nc),c(nc),d(nc))do j=1,nc
a(j)=(z(2)-z(1)) *dsqrt(eps(1))
c(j) = (z(2) - z(1)) * sig(1)/dsqrt(eps(1))do k=2,j-1
a(j)=a(j)+(z(k+1)-z(k)) * dsqrt(eps(k))c(j)=c(j)+(z(k+1)-z(k))*sig(k)/dsqrt(eps(k))enddo
b(j)=dsqrt(eps(j))
d(j)=sig(j)/dsqrt(eps(j))enddo
! Calcular campo eléctrico en superficie en el dominio de la
! frecuencia
allocate (ef(0:nf*2))
do j=0,nf
w=2*pi*f(j)ea=(0.0d0,0.0d0)
hr=0
do k=2,nc-1
hr=hr + h(k-1)k0s=dcmplx(w*dsqrt(mu0)*a(k),-dsqrt(mu0)/2*c(k))
i2k0s=i*2*k0s
k0r=k0s/hr
k0j=demplx(w*dsqrt(mu0)*b(k), -dsqrt(mu0)/2*d(k))i2k0j=i*2*k0j
alf0=w*dsqrt(mu0*eps(1))
bet0=sig(1)/2*dsqrt(mu0/eps(1))
k0=dcmplx(alf0,-bet0)
alfj=w*dsqrt(mu0*eps(k))
betj=sig(k)/2*dsqrt(mu0/eps(k))
kj=dcmplx(alfj,-betj)
alfj_1=w*dsqrt(mu0*eps(k-1))
betj\overline{1}=sig(k-1)/2*dsqrt(mu0/eps(k-1))
kj 1=dcmplx(alfj 1,-betj 1)!medio de referencia es la capa anterior
!dk2=kj**2 - kj_1**2
!medio de referencia es medio equivalente
```
```
dk2=kj**2 - k0r**2ea=ea + dk2/(4*kj*k0) * cdsqrt(k0)) * cdexp(-i2k0s) * (cdexp(-i2k0j*h(k)) - 1.0d0)enddo
hr=hr + h(nc-1)k0s=dcmplx(w*dsqrt(mu0)*a(nc),-dsqrt(mu0)/2*c(nc))
i2k0s=i*2*k0s
k0r=k0s/hr
k0j=dcmplx(w*dsqrt(mu0)*b(nc), -dsqrt(mu0)/2*d(nc))i2k0j=i*2*k0j
alf0=w*dsqrt(mu0*eps(1))
bet0=sig(1)/2*dsqrt(mu0/eps(1))
k0=dcmplx(alf0,-bet0)
alfj=w*dsqrt(mu0*eps(nc))
betj=sig(nc)/2*dsqrt(mu0/eps(nc))
kj=dcmplx(alfj,-betj)
alfj 1=w*dsqrt(mu0*eps(nc-1))betj_1=sig(nc-1)/2*dsqrt(mu0/eps(nc-1))
kj 1=dcmplx(alfj 1,-betj 1): d\overline{k}2=kj**2 - kj_1**2dk2=kj*2 - k0r*2ea=ea - dk2/(4*kj*k0j*cdsqrt(k0))*cdexp(-i2k0s)
ef(j)=1.0d0 + eaenddo
! Calcular pulso de Ricker
allocate (pf(0:nf*2))
do j=0,nf
w=2*pi*f(j)pf(j)=(f(j)**2/fc**2)*(dexp(-f(j)**2/fc**2))*cdexp(-i*w*fd)
!if ( f(j) .gt. 300e+06 ) pf(j)=0
enddo
! Calcular radargrama en frecuencia
allocate (rf(0:nf*2))
do j=0,nf
rf(j)=ef(j)*pf(j)write(9,20) f(j)/le6,ef(j),pf(j),rf(j)20 format(f14.3,6(1x,f8.4))
enddo
! Calcular escala de tiempo (nanosegundos)
allocate (t(0:2*nf))dt = 1.0d0/(2*nf*df)do j=0,2*nf
t(j)=dt*ji*1.0e+09enddo
! Obtener radargrama en tiempo (transformada inversa de Fourier)
allocate(et(0:nf*2),pt(0:nf*2),rt(0:nf*2))
k=0do j=nf-1,1,-1k=k+1ef(nf+k)=dconjg(ef(j))
pf(nf+k)=dconjg(pf(j))
```

```
rf(nf+k)=dconjg(rf(j))
enddo
call dfftcb (nf*2,ef,et)
call dfftcb (nf*2,pf,pt)
call dfftcb (nf*2, rf, rt)
emax=0.0
do j=0,2*nf
max=dreal(et(j))
max=abs(max)
if ( max .gt. emax ) emax=max
enddo
pmax=0.0
do j=0,2*nf
max=dreal(pt(j))
max=abs(max)
if ( max .gt. pmax ) pmax=max
enddo
rmax=0.0
do j=0,2*nf
max=dreal(rt(j))
max=abs(max)
if ( max .gt. rmax ) rmax=max
enddo
do j=0,1000
!write(10,30)t(j),dreal(et(j))/emax,dreal(pt(j))/pmax,dreal(rt(j))/rmax
!30 format(4(1x,f18.9))
write(10,30)t(j), dreal(rt(j))/ rmax
30 format(2(1x,f18.9))
enddo
```
endprogram radarv9

## **Apéndice B. Codificación de archivo RADARI**

Este archivo contiene los datos de entrada al programa RADARV9.

La siguiente tabla describe el contenido del archivo, tal como lo espera dicho programa.

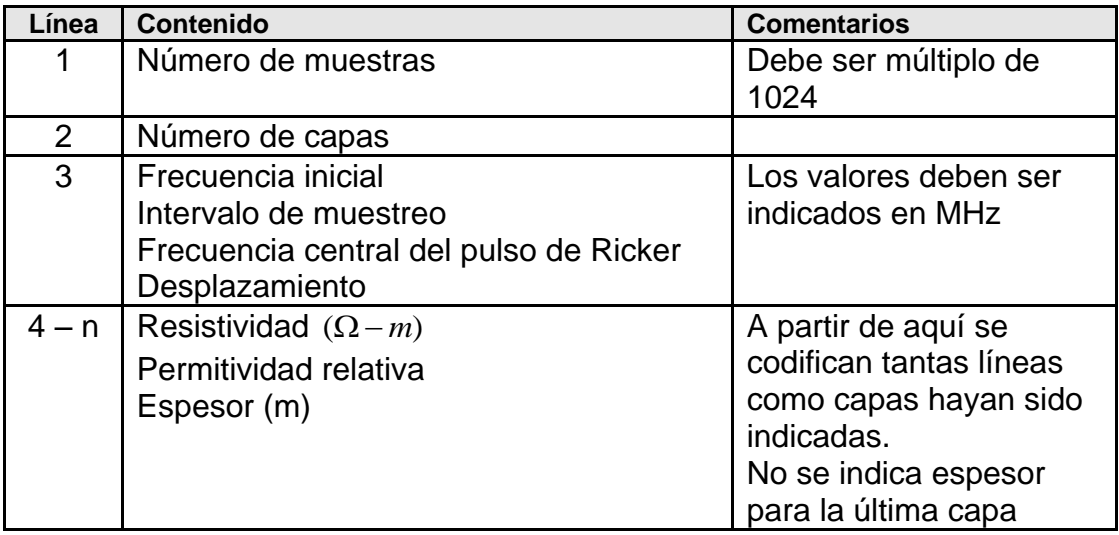

No se requiere un número específico de espacios entre los datos que van en una misma línea.

Ejemplo:

```
8192
3
0 0.125e+06 100e+06 0e-09
500.00 6.0 4.0
10000.00 1.0 2.0
500.00 6.0
```